Cryptographic software engineering, part 2

Daniel J. Bernstein

Previous part:

- General software engineering.
- Using const-time instructions.

Software optimization

Almost all software is much slower than it could be.

Cryptographic software engineering, part 2

Daniel J. Bernstein

Previous part:

- General software engineering.
- Using const-time instructions.

Software optimization

Almost all software is much slower than it could be.

Is software applied to much data? Usually not. Usually the wasted CPU time is negligible.

- 
- 
- 
- 

Cryptographic software engineering, part 2

Daniel J. Bernstein

Previous part:

- General software engineering.
- Using const-time instructions.

Software optimization

Almost all software is much slower than it could be.

Is software applied to much data? Usually not. Usually the wasted CPU time is negligible.

But crypto software should be applied to all communication.

Crypto that's too slow

 $\Rightarrow$  fewer users

 $\Rightarrow$  fewer cryptanalysts

 $\Rightarrow$  less attractive for everybody.

- 
- 
- 
- 
- 
- 
- 
- 
- raphic
- engineering,
- . Bernstein
- part:
- al software engineering.
- const-time instructions.

Software optimization

1

2

Typical s  $X$  is a c You hav reference You war software as efficie You hav  $(Can)$  rep You mea impleme

Almost all software is much slower than it could be.

Is software applied to much data? Usually not. Usually the wasted CPU time is negligible.

But crypto software should be applied to all communication.

Crypto that's too slow

- $\Rightarrow$  fewer users
- ⇒ fewer cryptanalysts
- $\Rightarrow$  less attractive for everybody.

ng,

 $\overline{\mathsf{n}}$ 

- engineering.
- e instructions.

1

2

Software optimization

Almost all software is much slower than it could be.

# Typical situation:  $X$  is a cryptograph You have written reference impleme You want (const-t software that com as efficiently as possible. You have chosen a (Can repeat for ot You measure performance of the the  $implementation.$   $\Gamma$

Is software applied to much data? Usually not. Usually the wasted CPU time is negligible.

But crypto software should be applied to all communication.

Crypto that's too slow

- $\Rightarrow$  fewer users
- $\Rightarrow$  fewer cryptanalysts
- $\Rightarrow$  less attractive for everybody.

2

ng. ons. Software optimization

Almost all software is much slower than it could be.

Is software applied to much data? Usually not. Usually the wasted CPU time is negligible.

But crypto software should be applied to all communication.

Crypto that's too slow

- $\Rightarrow$  fewer users
- $\Rightarrow$  fewer cryptanalysts
- $\Rightarrow$  less attractive for everybody.

## Typical situation:

- X is a cryptographic system.
- You have written a (const-time)
- reference implementation of
- You want (const-time) software that computes *X*
- as efficiently as possible.
- You have chosen a target CI (Can repeat for other CPUs)
- You measure performance of implementation. Now what?

# Software optimization

Almost all software is much slower than it could be.

Is software applied to much data? Usually not. Usually the wasted CPU time is negligible.

But crypto software should be applied to all communication.

Crypto that's too slow

- $\Rightarrow$  fewer users
- $\Rightarrow$  fewer cryptanalysts
- $\Rightarrow$  less attractive for everybody.

Typical situation: *X* is a cryptographic system. You have written a (const-time) reference implementation of *X*. You want (const-time) software that computes *X* as efficiently as possible. You have chosen a target CPU. (Can repeat for other CPUs.)

You measure performance of the implementation. Now what?

## a optimization

all software is ower than it could be.

are applied to much data? not. Usually the CPU time is negligible.

2

ato software should be to all communication.

hat's too slow

∵ users

⊤ cryptanalysts

attractive for everybody.

3

Typical situation:

*X* is a cryptographic system.

You have written a (const-time) reference implementation of *X*.

A simpli Target ( microco one ARM Referenc int sum { int re int i for ( res<sup>-</sup> retur; }

You want (const-time) software that computes *X* as efficiently as possible.

You have chosen a target CPU. (Can repeat for other CPUs.)

You measure performance of the implementation. Now what?

## <u>tion</u>

e is it could be.

I to much data? Ily the

2

is negligible.

re should be munication.

slow

 $|{\mathsf{ysts}}|$ for everybody. 3

Typical situation:

*X* is a cryptographic system.

You have written a (const-time) reference implementation of *X*.

# $A$  simplified examp Target CPU: TI LI microcontroller co one ARM Cortex-I Reference implement int sum(int \*x) { int result =  $0$ int i; for (i =  $0;i$ result  $+= x[$ return result; }

You want (const-time) software that computes *X* as efficiently as possible.

You have chosen a target CPU. (Can repeat for other CPUs.)

You measure performance of the implementation. Now what?

e. data? 2

 $le.$ 

 $be$ 

 $\mathsf{\Omega}.$ 

pdy.

3

Typical situation:

# Target CPU: TI LM4F120H! microcontroller containing one ARM Cortex-M4F core.

*X* is a cryptographic system. You have written a (const-time) reference implementation of *X*. You want (const-time) software that computes *X* as efficiently as possible.

You have chosen a target CPU. (Can repeat for other CPUs.)

You measure performance of the implementation. Now what?

## A simplified example

{

- Reference implementation:
- int sum(int \*x)
	- int result = 0;
	- int i;
	- for  $(i = 0;i < 1000;++i)$ 
		- result  $+= x[i]$ ;
	- return result;

}

Typical situation:

*X* is a cryptographic system.

You have written a (const-time) reference implementation of *X*.

You want (const-time) software that computes *X* as efficiently as possible.

You have chosen a target CPU. (Can repeat for other CPUs.)

You measure performance of the implementation. Now what?

4

A simplified example Target CPU: TI LM4F120H5QR microcontroller containing one ARM Cortex-M4F core. Reference implementation: int sum(int \*x) { int result = 0; int i; for  $(i = 0;i < 1000;++i)$ result  $+= x[i]$ ; return result; }

situation:

ryptographic system.

e written a (const-time)  $e$  implementation of  $X$ .

3

It (const-time) that computes  $X$ ently as possible.

e chosen a target CPU. )eat for other CPUs.)

asure performance of the ntation. Now what?

4

 $=$   $(vo)$ 

int bef

A simplified example

Target CPU: TI LM4F120H5QR microcontroller containing one ARM Cortex-M4F core. Reference implementation: int sum(int \*x) { int result =  $0$ ; int i; for  $(i = 0;i < 1000;++i)$ result  $+= x[i]$ ; return result; }

Counting static **v**  $*$ cons<sup>®</sup>

...

- int rest
- int aft
- UARTpri:
	- resul<sup>t</sup>
- Output : Change

nic system.

a (const-time) ntation of  $X$ .

ime) putes  $X$ assible.

3

a target CPU. her CPUs.)

ormance of the Jow what?

A simplified example

Target CPU: TI LM4F120H5QR microcontroller containing one ARM Cortex-M4F core.

Reference implementation:

```
int sum(int *x)
{
  int result = 0;
  int i;
  for (i = 0;i < 1000;++i)result += x[i];
  return result;
}
```
## Counting cycles:

static volatile \*const DWT\_CYC  $=$  (void \*)  $0xE$ 

 $int$  beforesum =

 $int$  result = sum

int aftersum =  $*$ 

UARTprintf("sum

result,aftersu

Output shows 801 Change  $1000$  to  $50$ 

...

```
PU.
.)
    f the
)
```
*X* is a cryptographic system.

```
me)
reference implementation of X.
```
# A simplified example

Target CPU: TI LM4F120H5QR microcontroller containing one ARM Cortex-M4F core. Reference implementation: int sum(int \*x)

```
{
  int result = 0;
  int i;
  for (i = 0; i < 1000;++i)result += x[i];
  return result;
}
```
4 Counting cycles: static volatile unsigned \*const DWT\_CYCCNT = (void \*) 0xE0001004; ...  $int beforesum = *DWT_CYCC$ int result =  $sum(x)$ ;  $int$  aftersum = \*DWT\_CYCCN UARTprintf("sum %d %d\n", result,aftersum-befores Output shows 8012 cycles. Change 1000 to 500: 4012.

# A simplified example

Target CPU: TI LM4F120H5QR microcontroller containing one ARM Cortex-M4F core.

Reference implementation:

```
int sum(int *x)
{
  int result = 0;
  int i;
  for (i = 0;i < 1000;++i)result += x[i];
  return result;
```
}

5

Counting cycles: static volatile unsigned int \*const DWT\_CYCCNT = (void \*) 0xE0001004; ... int beforesum = \*DWT\_CYCCNT; int result =  $sum(x)$ ; int aftersum = \*DWT\_CYCCNT; UARTprintf("sum %d %d\n", result,aftersum-beforesum); Output shows 8012 cycles.

Change 1000 to 500: 4012.

## fied example

PU: TI LM4F120H5QR ntroller containing M Cortex-M4F core.

re implementation:

4

 $(int *x)$ 

 $result = 0;$ 

 $\ddot{i}$ 

 $i = 0; i < 1000; ++i)$ 

ult  $+= x[i];$ 

n result;

5

Counting cycles:

static volatile unsigned int \*const DWT\_CYCCNT  $=$  (void \*) 0xE0001004; ...

int beforesum = \*DWT\_CYCCNT; int result =  $sum(x)$ ; int aftersum = \*DWT\_CYCCNT; UARTprintf("sum %d %d\n", result,aftersum-beforesum);

Output shows 8012 cycles. Change 1000 to 500: 4012.

# "Okay, 8  $Um, are$ really th

## A simplified example

 $M4F120H5QR$ ntaining M4F core.

 $entation:$ 

 $\ddot{\phantom{0}}$ 

 $1000;++i)$  $i]$ ;

# "Okay, 8 cycles pe Um, are microcont really this slow at

Counting cycles:

static volatile unsigned int \*const DWT\_CYCCNT = (void \*) 0xE0001004;

...

int beforesum = \*DWT\_CYCCNT; int result =  $sum(x)$ ; int aftersum = \*DWT\_CYCCNT; UARTprintf("sum %d %d\n", result,aftersum-beforesum);

Output shows 8012 cycles. Change 1000 to 500: 4012.

```
5 \mathsf{QR}
```
 $\int$ 

4

static volatile unsigned int \*const DWT\_CYCCNT  $=$  (void \*) 0xE0001004;

5

```
Counting cycles:
```
...

```
int beforesum = *DWT_CYCCNT;
int result = sum(x);
int aftersum = *DWT_CYCCNT;
UARTprintf("sum %d %d\n",
 result,aftersum-beforesum);
```
Output shows 8012 cycles. Change 1000 to 500: 4012.

# "Okay, 8 cycles per addition. Um, are microcontrollers really this slow at addition?"

Counting cycles:

static volatile unsigned int \*const DWT\_CYCCNT = (void \*) 0xE0001004;

...

```
int beforesum = *DWT_CYCCNT;
int result = sum(x);
int aftersum = *DWT_CYCCNT;
UARTprintf("sum %d %d\n",
  result,aftersum-beforesum);
```
Output shows 8012 cycles. Change 1000 to 500: 4012. 6

"Okay, 8 cycles per addition. Um, are microcontrollers really this slow at addition?"

Counting cycles:

static volatile unsigned int \*const DWT\_CYCCNT = (void \*) 0xE0001004;

...

int beforesum = \*DWT\_CYCCNT; int result =  $sum(x)$ ; int aftersum = \*DWT\_CYCCNT; UARTprintf("sum %d %d\n", result,aftersum-beforesum);

Output shows 8012 cycles. Change 1000 to 500: 4012. 6

"Okay, 8 cycles per addition. Um, are microcontrollers really this slow at addition?" Bad practice: Apply random "optimizations" (and tweak compiler options) until you get bored. Keep the fastest results.

Counting cycles:

static volatile unsigned int \*const DWT\_CYCCNT = (void \*) 0xE0001004;

...

int beforesum = \*DWT\_CYCCNT; int result =  $sum(x)$ ; int aftersum = \*DWT\_CYCCNT; UARTprintf("sum %d %d\n", result,aftersum-beforesum);

Output shows 8012 cycles. Change 1000 to 500: 4012. 6

- 
- 

"Okay, 8 cycles per addition. Um, are microcontrollers really this slow at addition?" Bad practice: Apply random "optimizations" (and tweak compiler options) until you get bored. Keep the fastest results. Try -Os: 8012 cycles.

Counting cycles:

static volatile unsigned int \*const DWT\_CYCCNT = (void \*) 0xE0001004;

...

int beforesum = \*DWT\_CYCCNT; int result =  $sum(x)$ ; int aftersum = \*DWT\_CYCCNT; UARTprintf("sum %d %d\n", result,aftersum-beforesum);

Output shows 8012 cycles. Change 1000 to 500: 4012. 6

- 
- 

"Okay, 8 cycles per addition. Um, are microcontrollers really this slow at addition?" Bad practice: Apply random "optimizations" (and tweak compiler options) until you get bored. Keep the fastest results. Try -Os: 8012 cycles. Try -O1: 8012 cycles.

Counting cycles:

static volatile unsigned int \*const DWT\_CYCCNT = (void \*) 0xE0001004;

...

int beforesum = \*DWT\_CYCCNT; int result =  $sum(x)$ ; int aftersum = \*DWT\_CYCCNT; UARTprintf("sum %d %d\n", result,aftersum-beforesum);

Output shows 8012 cycles. Change 1000 to 500: 4012. 6

- 
- 
- 

"Okay, 8 cycles per addition. Um, are microcontrollers really this slow at addition?" Bad practice: Apply random "optimizations" (and tweak compiler options) until you get bored. Keep the fastest results. Try -Os: 8012 cycles. Try -O1: 8012 cycles. Try -O2: 8012 cycles.

Counting cycles:

static volatile unsigned int \*const DWT\_CYCCNT = (void \*) 0xE0001004;

...

int beforesum = \*DWT\_CYCCNT; int result =  $sum(x)$ ; int aftersum = \*DWT\_CYCCNT; UARTprintf("sum %d %d\n", result,aftersum-beforesum);

Output shows 8012 cycles. Change 1000 to 500: 4012. 6

- 
- 
- 
- 
- 

"Okay, 8 cycles per addition. Um, are microcontrollers really this slow at addition?" Bad practice: Apply random "optimizations" (and tweak compiler options) until you get bored. Keep the fastest results. Try -Os: 8012 cycles. Try -O1: 8012 cycles. Try -O2: 8012 cycles. Try -O3: 8012 cycles.

g cycles:

volatile unsigned int t DWT\_CYCCNT id \*) 0xE0001004;

```
\text{oresum} = *DWT_CYCCNT;
```
5

 $ult = sum(x);$ 

 $\texttt{ersum} = *DWT_CYCCNT;$ 

 ${\tt ntf(''sum % {\tt \simeq} d % d \in \H^n, w}$ 

 $t$ ,aftersum-beforesum);

shows 8012 cycles. 1000 to 500: 4012. 6

"Okay, 8 cycles per addition. Um, are microcontrollers really this slow at addition?"

Try mov int sum { int re int i for ( res<sup>-</sup> retur; }

Bad practice:

Apply random "optimizations" (and tweak compiler options) until you get bored. Keep the fastest results.

Try -Os: 8012 cycles. Try -O1: 8012 cycles. Try -O2: 8012 cycles. Try -O3: 8012 cycles. unsigned int  $CNT$ 

0001004;

5

int beforesum = \*DWT\_CYCCNT;

 $(x)$ ;

 $\texttt{DWT\_CYCCNT}$ ;

%d %d\n",

 $m$ -beforesum);

2 cycles.

00: 4012.

6

"Okay, 8 cycles per addition. Um, are microcontrollers really this slow at addition?"

Try moving the po int sum(int \*x)  $\{$ int result =  $0$ int i; for (i =  $0;i$ result  $+= *x$ return result;

Bad practice:

Apply random "optimizations" (and tweak compiler options) until you get bored. Keep the fastest results.

Try -Os: 8012 cycles. Try -O1: 8012 cycles. Try -O2: 8012 cycles. Try -O3: 8012 cycles.

}

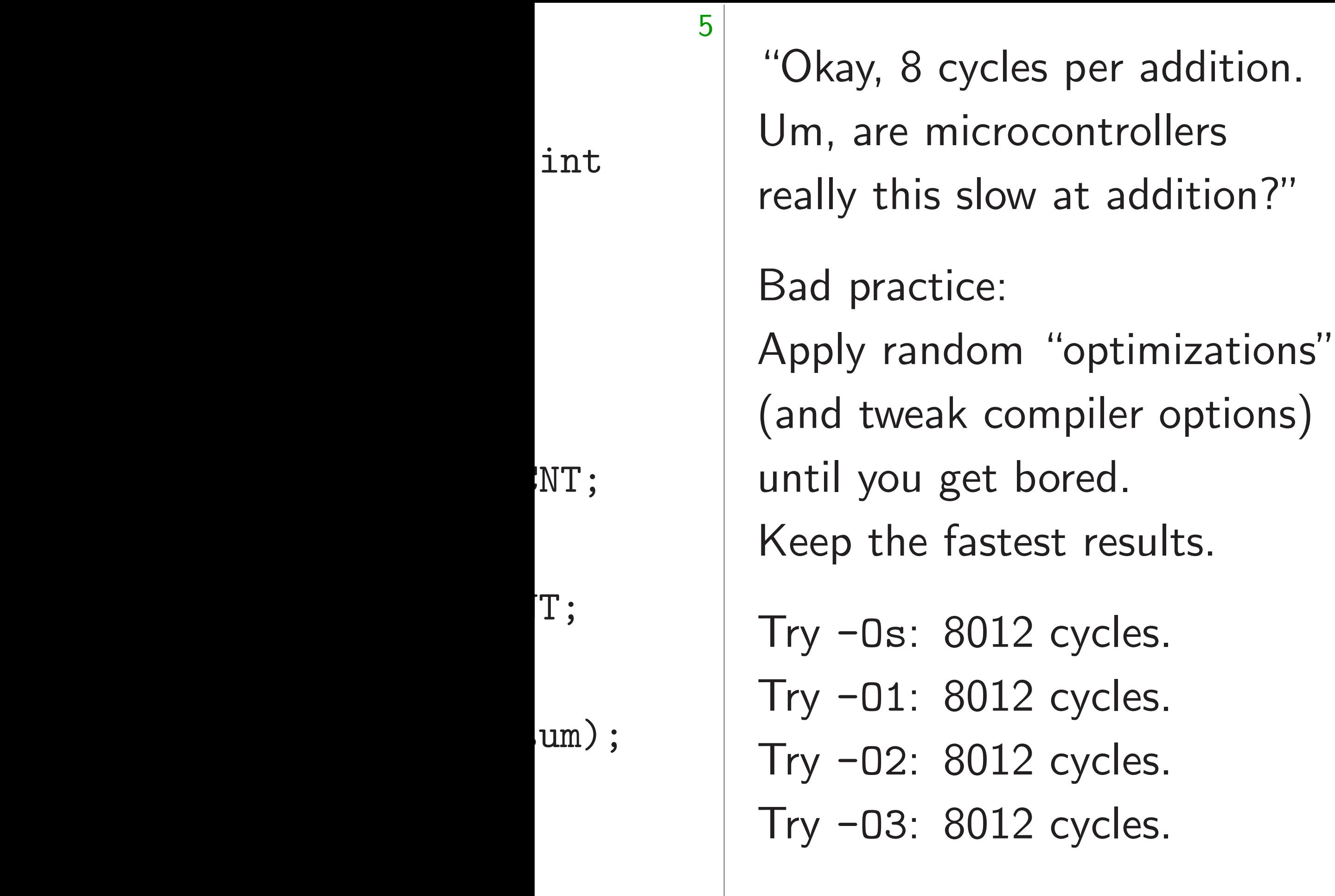

## Try moving the pointer:

{ int i;

- int sum(int \*x)
	- int result = 0;
		-
	- for  $(i = 0;i < 1000;++i)$ 
		- result  $+=$  \*x++;
	- return result;

}

"Okay, 8 cycles per addition. Um, are microcontrollers really this slow at addition?"

Bad practice:

Apply random "optimizations" (and tweak compiler options) until you get bored. Keep the fastest results.

Try -Os: 8012 cycles. Try -O1: 8012 cycles. Try -O2: 8012 cycles. Try -O3: 8012 cycles. 7

```
Try moving the pointer:
int sum(int *x)
{
  int result = 0;
  int i;
  for (i = 0;i < 1000;++i)result += *x++;
  return result;
}
```
"Okay, 8 cycles per addition. Um, are microcontrollers really this slow at addition?"

Bad practice:

Apply random "optimizations" (and tweak compiler options) until you get bored. Keep the fastest results.

Try -Os: 8012 cycles. Try -O1: 8012 cycles. Try -O2: 8012 cycles. Try -O3: 8012 cycles. 7

Try moving the pointer: int sum(int \*x) { int result = 0; int i; for  $(i = 0;i < 1000;++i)$ result  $+=$  \*x++; return result; } 8010 cycles.

8 cycles per addition. microcontrollers

6

- is slow at addition?"
- ctice:
- Indom "optimizations"
- eak compiler options)
- u get bored.
- e fastest results.
- $3012$  cycles.
- $3012$  cycles.
- : 8012 cycles.
- $3012$  cycles.

```
Try moving the pointer:
int sum(int *x)
{
  int result = 0;
  int i;
  for (i = 0;i < 1000;++i)result += *x++;
  return result;
}
8010 cycles.
```
7 Try cour int sum { int re int i for ( res<sup>-</sup> retur; }

er addition. trollers

6

addition?"

timizations" ler options)

 $d$ .

esults.

cles.

cles.

cles.

cles.

Try counting down int sum(int \*x) { int result =  $0$ int i; for  $(i = 1000;$ result  $+= *x$ return result; }

7

```
Try moving the pointer:
int sum(int *x)
{
  int result = 0;
  int i;
  for (i = 0;i < 1000;++i)result += *x++;
  return result;
}
8010 cycles.
```
really this slow at addition?"

```
6
                                      7
  Try moving the pointer:
   int sum(int *x)
   {
     int result = 0;
     int i;
     for (i = 0;i < 1000;++i)result += *x++;
     return result;
   }
  8010 cycles.
                                         {
                                           int i;
                                         }
```
 $\mathsf{IS}''$  $\bigg)$ 

 $\overline{\phantom{a}}$ 

## Try counting down:

- int sum(int \*x)
	- int result = 0;
		-
	- for (i =  $1000; i > 0; -i$ 
		- result  $+=$  \*x++;
	- return result;

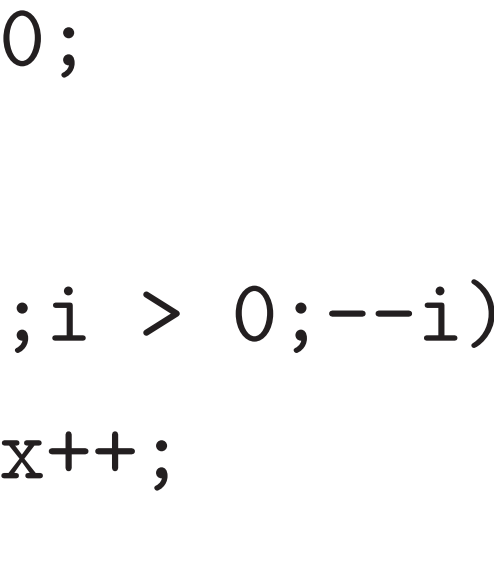

```
Try moving the pointer:
int sum(int *x)
{
  int result = 0;
  int i;
  for (i = 0;i < 1000;++i)result += *x++;
  return result;
}
```
8010 cycles.

8

Try counting down: int sum(int \*x) { int result = 0; int i; for  $(i = 1000; i > 0; -i)$ result  $+=$  \*x++; return result; }

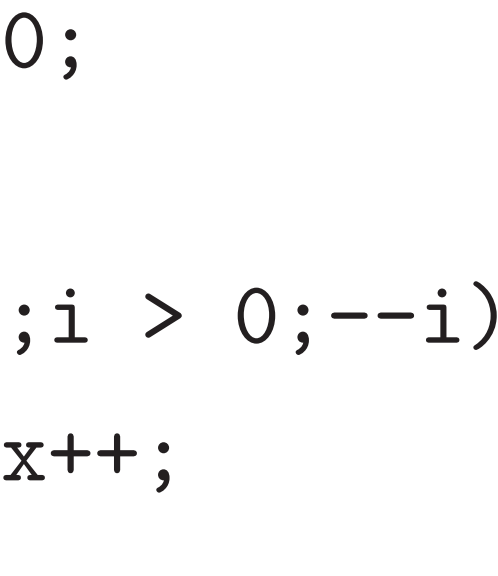

```
Try moving the pointer:
int sum(int *x)
{
  int result = 0;
  int i;
  for (i = 0;i < 1000;++i)result += *x++;
  return result;
}
```
8010 cycles.

8

Try counting down: int sum(int \*x) { int result = 0; int i; for  $(i = 1000; i > 0; -i)$ result  $+=$  \*x++; return result; } 8010 cycles.

```
ing the pointer:
      (int *x)result = 0;\ddot{i}i = 0; i < 1000; ++i)ult += *x++;
      n result;
```
cles.

7

Try counting down: int sum(int \*x) { int result = 0; int i; for  $(i = 1000; i > 0; --)$ result  $+=$  \*x++; return result; } 8010 cycles.

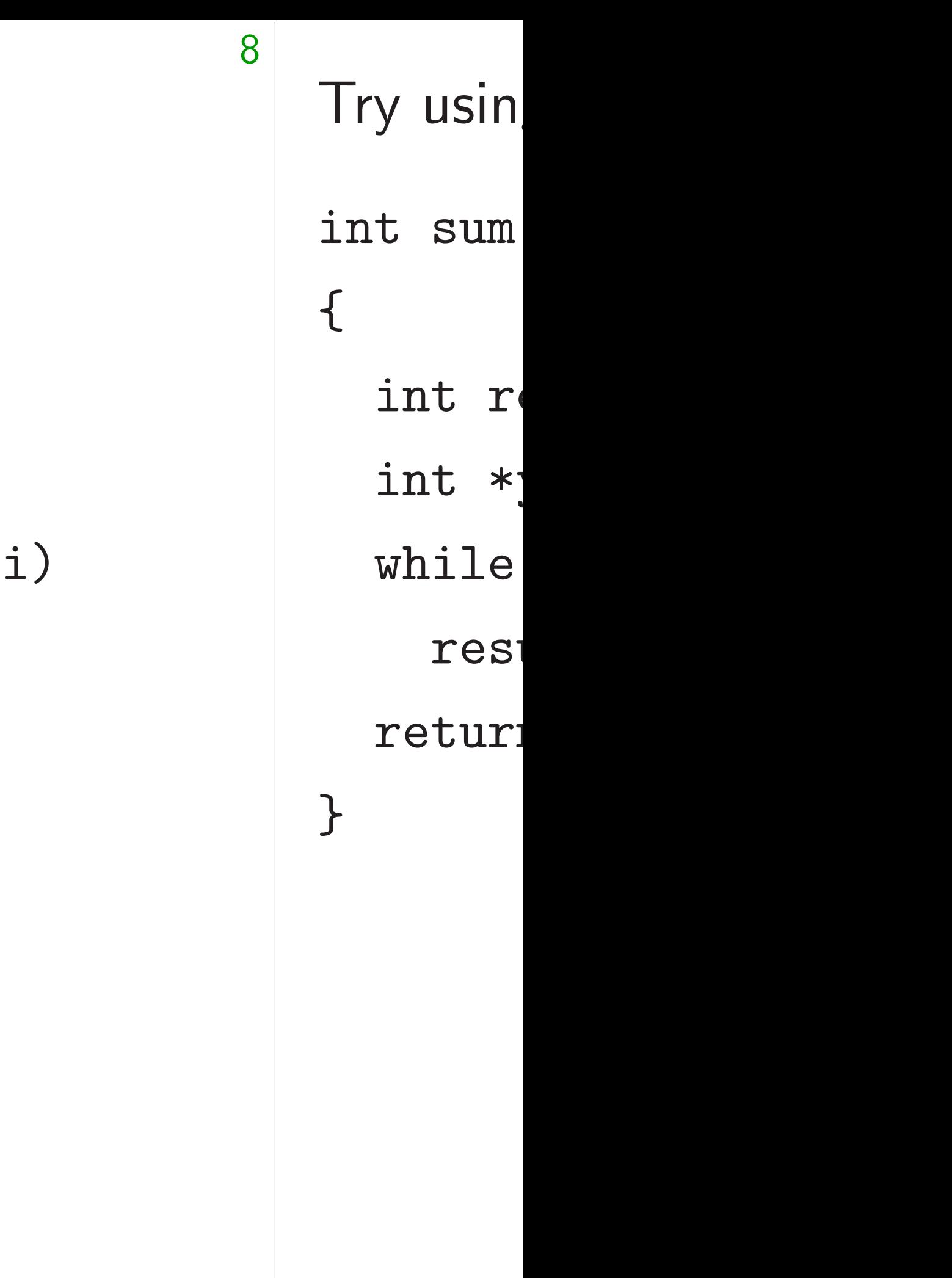

 $\overline{\mathsf{inter}}$ :

7

 $1000;++i)$ 

 $++;$ 

 $\ddot{\phantom{0}}$ 

# Try using an end point int sum(int \*x) {

- int result =  $0$
- int  $*y = x + 1$
- while  $(x := y)$ 
	- result  $+= *x$
- return result;
- }

```
Try counting down:
int sum(int *x)
{
  int result = 0;
  int i;
  for (i = 1000; i > 0; -i)result += *x++;
  return result;
}
8010 cycles.
```
$\int$ 

```
8
Try counting down:
int sum(int *x)
{
  int result = 0;
  int i;
  for (i = 1000; i > 0; -i)result += *x++;
  return result;
}
8010 cycles.
                                      {
                                      }
```
# Try using an end pointer:

# int sum(int \*x)

# int result = 0;

- int  $*y = x + 1000;$
- while  $(x := y)$ 
	- result  $+=$  \*x++;

# return result;

```
Try counting down:
int sum(int *x)
{
  int result = 0;
  int i;
  for (i = 1000; i > 0; -i)result += *x++;
  return result;
}
```
8010 cycles.

9

Try using an end pointer: int sum(int \*x) { int result = 0; int  $*y = x + 1000;$ while  $(x := y)$ result  $+=$  \*x++; return result; }

```
Try counting down:
int sum(int *x)
{
  int result = 0;
  int i;
  for (i = 1000; i > 0; -i)result += *x++;
  return result;
}
```
8010 cycles.

9

Try using an end pointer: int sum(int \*x) { int result = 0; int  $*y = x + 1000;$ while  $(x := y)$ result  $+=$  \*x++; return result; } 8010 cycles.

iting down:

 $(int *x)$ 

 $result = 0;$ 

8

 $\ddot{i}$ 

 $i = 1000; i > 0; -i)$ 

 $u$ lt += \*x++;

n result;

cles.

9

Try using an end pointer: int sum(int \*x) { int result = 0; int  $*y = x + 1000;$ while  $(x := y)$ result  $+=$  \*x++; return result; } 8010 cycles.

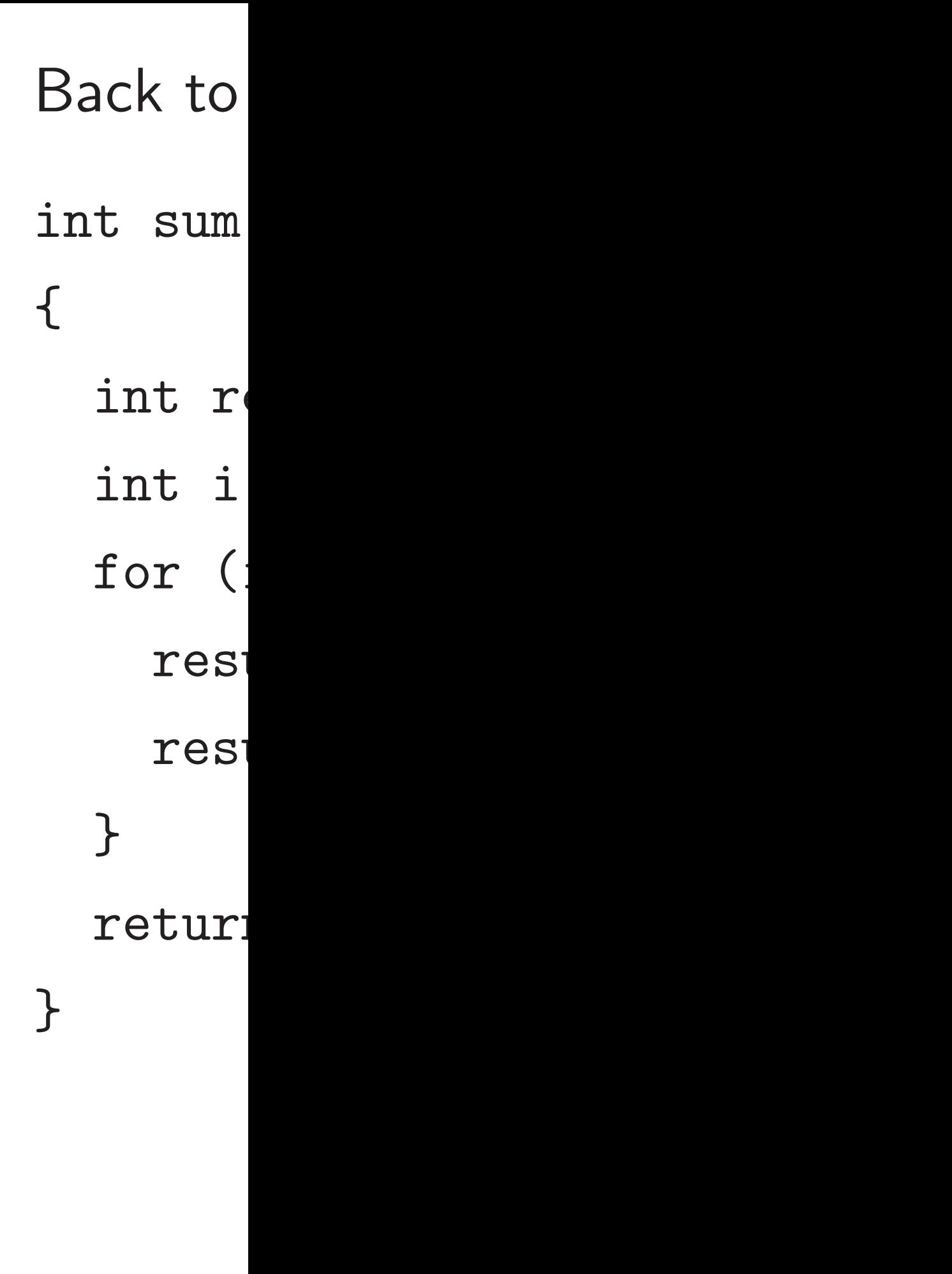

า :

 $\ddot{\phantom{0}}$ 

 $i > 0; --i)$  $++;$ 

8

9

Try using an end pointer: int sum(int \*x) { int result =  $0$ ; int  $*y = x + 1000;$ while  $(x := y)$ result  $+=$  \*x++; return result; }

Back to original. int sum(int \*x) { int result =  $0$ int i; for (i =  $0;i$ result  $+= x[$ result  $+= x [$ } return result; }

8010 cycles.

 $\int$ 

- Back to original. Try unrolli
	- int result = 0;
		-
	- for (i =  $0;i$  < 1000;i +
		- result  $+= x[i]$ ;
		- result  $+= x[i + 1];$
	- return result;

```
9
Try using an end pointer:
int sum(int *x)
{
  int result = 0;
  int *y = x + 1000;while (x := y)result += *x++;
  return result;
}
8010 cycles.
                                      int sum(int *x)
                                      {
                                        int i;
                                        }
                                      }
```

```
Try using an end pointer:
int sum(int *x)
{
  int result = 0;
  int *y = x + 1000;while (x := y)result += *x++;
  return result;
}
```
8010 cycles.

10

# for  $(i = 0;i < 1000;i += 2)$  {

Back to original. Try unrolling: int sum(int \*x) { int result = 0; int i; result  $+= x[i]$ ; result  $+= x[i + 1];$ } return result; }

```
Try using an end pointer:
int sum(int *x)
{
  int result = 0;
  int *y = x + 1000;while (x := y)result += *x++;
  return result;
}
```
8010 cycles.

10

# for  $(i = 0;i < 1000;i += 2)$  {

Back to original. Try unrolling: int sum(int \*x) { int result = 0; int i; result  $+= x[i]$ ; result  $+= x[i + 1];$ } return result; } 5016 cycles.

g an end pointer:  $(int *x)$  $result = 0;$  $y = x + 1000;$  $(x \mid = y)$  $u$ lt += \*x++; n result;

cles.

9

Back to original. Try unroll int sum(int \*x) { int result = 0; int i; for (i =  $0; i < 1000; i$ result  $+= x[i]$ ; result  $+= x[i + 1];$ } return result; } 5016 cycles.

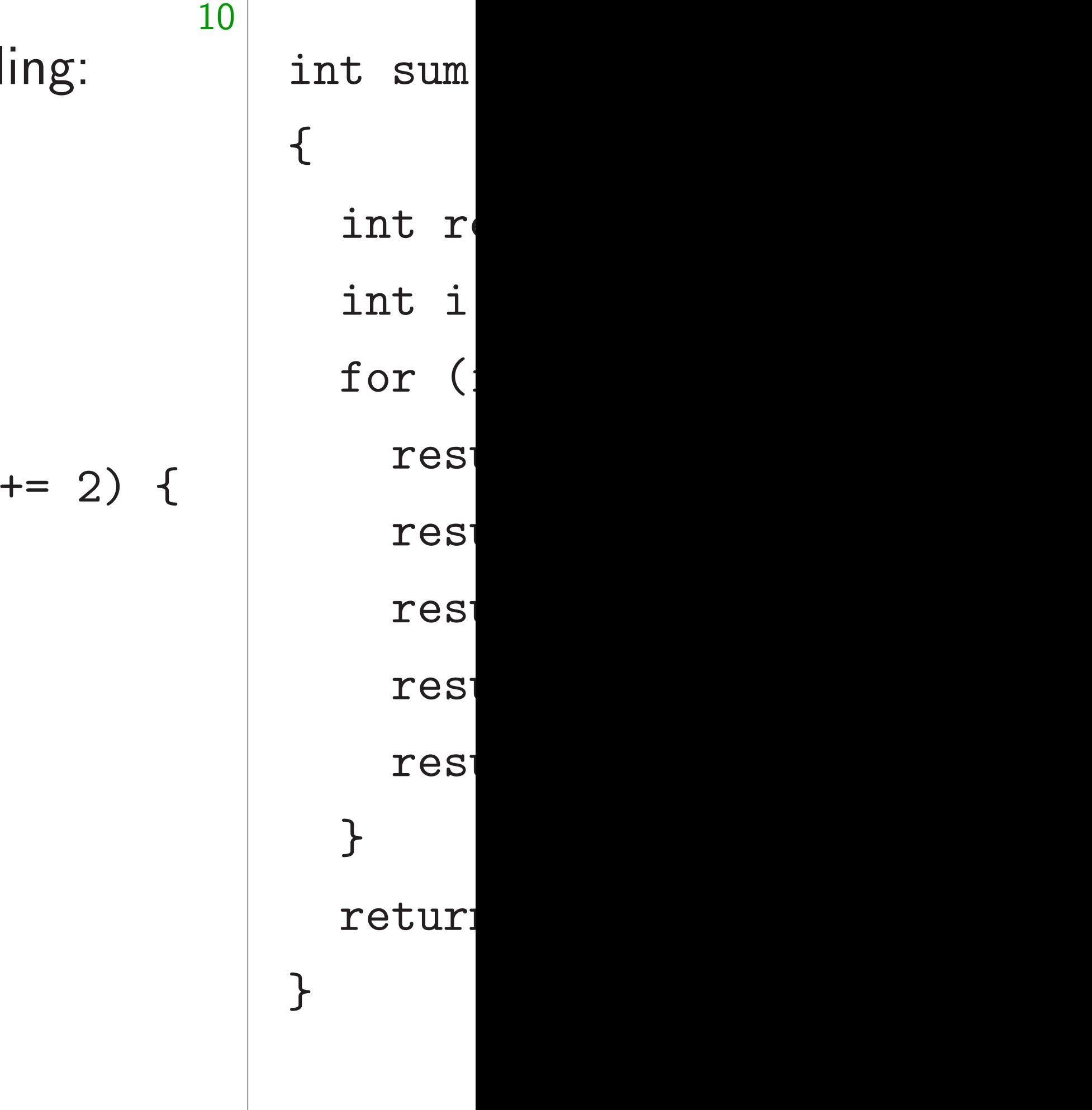

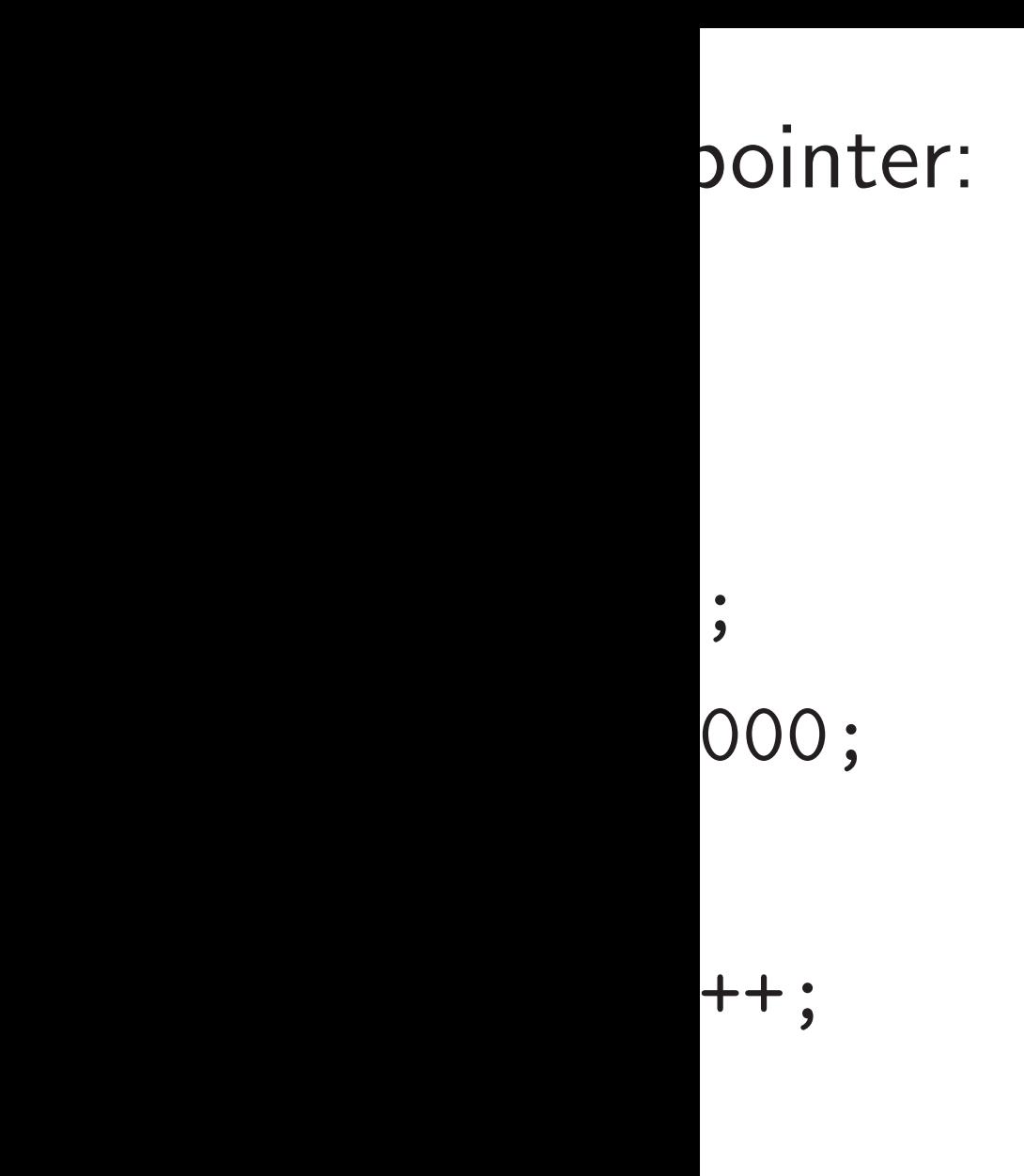

```
10
Back to original. Try unrolling:
int sum(int *x)
{
  int result = 0;
  int i;
  for (i = 0;i < 1000;i += 2) {
    result += x[i];
    result += x[i + 1];}
  return result;
}
5016 cycles.
```
int sum(int \*x) { int result =  $0$ int i; for (i =  $0;i$ result  $+= x[$ result  $+= x [$ result  $+= x [$ result  $+= x [$ result  $+= x [$ } return result; }

- int result =  $0$ ;
	-
- for (i =  $0;i$  < 1000;i +
	- result  $+= x[i]$ ;
	- result  $+= x[i + 1];$
	- result  $+= x[i + 2]$ ;
	- result  $+= x[i + 3]$ ;
	- result  $+= x[i + 4]$ ;
- return result;

```
10
Back to original. Try unrolling:
int sum(int *x)
{
  int result = 0;
  int i;
  for (i = 0;i < 1000;i += 2) {
    result += x[i];
    result += x[i + 1];}
  return result;
}
5016 cycles.
                                      {
                                        int i;
                                        }
                                      }
```
# int sum(int \*x)

```
Back to original. Try unrolling:
int sum(int *x)
{
  int result = 0;
  int i;
  for (i = 0;i < 1000;i += 2) {
    result += x[i];
    result += x[i + 1];}
  return result;
}
5016 cycles.
```
11

# for  $(i = 0;i < 1000;i += 5)$  {

int sum(int \*x) { int result = 0; int i; result  $+= x[i]$ ; result  $+= x[i + 1];$ result  $+= x[i + 2]$ ; result  $+= x[i + 3]$ ; result  $+= x[i + 4]$ ; } return result; }

```
Back to original. Try unrolling:
int sum(int *x)
{
  int result = 0;
  int i;
  for (i = 0;i < 1000;i += 2) {
    result += x[i];
    result += x[i + 1];}
  return result;
}
5016 cycles.
```
11

# for  $(i = 0;i < 1000;i += 5)$  {

int sum(int \*x) { int result = 0; int i; result  $+= x[i]$ ; result  $+= x[i + 1];$ result  $+= x[i + 2]$ ; result  $+= x[i + 3]$ ; result  $+= x[i + 4]$ ; } return result; } 4016 cycles. "Are we done yet?"

```
original. Try unrolling:
      (int *x)result = 0;\ddot{i}i = 0; i < 1000; i \neq 2) {
      ult += x[i];ult += x[i + 1];
      n result;
```
cles.

## 11

# "Why is Didn't w in makir

```
int sum(int *x)
{
  int result = 0;
  int i;
  for (i = 0;i < 1000;i += 5) {
    result += x[i];
    result += x[i + 1];result += x[i + 2];
    result += x[i + 3];
    result += x[i + 4];
  }
  return result;
}
4016 cycles. "Are we done yet?"
```

```
Try unrolling:
\ddot{\phantom{0}}1000; i += 2) {
                i];
                i + 1];
```
11

int sum(int \*x) { int result =  $0$ ; int i; for  $(i = 0;i < 1000;i += 5)$  { result  $+= x[i]$ ; result  $+= x[i + 1];$ result  $+= x[i + 2]$ ; result  $+= x[i + 3]$ ; result  $+= x[i + 4]$ ; } return result; } 4016 cycles. "Are we done yet?"

# "Why is this bad Didn't we succeed in making code tw

```
10
ng:
                       = 2) \in11
                                 int sum(int *x)
                                 {
                                   int result = 0;
                                   int i;
                                   for (i = 0;i < 1000;i += 5) {
                                     result += x[i];
                                     result += x[i + 1];result += x[i + 2];
                                     result += x[i + 3];result += x[i + 4];
                                   }
                                   return result;
                                 }
                                 4016 cycles. "Are we done yet?"
```
# "Why is this bad practice? Didn't we succeed in making code twice as fast

```
int sum(int *x)
{
  int result = 0;
  int i;
  for (i = 0;i < 1000;i += 5) {
    result += x[i];
    result += x[i + 1];result += x[i + 2];
    result += x[i + 3];
    result += x[i + 4];
  }
  return result;
}
4016 cycles. "Are we done yet?"
```
"Why is this bad practice? Didn't we succeed in making code twice as fast?"

```
int sum(int *x)
\{int result = 0;
  int i;
  for (i = 0;i < 1000;i += 5) {
    result += x[i];
    result += x[i + 1];result += x[i + 2];
    result += x[i + 3];
    result += x[i + 4];
  }
  return result;
}
4016 cycles. "Are we done yet?"
```
12

"Why is this bad practice? Didn't we succeed in making code twice as fast?" Yes, but CPU time is still nowhere near optimal, and human time was wasted.

- 
- 
- 

```
int sum(int *x)
\{int result = 0;
  int i;
  for (i = 0;i < 1000;i += 5) {
    result += x[i];
    result += x[i + 1];result += x[i + 2];
    result += x[i + 3];
    result += x[i + 4];
  }
  return result;
}
4016 cycles. "Are we done yet?"
```
12

"Why is this bad practice? Didn't we succeed in making code twice as fast?" Yes, but CPU time is still nowhere near optimal, and human time was wasted. Good practice: Figure out lower bound for cycles spent on arithmetic etc. Understand gap between lower bound and observed time.  $(int *x)$ 

 $esult = 0;$  $\ddot{i}$  $i = 0; i < 1000; i \neq 5$  { ult  $+= x[i];$  $u$ lt +=  $x[i + 1]$ ;  $ult$  +=  $x[i + 2];$ ult  $+= x[i + 3];$  $u$ lt +=  $x[i + 4]$ ;

11

n result;

cles. "Are we done yet?"

12 "Why is this bad practice? Didn't we succeed in making code twice as fast?" Yes, but CPU time is still nowhere near optimal, and human time was wasted. Good practice: Figure out lower bound for cycles spent on arithmetic etc. Understand gap between lower bound and observed time.

# $Find 'A$ **Technica** Rely on  $M4F =$

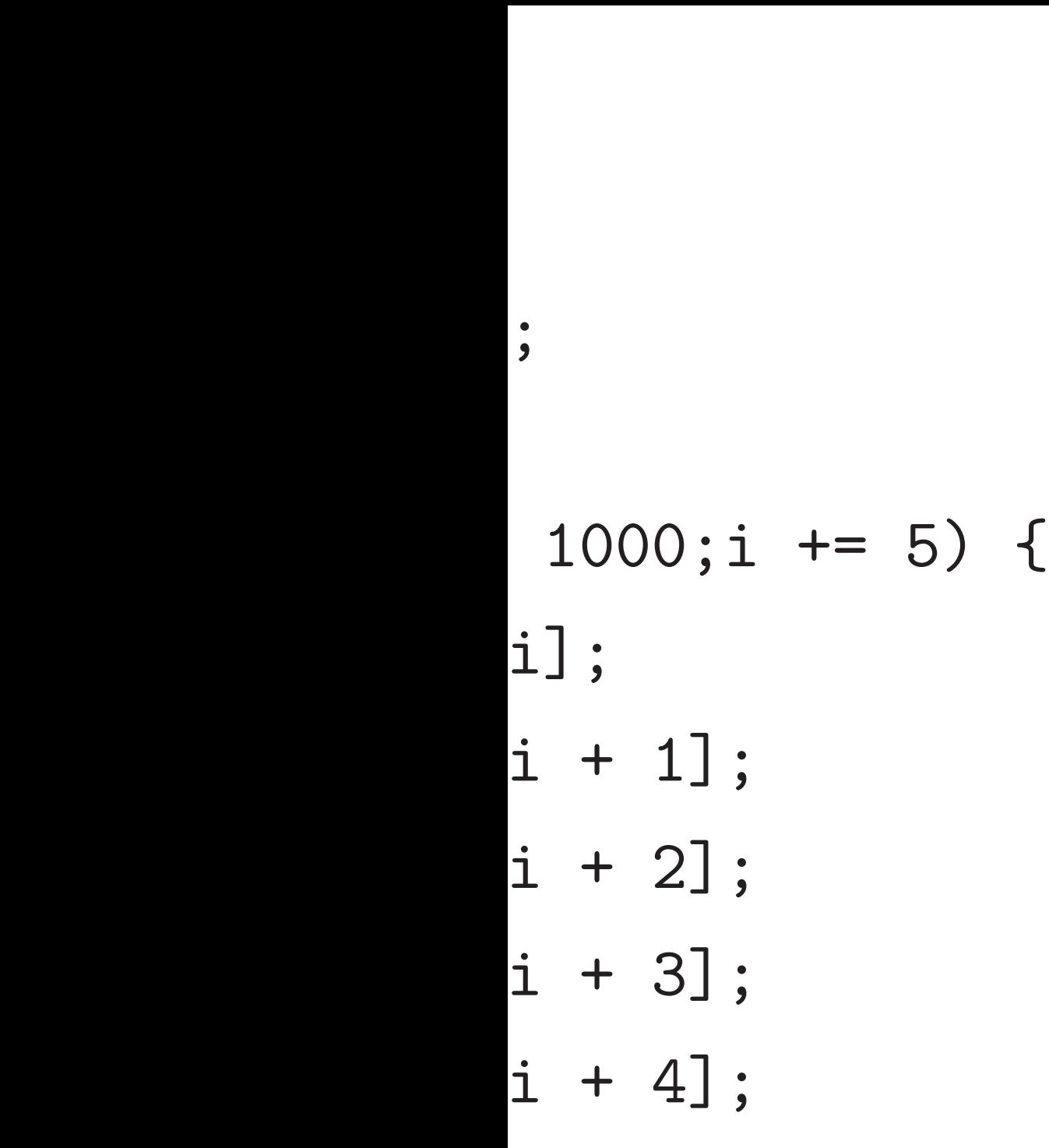

we done yet?"

12

"Why is this bad practice? Didn't we succeed in making code twice as fast?" Yes, but CPU time is still nowhere near optimal, and human time was wasted. Good practice: Figure out lower bound for cycles spent on arithmetic etc. Understand gap between lower bound and observed time.

# Find "ARM Cortex Technical Referene Rely on Wikipedia  $M4F = M4 + f$ loat

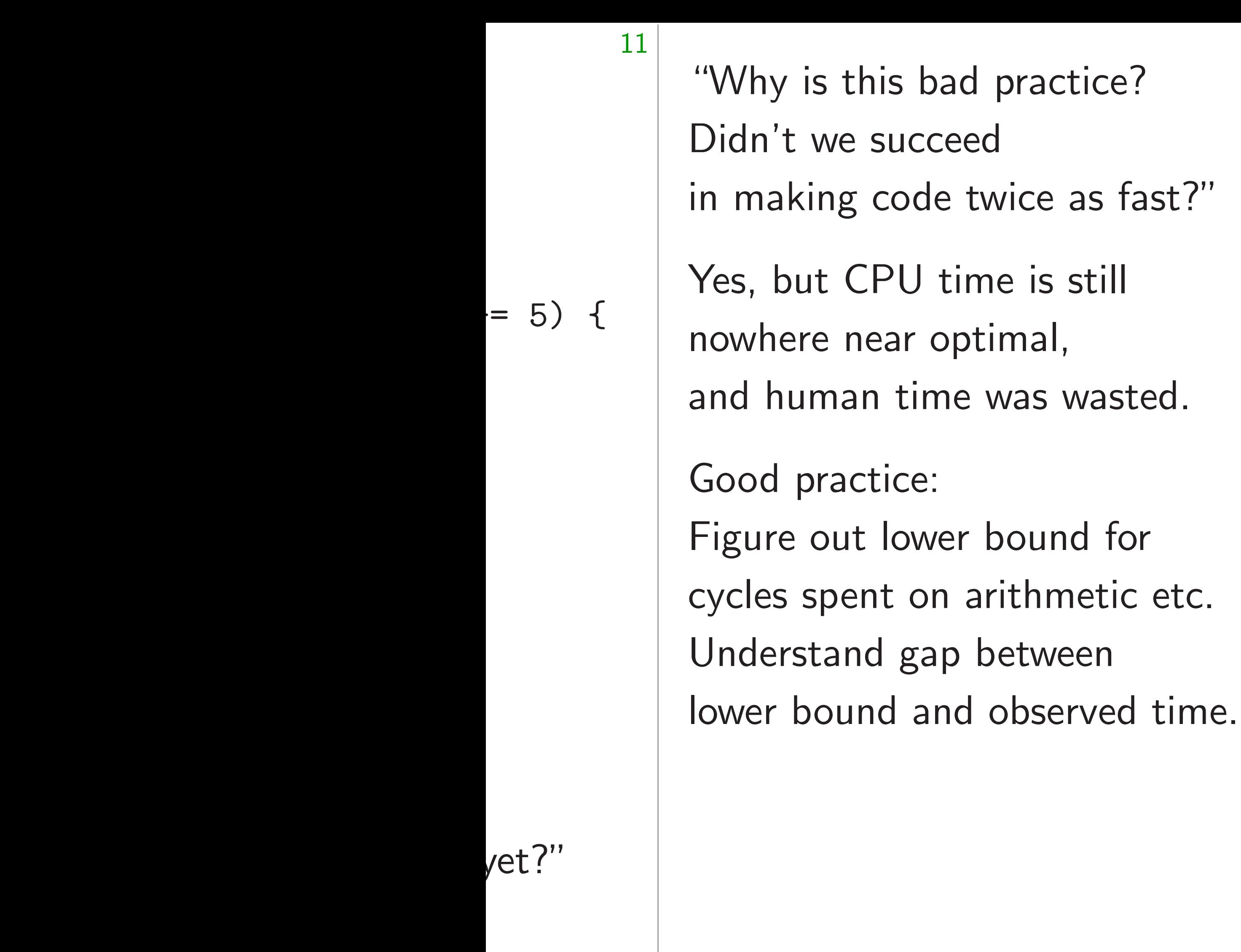

# Find "ARM Cortex-M4 Proc Technical Reference Manual Rely on Wikipedia comment  $M4F = M4 +$  floating-point.

"Why is this bad practice? Didn't we succeed in making code twice as fast?"

Yes, but CPU time is still nowhere near optimal, and human time was wasted.

Find "ARM Cortex-M4 Processor Technical Reference Manual". Rely on Wikipedia comment that  $M4F = M4 +$  floating-point unit.

Good practice: Figure out lower bound for cycles spent on arithmetic etc. Understand gap between lower bound and observed time. 13

"Why is this bad practice? Didn't we succeed in making code twice as fast?"

Yes, but CPU time is still nowhere near optimal, and human time was wasted.

Find "ARM Cortex-M4 Processor Technical Reference Manual". Rely on Wikipedia comment that  $M4F = M4 +$  floating-point unit.

Good practice: Figure out lower bound for cycles spent on arithmetic etc. Understand gap between lower bound and observed time. 13

- 
- 
- 
- 

Manual says that Cortex-M4 "implements the ARMv7E-M architecture profile".

"Why is this bad practice? Didn't we succeed in making code twice as fast?" Yes, but CPU time is still nowhere near optimal, and human time was wasted. Good practice:

Find "ARM Cortex-M4 Processor Technical Reference Manual". Rely on Wikipedia comment that  $M4F = M4 +$  floating-point unit.

Figure out lower bound for cycles spent on arithmetic etc. Understand gap between lower bound and observed time. 13

- 
- 
- 
- 
- 
- 
- 
- 
- 
- 
- 

Manual says that Cortex-M4 "implements the ARMv7E-M architecture profile".

Points to the "ARMv7-M Architecture Reference Manual", which defines instructions: e.g., "ADD" for 32-bit addition.

this bad practice? re succeed

ig code twice as fast?"

CPU time is still

12

near optimal,

an time was wasted.

actice:

ut lower bound for

pent on arithmetic etc.

and gap between

und and observed time.

Find "ARM Cortex-M4 Processor Technical Reference Manual". Rely on Wikipedia comment that  $M4F = M4 +$  floating-point unit.

13

# Inputs a "integer has  $16$  in special-purpose states and "pro

Manual says that Cortex-M4 "implements the ARMv7E-M architecture profile".

Points to the "ARMv7-M Architecture Reference Manual", which defines instructions: e.g., "ADD" for 32-bit addition.

oractice?

 $i$ ice as fast?"

12

e is still

mal,

vas wasted.

ound for

ithmetic etc.

etween

bserved time.

Find "ARM Cortex-M4 Processor Technical Reference Manual". Rely on Wikipedia comment that  $M4F = M4 +$  floating-point unit.

# Inputs and output "integer registers" has 16 integer reg special-purpose "stack and "program count

Manual says that Cortex-M4 "implements the ARMv7E-M architecture profile".

Points to the "ARMv7-M Architecture Reference Manual", which defines instructions: e.g., "ADD" for 32-bit addition.

Find "ARM Cortex-M4 Processor Technical Reference Manual". Rely on Wikipedia comment that  $M4F = M4 +$  floating-point unit.

13

tc.

 $: ?"$ 

 $\mathsf{I}$ .

me.

# Inputs and output of ADD a "integer registers". ARMv7has 16 integer registers, incl special-purpose "stack point and "program counter".

Manual says that Cortex-M4 "implements the ARMv7E-M architecture profile".

Points to the "ARMv7-M Architecture Reference Manual", which defines instructions: e.g., "ADD" for 32-bit addition.

Find "ARM Cortex-M4 Processor Technical Reference Manual". Rely on Wikipedia comment that  $M4F = M4 +$  floating-point unit.

Manual says that Cortex-M4 "implements the ARMv7E-M architecture profile".

Points to the "ARMv7-M Architecture Reference Manual", which defines instructions: e.g., "ADD" for 32-bit addition.

First manual says that ADD takes just 1 cycle. 14

Inputs and output of ADD are "integer registers". ARMv7-M has 16 integer registers, including special-purpose "stack pointer" and "program counter".

Find "ARM Cortex-M4 Processor Technical Reference Manual". Rely on Wikipedia comment that  $M4F = M4 +$  floating-point unit.

Manual says that Cortex-M4 "implements the ARMv7E-M architecture profile".

Points to the "ARMv7-M Architecture Reference Manual", which defines instructions: e.g., "ADD" for 32-bit addition.

First manual says that ADD takes just 1 cycle.

Inputs and output of ADD are "integer registers". ARMv7-M has 16 integer registers, including special-purpose "stack pointer" and "program counter".

Each element of x array needs to be "loaded" into a register.

- 
- 

Find "ARM Cortex-M4 Processor Technical Reference Manual". Rely on Wikipedia comment that  $M4F = M4 +$  floating-point unit.

Manual says that Cortex-M4 "implements the ARMv7E-M architecture profile".

Points to the "ARMv7-M Architecture Reference Manual", which defines instructions: e.g., "ADD" for 32-bit addition.

First manual says that ADD takes just 1 cycle.

Inputs and output of ADD are "integer registers". ARMv7-M has 16 integer registers, including special-purpose "stack pointer" and "program counter". Each element of x array needs to be "loaded" into a register. Basic load instruction: LDR. Manual says 2 cycles but adds a note about "pipelining".

- 
- 
- 
- 
- 
- Then more explanation: if next
	-
	-

instruction is also LDR (with address not based on first LDR) then it saves 1 cycle.

RM Cortex-M4 Processor al Reference Manual". Wikipedia comment that  $M4 +$  floating-point unit.

13

says that Cortex-M4 ents the ARMv7E-M ture profile".

o the "ARMv7-M ture Reference Manual", efines instructions: DD" for 32-bit addition.

nual says that kes just 1 cycle. 14

*n* consec takes on  $($  "more  $\overline{\phantom{a}}$ pipelined Can ach in other but noth Lower by  $2n + 1$  c *including* Why obs non-cons costs of

Inputs and output of ADD are "integer registers". ARMv7-M has 16 integer registers, including special-purpose "stack pointer" and "program counter".

Each element of x array needs to be "loaded" into a register.

Basic load instruction: LDR. Manual says 2 cycles but adds a note about "pipelining". Then more explanation: if next instruction is also LDR (with address not based on first LDR) then it saves 1 cycle.

x-M4 Processor ce Manual".

13

comment that  $\mathop{\sf sing}\nolimits$  -point unit.

Cortex-M4  $k$ RMv7E-M  $e^{\prime\prime}$  .

 $Mv7-M$ 

ence Manual",

 $r$ uctions:

2-bit addition.

that

cycle.

# *n* consecutive LDF takes only  $n+1$  c ("more multiple L pipelined together Can achieve this s in other ways (LD but nothing seems Lower bound for *r*  $2n + 1$  cycles, including *n* cycles Why observed tim non-consecutive L costs of manipulat

Inputs and output of ADD are "integer registers". ARMv7-M has 16 integer registers, including special-purpose "stack pointer" and "program counter".

Each element of x array needs to be "loaded" into a register.

Basic load instruction: LDR. Manual says 2 cycles but adds a note about "pipelining". Then more explanation: if next instruction is also LDR (with address not based on first LDR) then it saves 1 cycle.

cessor  $\frac{1}{\sqrt{2}}$ 

13

 $\pm$  that unit.

 $\vdash$  $\Lambda$ 

ual",

 $\mathop{con.}$ 

14

 $2n + 1$  cycles,

Inputs and output of ADD are "integer registers". ARMv7-M has 16 integer registers, including special-purpose "stack pointer" and "program counter".

Each element of x array needs to be "loaded" into a register.

Basic load instruction: LDR. Manual says 2 cycles but adds a note about "pipelining". Then more explanation: if next instruction is also LDR (with address not based on first LDR) then it saves 1 cycle.

# *n* consecutive LDRs takes only  $n+1$  cycles ("more multiple LDRs can be pipelined together").

- Can achieve this speed
- in other ways (LDRD, LDM)
- but nothing seems faster.
- Lower bound for  $n$  LDR  $+$   $n$
- including *n* cycles of arithme
- Why observed time is higher non-consecutive LDRs;
- costs of manipulating i.

Inputs and output of ADD are "integer registers". ARMv7-M has 16 integer registers, including special-purpose "stack pointer" and "program counter".

Each element of x array needs to be "loaded" into a register.

Basic load instruction: LDR. Manual says 2 cycles but adds a note about "pipelining". Then more explanation: if next instruction is also LDR (with address not based on first LDR) then it saves 1 cycle.

Lower bound for  $n$  LDR +  $n$  ADD:  $2n+1$  cycles, including *n* cycles of arithmetic.

Why observed time is higher: non-consecutive LDRs; costs of manipulating i.

15

- 
- 
- 
- 
- 
- 

*n* consecutive LDRs takes only  $n+1$  cycles ("more multiple LDRs can be pipelined together"). Can achieve this speed in other ways (LDRD, LDM)

but nothing seems faster.

nd output of ADD are registers". ARMv7-M nteger registers, including ourpose "stack pointer" ogram counter".

14

ment of  $x$  array needs to led" into a register.

ad instruction: LDR. says 2 cycles but adds bout "pipelining". ore explanation: if next on is also LDR (with not based on first LDR) aves 1 cycle.

Why observed time is higher non-consecutive LDRs; costs of manipulating i.

*n* consecutive LDRs takes only  $n+1$  cycles ("more multiple LDRs can be pipelined together").

Can achieve this speed in other ways (LDRD, LDM) but nothing seems faster.

Lower bound for  $n$  LDR  $+$  $2n + 1$  cycles, including *n* cycles of arithn

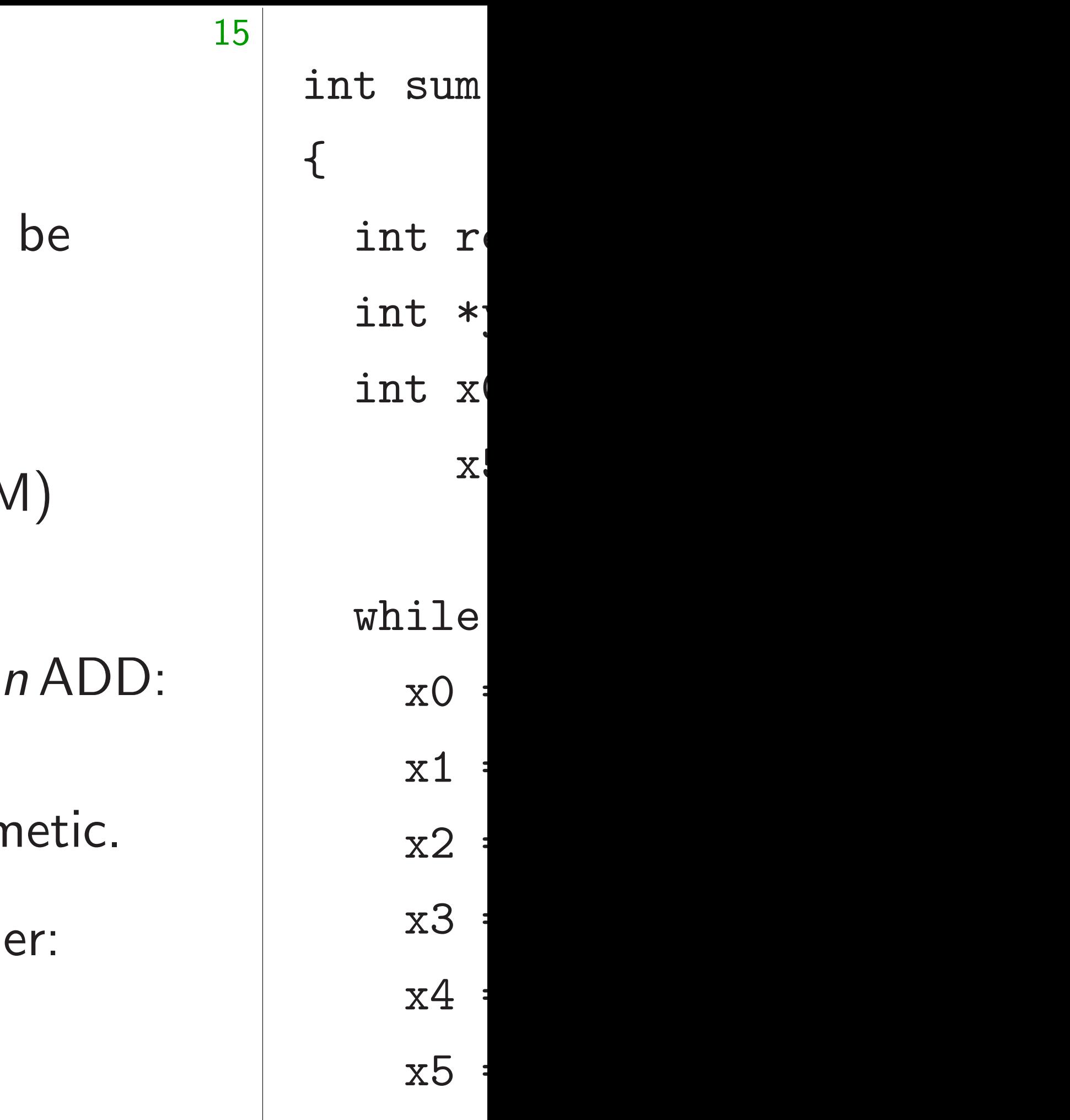

x6 =

 $X_1$
of ADD are . ARMv7-M isters, including tack pointer" nter".

14

array needs to a register.

tion: LDR. les but adds elining". ation: if next LDR (with on first LDR) cle.

Lower bound for  $n$  LDR +  $n$  ADD:  $2n+1$  cycles, including *n* cycles of arithmetic. Why observed time is higher: non-consecutive LDRs;

int sum(int \*x)  $\{$ int result =  $0$ 

15

- int  $*y = x + 1$
- int  $x0, x1, x2, x$ 
	- x5,x6,x7,x8,x9;
- while  $(x := y)$  $x0 = 0$ [(vola
	- $x1 = 1$ [(vola
	- $x2 = 2[(\text{vol}a$
	- $x3 = 3[(\text{vol}a$
	- $x4 = 4$ [(vola
	- $x5 = 5[(\text{vol}a$
	- $x6 = 6$ [(vola

*n* consecutive LDRs takes only  $n+1$  cycles ("more multiple LDRs can be pipelined together").

Can achieve this speed in other ways (LDRD, LDM) but nothing seems faster.

costs of manipulating i.

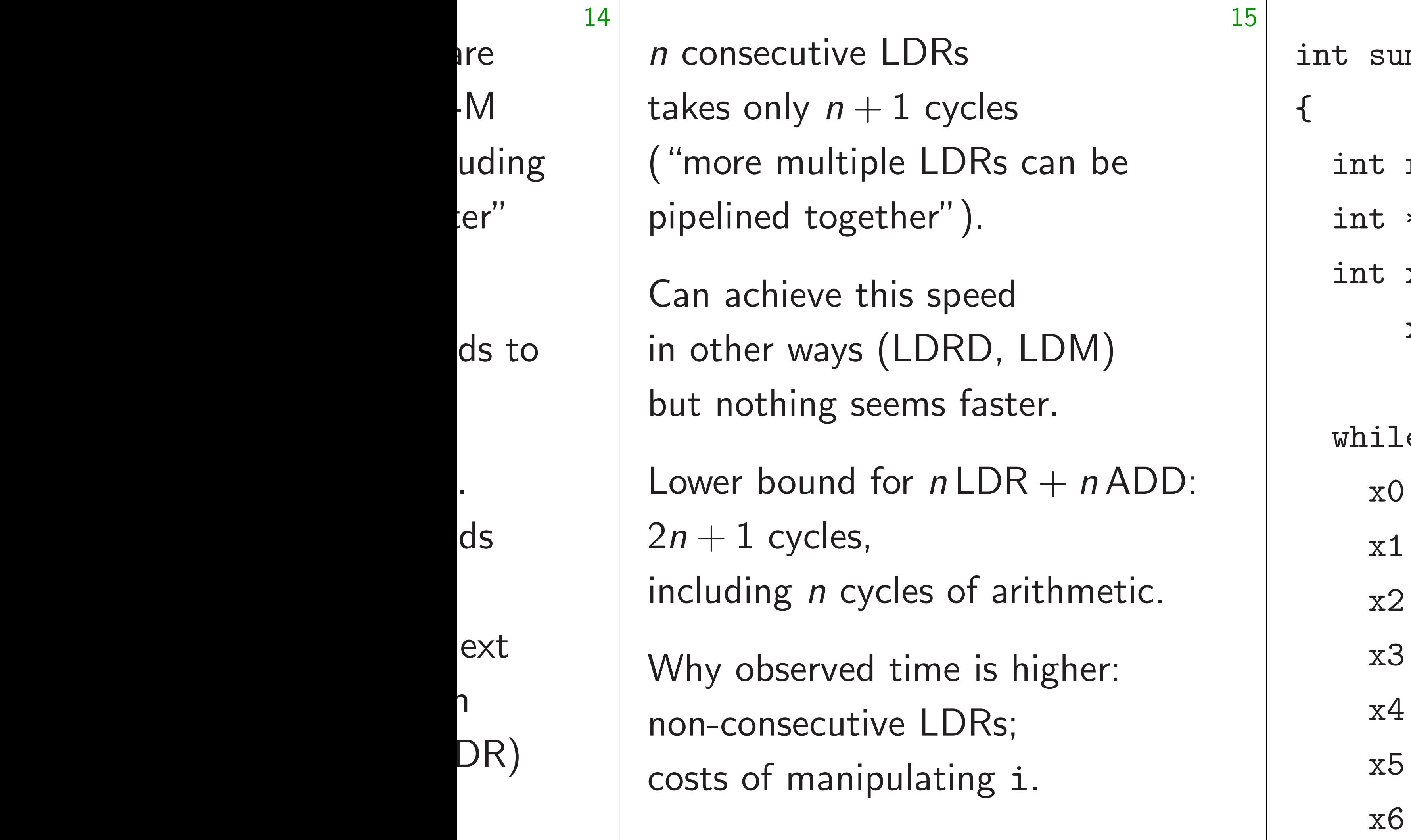

### $m(int *x)$

- $result = 0;$
- $*y = x + 1000;$
- x0,x1,x2,x3,x4,
- x5,x6,x7,x8,x9;
- e  $(x := y)$  {
- $= O[(volatile int$
- $= 1$ [(volatile int
- $= 2[(volatile)$
- $= 3$  [(volatile int)
- $= 4$ [(volatile int
- $= 5[(volationile)$
- $= 6$ [(volatile int

*n* consecutive LDRs takes only  $n+1$  cycles ("more multiple LDRs can be pipelined together").

Lower bound for  $n$  LDR +  $n$  ADD:  $2n+1$  cycles, including *n* cycles of arithmetic.

Can achieve this speed in other ways (LDRD, LDM) but nothing seems faster.

Why observed time is higher: non-consecutive LDRs; costs of manipulating i.

int sum(int \*x) { int result = 0; int  $*y = x + 1000;$ int x0,x1,x2,x3,x4, x5,x6,x7,x8,x9; while  $(x := y)$  {

16

- 
- 
- $x0 = 0$ [(volatile int \*)x];
- $x1 = 1$ [(volatile int \*)x];
- $x2 = 2[(volationile int *)x];$
- $x3 = 3[(volatile int * )x];$
- $x4 = 4$ [(volatile int \*)x];
- $x5 = 5[(volatile int * )x];$
- $x6 = 6$ [(volatile int \*)x];

rutive LDRs

- $ly$   $n + 1$  cycles multiple LDRs can be d together").
- ieve this speed ways (LDRD, LDM) ing seems faster.
- ound for  $n$  LDR  $+$   $n$  ADD: *z* vcles,
- g *n* cycles of arithmetic.
- served time is higher:
- secutive LDRs;
- manipulating i.

15

- while  $(x := y)$  {
	- $x0 = 0$ [(volatile int
	- $x1 = 1$ [(volatile int)
	- $x2 = 2$ [(volatile int)
	- $x3 = 3$  [(volatile int)
	- $x4 = 4$ [(volatile int)
	- $x5 = 5$ [(volatile int)
	- $x6 = 6$ [(volatile int)

int sum(int \*x) { int result = 0; int  $*y = x + 1000;$ int x0,x1,x2,x3,x4, x5,x6,x7,x8,x9;

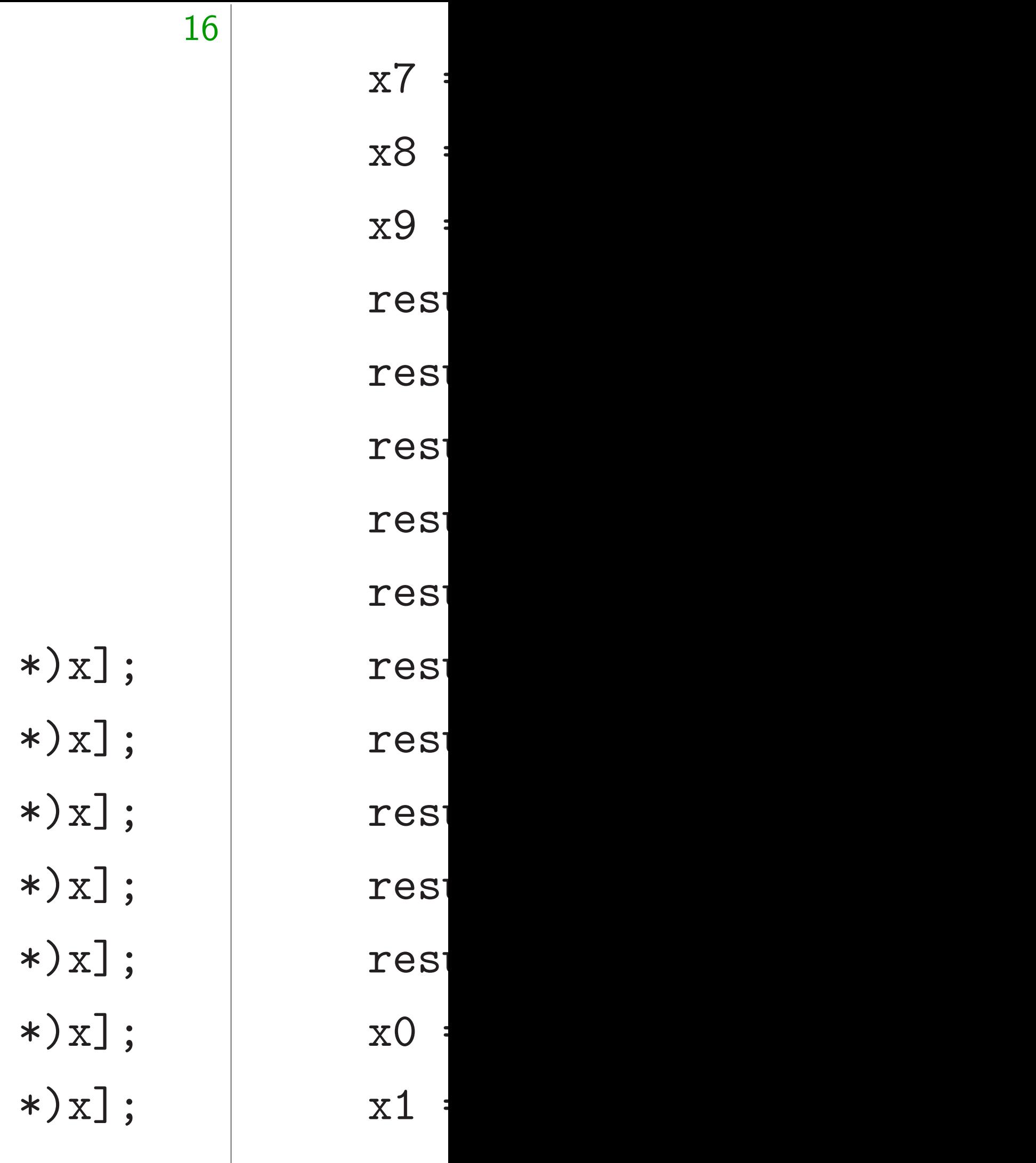

 $\overline{\text{S}}$ ycles

- DRs can be  $^{\prime\prime}$  ).
- peed RD, LDM)
- i faster.
- $nLDR + nADD$ :
- of arithmetic.
- e is higher:
- DRs;
- $\mathop{\sf img}$  i.

15

 $\{$ 

int result =  $0$ ; int  $*y = x + 1000;$ int x0,x1,x2,x3,x4, x5,x6,x7,x8,x9;

while  $(x := y)$  {  $x0 = 0$ [(volatile int \*)x];  $x1 = 1$ [(volatile int \*)x];  $x2 = 2[(volationile int *)x];$  $x3 = 3[(volatile int * )x];$  $x4 = 4$ [(volatile int \*)x];  $x5 = 5[(volatile int * )x];$  $x6 = 6$ [(volatile int \*)x];

- $x7 = 7$ [(vola  $x8 = 8$  [(vola  $x9 = 9$ [(vola result  $+= x0$ result  $+= x1$ result  $+= x2$ result  $+= x3$ result  $+= x4$ result  $+= x5$ result  $+= x6$ result  $+= x7$ result  $+= x8$
- result  $+= x9$
- $x0 = 10$  [(vol
- $x1 = 11$  [(vol

int sum(int \*x)

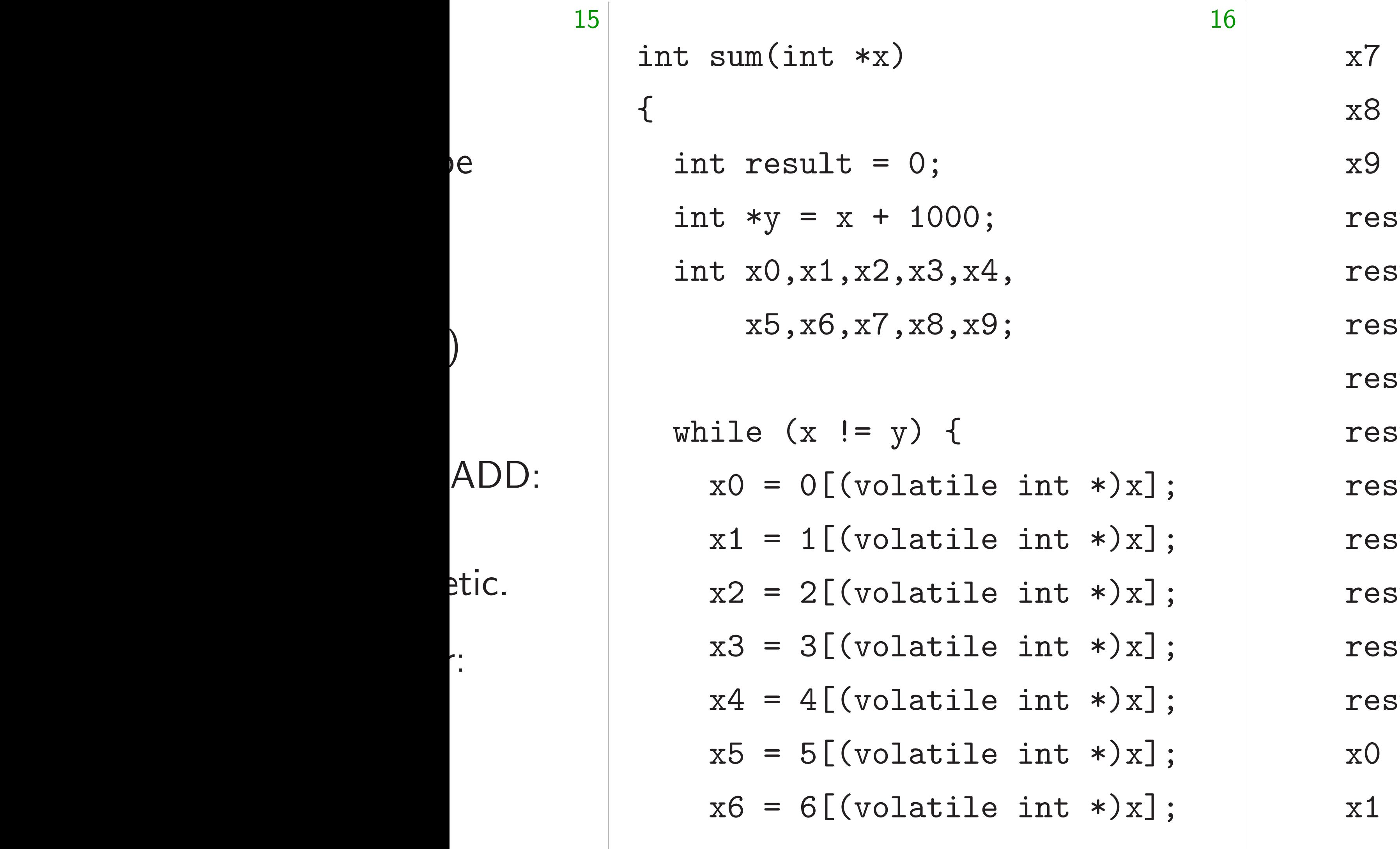

 $e$ 

 $\big)$ 

 $\ddot{\cdot}$ 

### $= 7$  [(volatile int)

- $= 8$ [(volatile int
- $= 9$  [(volatile int)
- $\text{curl } += x0;$
- sult  $+= x1;$
- $\text{curl } += x2;$
- $\text{curl } += x3;$
- sult  $+= x4;$
- sult  $+= x5;$
- sult  $+= x6;$
- sult  $+= x7$ ;
- sult  $+= x8;$
- $\text{curl } += x9;$
- $= 10$ [(volatile int
- $= 11$ [(volatile int

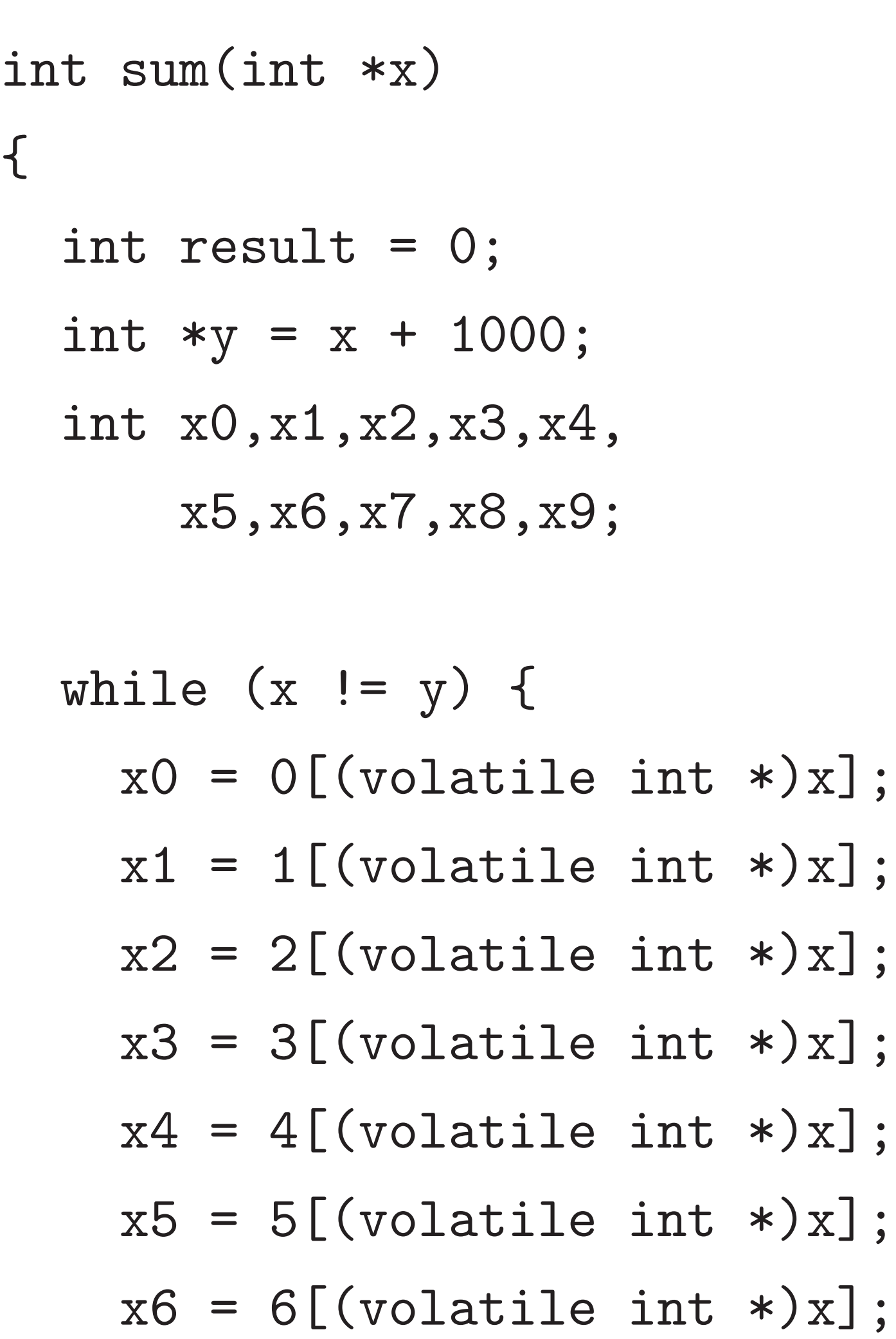

atile int  $\ast$ )x]; atile int  $\ast$ )x]; atile int  $\ast$ )x];  $\overline{0}$ ;  $1;$  $2$  ;  $3$  ;  $4$  ;  $5$ ;  $6$  ;  $7;$  $8$  ; 9; latile int  $\ast$ )x];  $[(volationile int *)x];$ 

{

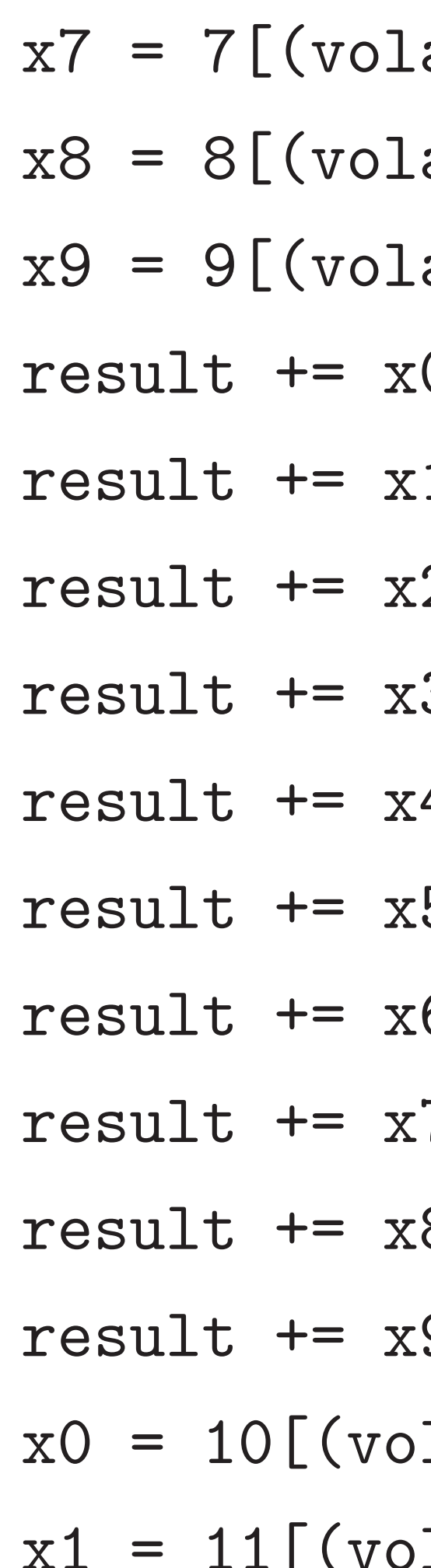

17

- $= 1 [(\text{volatile int }*)x];$
- $= 2 [(\text{volatile int }*)x];$
- $= 3[(volatile int * )x];$
- $= 4[(\text{volatile int }*)x];$
- $= 5[(volatile int *)x];$
- $= 6$ [(volatile int  $*)x$ ];

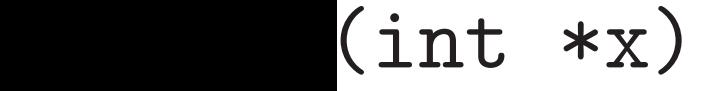

- $result = 0;$  $y = x + 1000;$ 0,x1,x2,x3,x4, x5,x6,x7,x8,x9;
- $(x \mid = y)$  {  $= O[(volatile int *)x];$

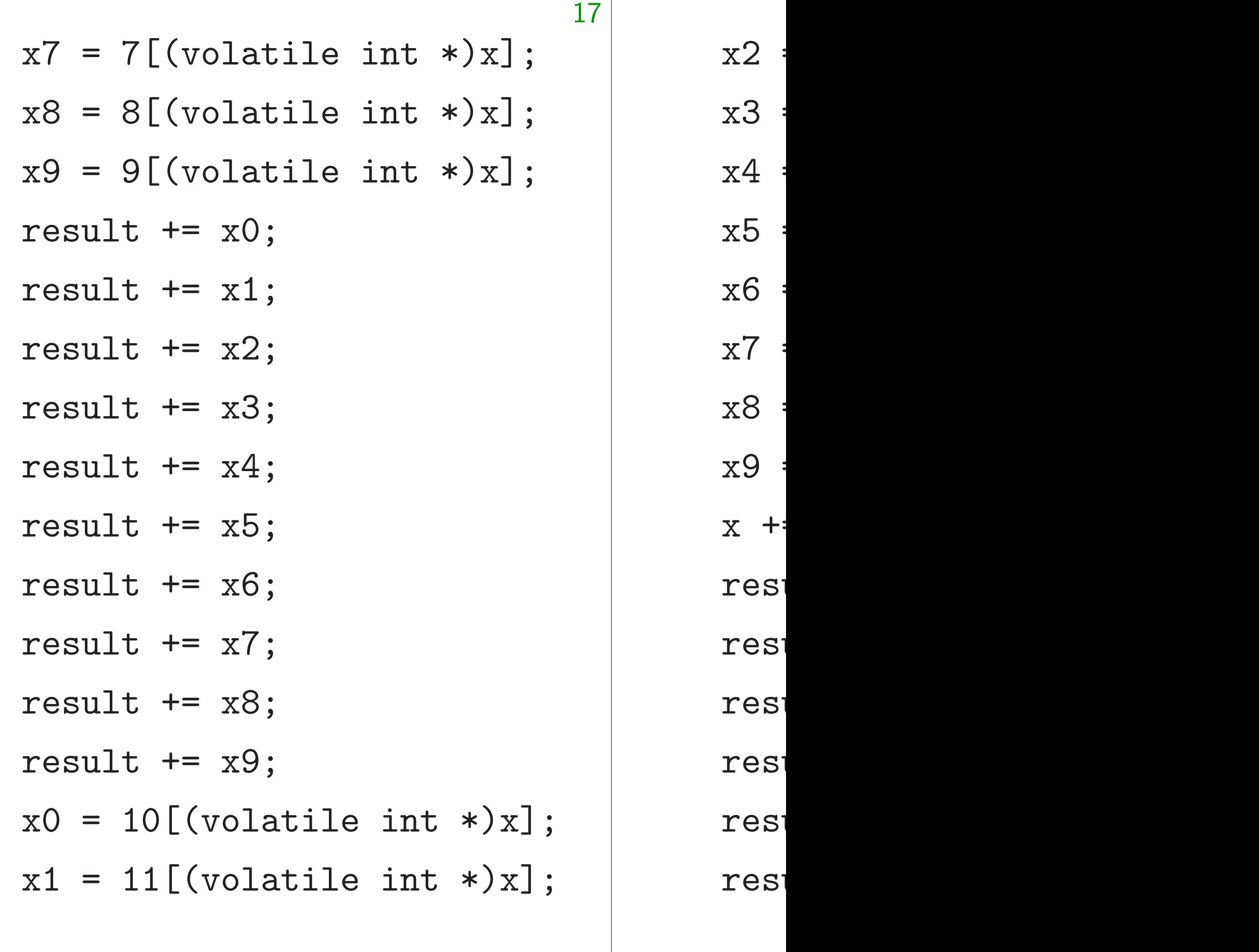

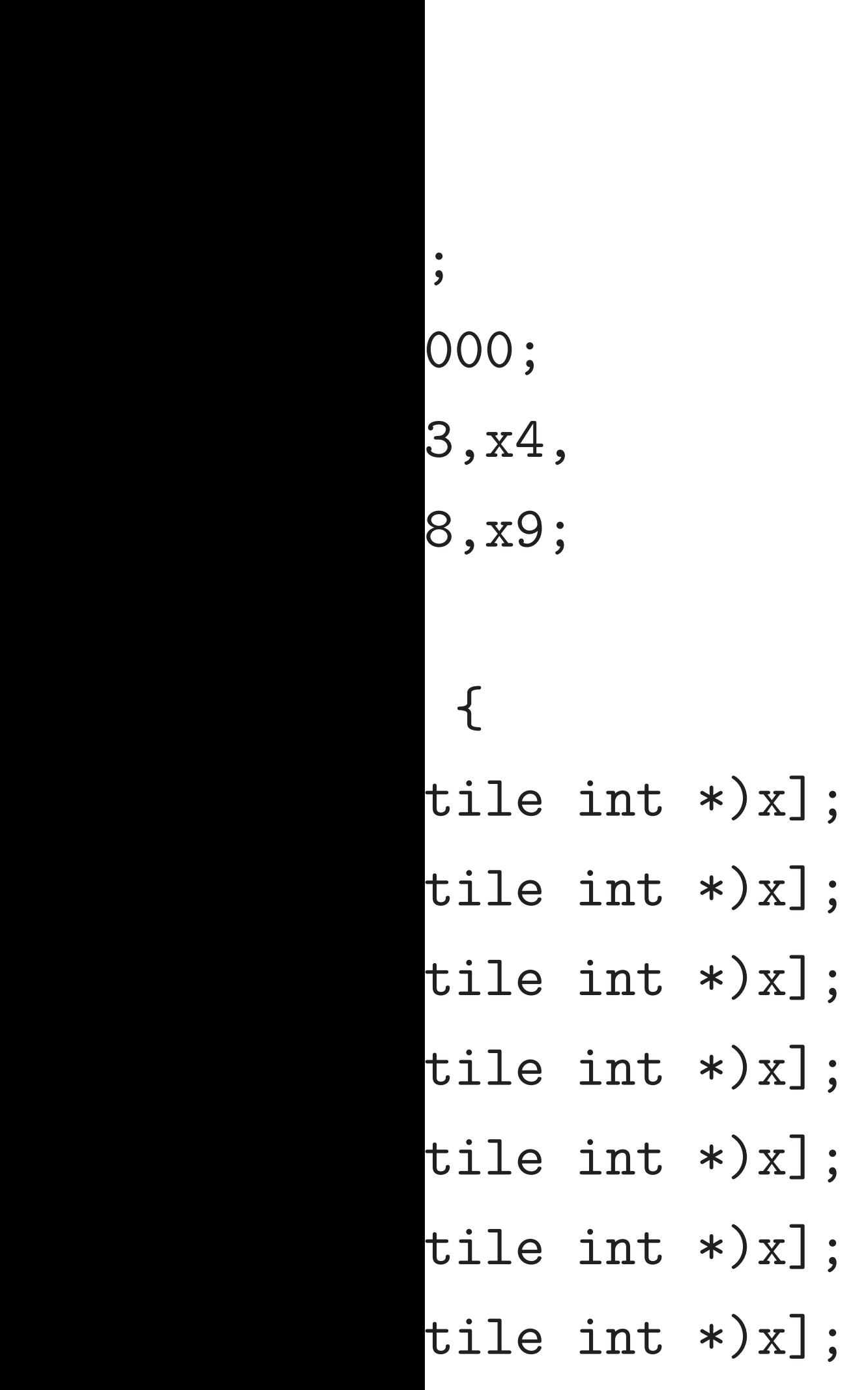

17

- $x5 = 15[(vol)]$
- $x6 = 16$  [(vol
- $x7 = 17$  [(vol
- $x8 = 18$  [(vol
- $x9 = 19$  [(vol
- $x$  += 20;
- result  $+= x0$
- result  $+= x1$
- result  $+= x2$
- result  $+= x3$
- result  $+= x4$
- result  $+= x5$

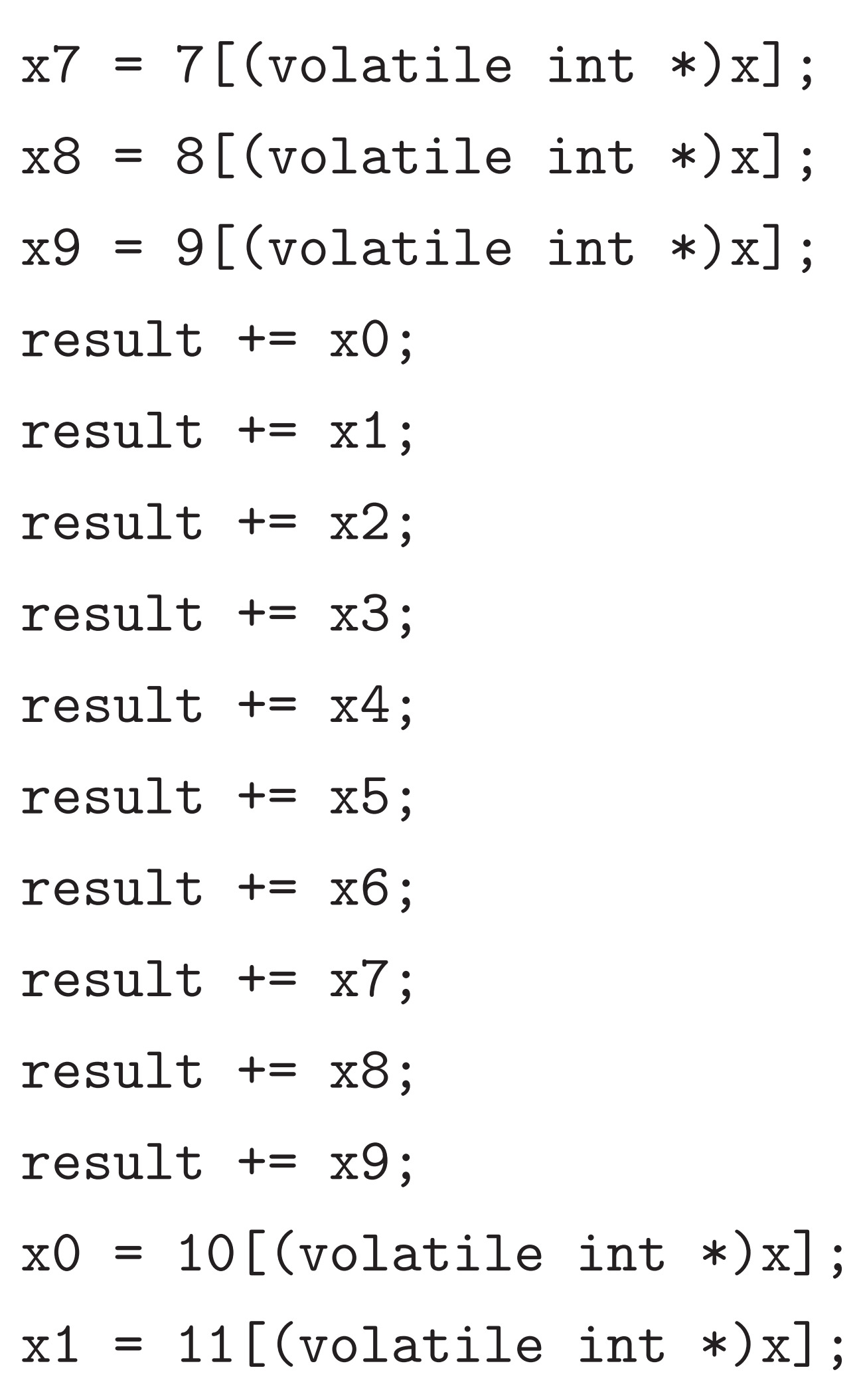

 $x2 = 12$  [(vol  $x3 = 13[(vol)]$  $x4 = 14$  [(vol

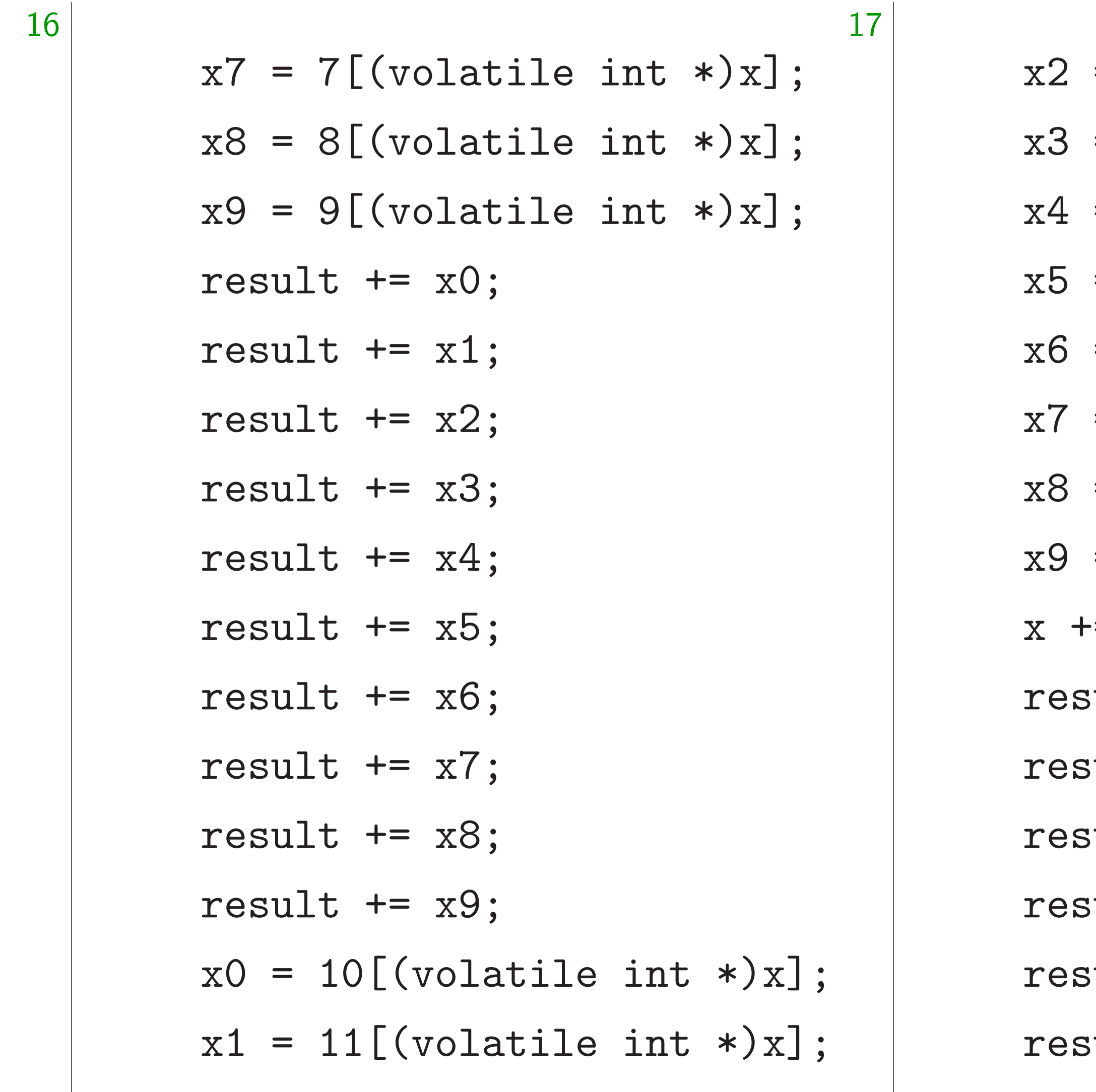

 $*)x];$ 

 $*)x];$ 

 $\ast$ )x];

 $*) \times ]$ ;

 $\ast$ ) x] ;

 $*) \times ]$ ;

 $*) \times ]$ ;

- $= 12$ [(volatile int  $= 13$  [(volatile int
- $= 14$ [(volatile int
- $= 15$ [(volatile int
- $= 16$ [(volatile int
- $= 17$ [(volatile int
- $= 18$ [(volatile int
- $= 19$ [(volatile int
- $= 20;$
- ult  $+= x0;$
- ult  $+= x1;$
- ult  $+= x2;$
- ult  $+= x3;$
- ult  $+= x4;$
- ult  $+= x5;$

18

- $x2 = 12[(volation]$ :  $x3 = 13[(volatile int *)x];$  $x4 = 14$ [(volatile int \*)x];  $x5 = 15[(volationile int *)x];$  $x6 = 16$ [(volatile int \*)x];  $x7 = 17$ [(volatile int \*)x];  $x8 = 18[(volatile int *)x];$ 
	-
	-

 $x7 = 7$ [(volatile int \*)x];  $x8 = 8$ [(volatile int \*)x];  $x9 = 9$ [(volatile int \*)x]; result  $+= x0;$ result  $+= x1;$ result  $+= x2;$ result += x3; result  $+= x4;$ result  $+= x5;$ result  $+= x6;$ result  $+= x7;$ result  $+= x8;$ result  $+= x9;$  $x0 = 10$ [(volatile int \*)x];  $x1 = 11$ [(volatile int \*)x];

 $x9 = 19[(volatile int * )x];$  $x$  += 20; result  $+= x0;$ result  $+= x1;$ result  $+= x2;$ result += x3; result  $+= x4;$ result += x5;

- result  $+= x0;$
- result  $+= x1;$
- result  $+= x2;$
- result  $+= x3;$
- result  $+= x4;$
- result  $+= x5;$

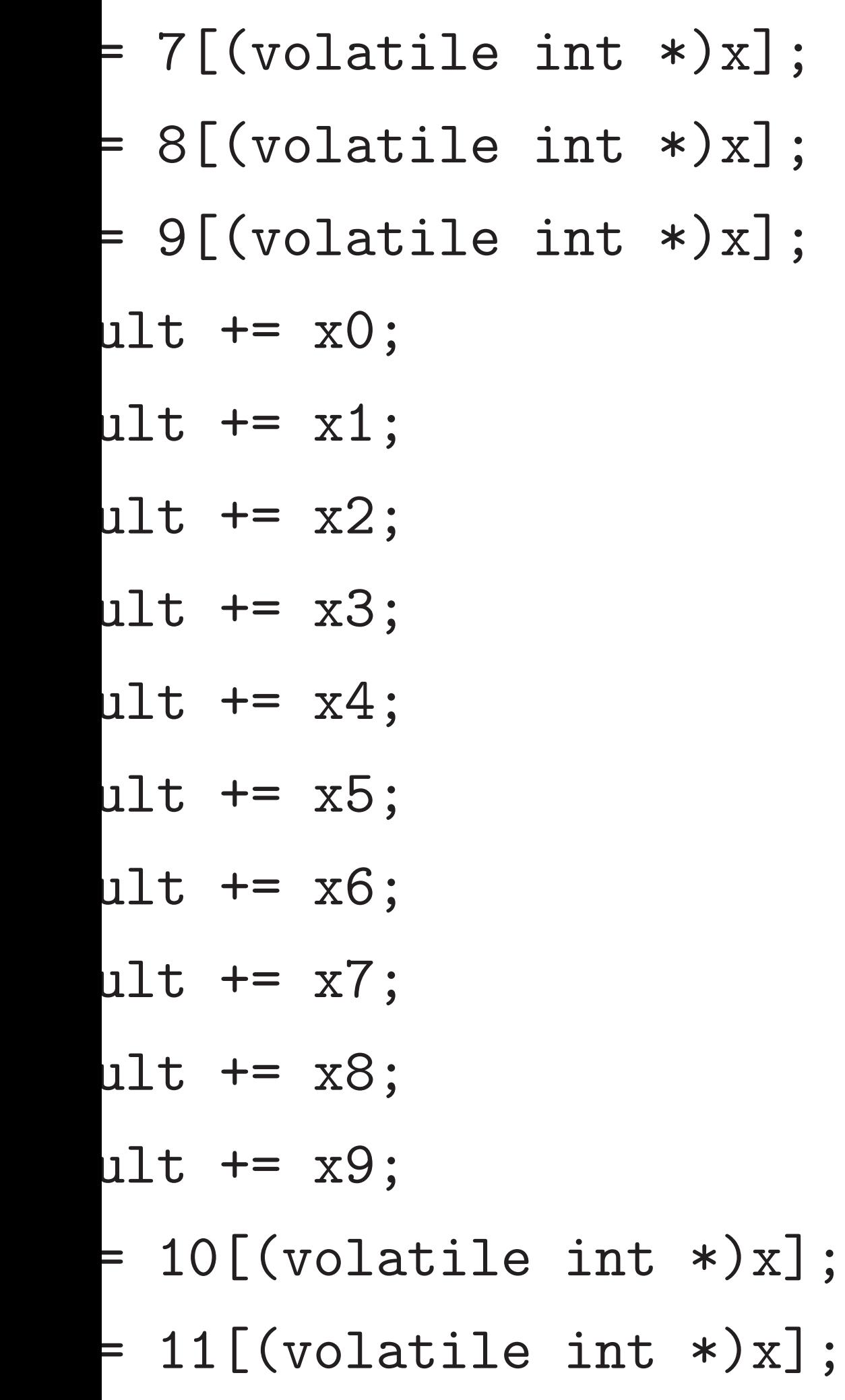

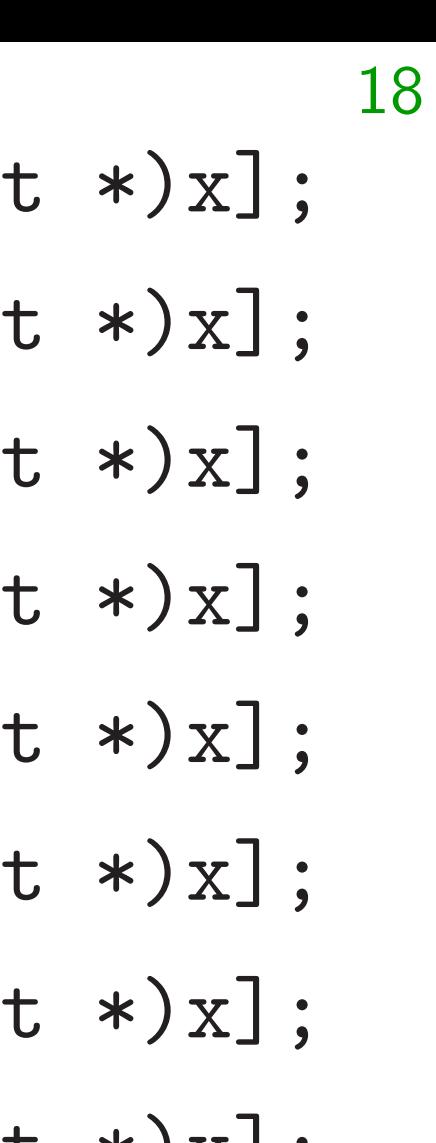

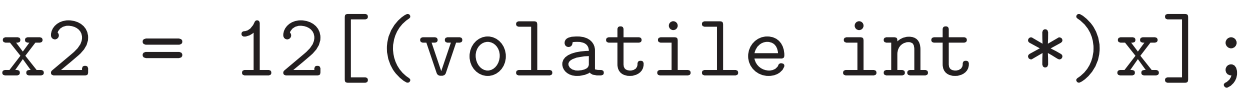

- $x3 = 13$  [(volatile int
- $x4 = 14$ [(volatile int
- $x5 = 15$ [(volatile int
- $x6 = 16$ [(volatile int
- $x7 = 17$ [(volatile in
- $x8 = 18$ [(volatile int
- $x9 = 19[(volatile int * )x];$
- $x$  += 20;

res<sup>-</sup> res<sup>-</sup> res<sup>®</sup> res<sup>-</sup> } retur; }

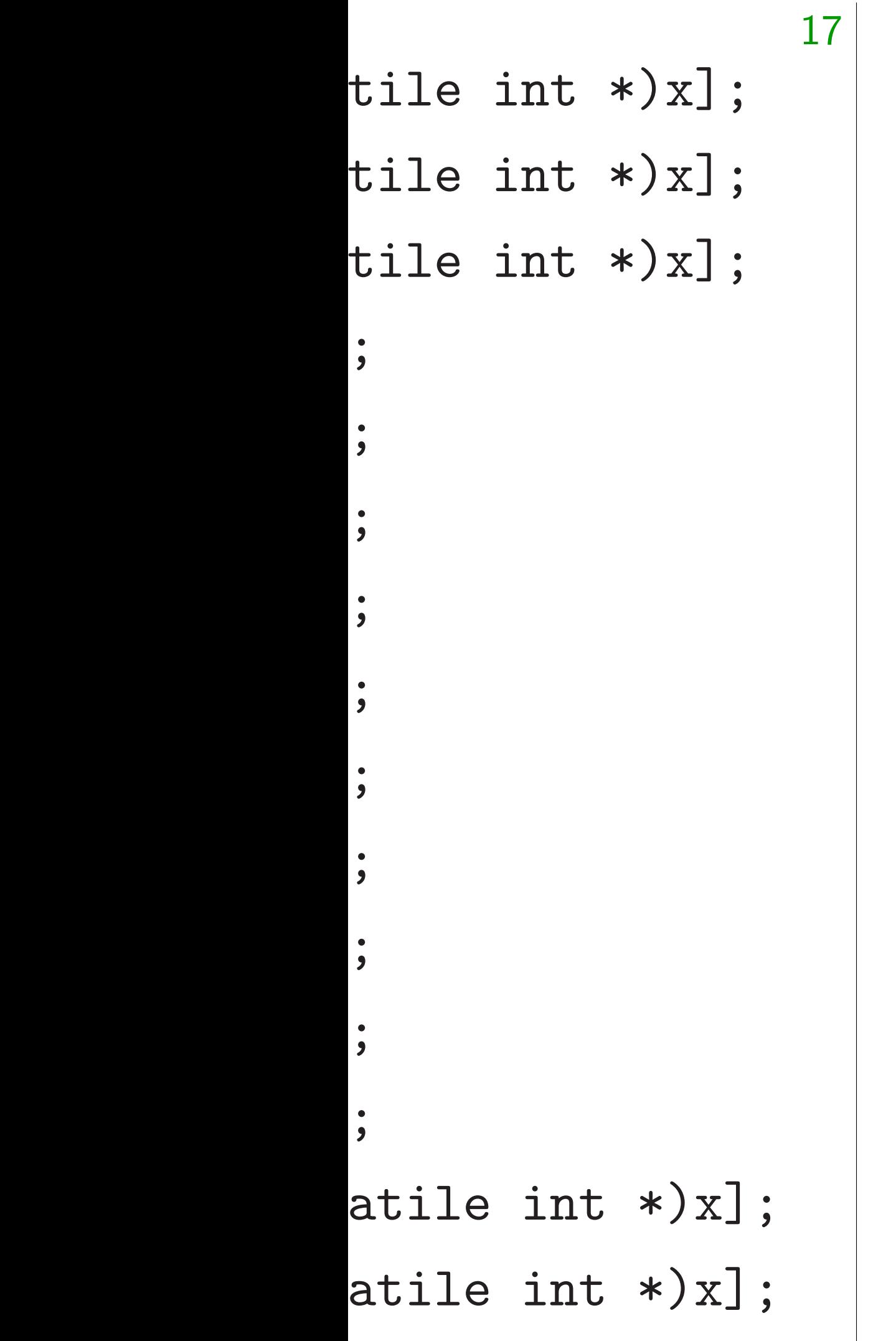

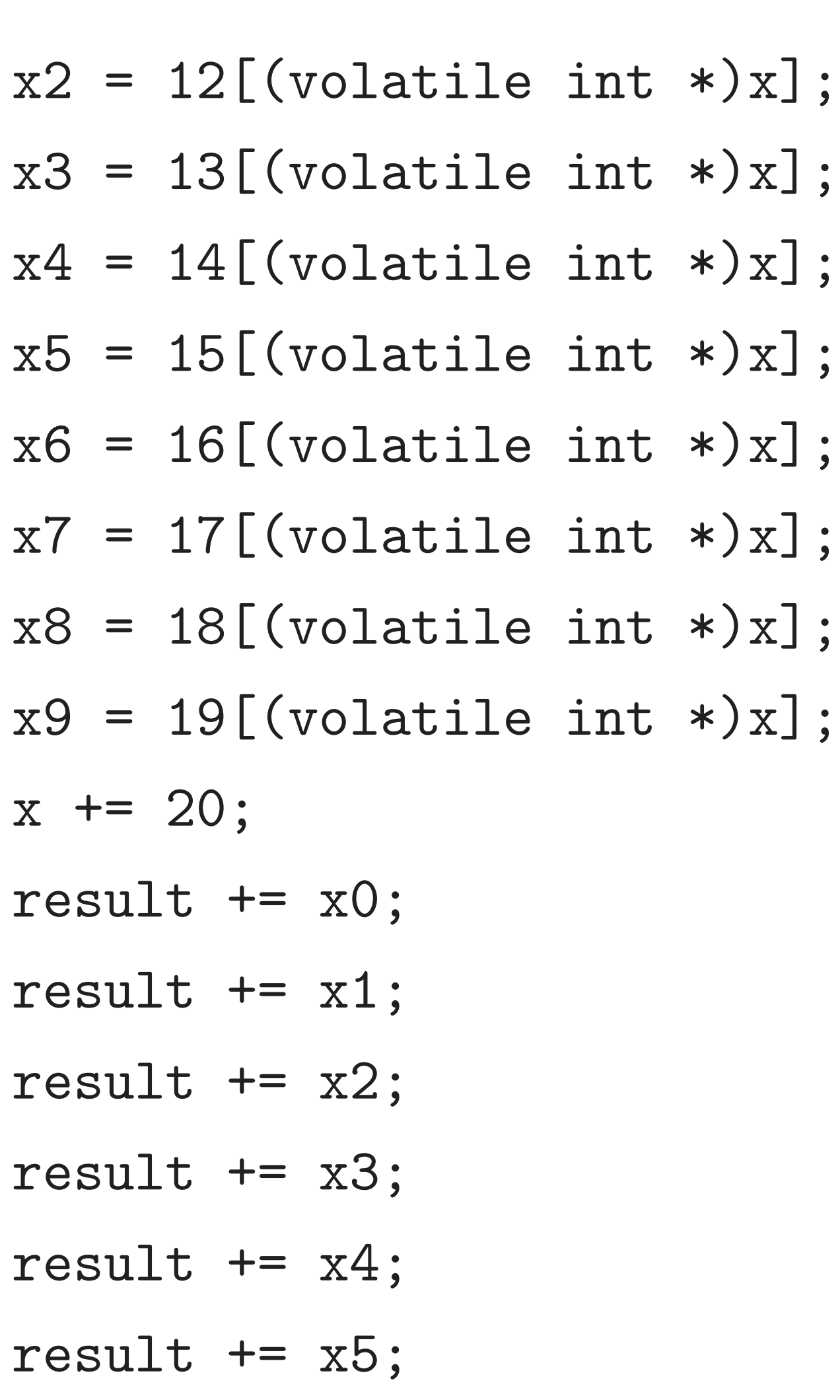

result  $+= x6$ result  $+= x7$ result  $+= x8$ result  $+= x9$ 

}

return result;

}

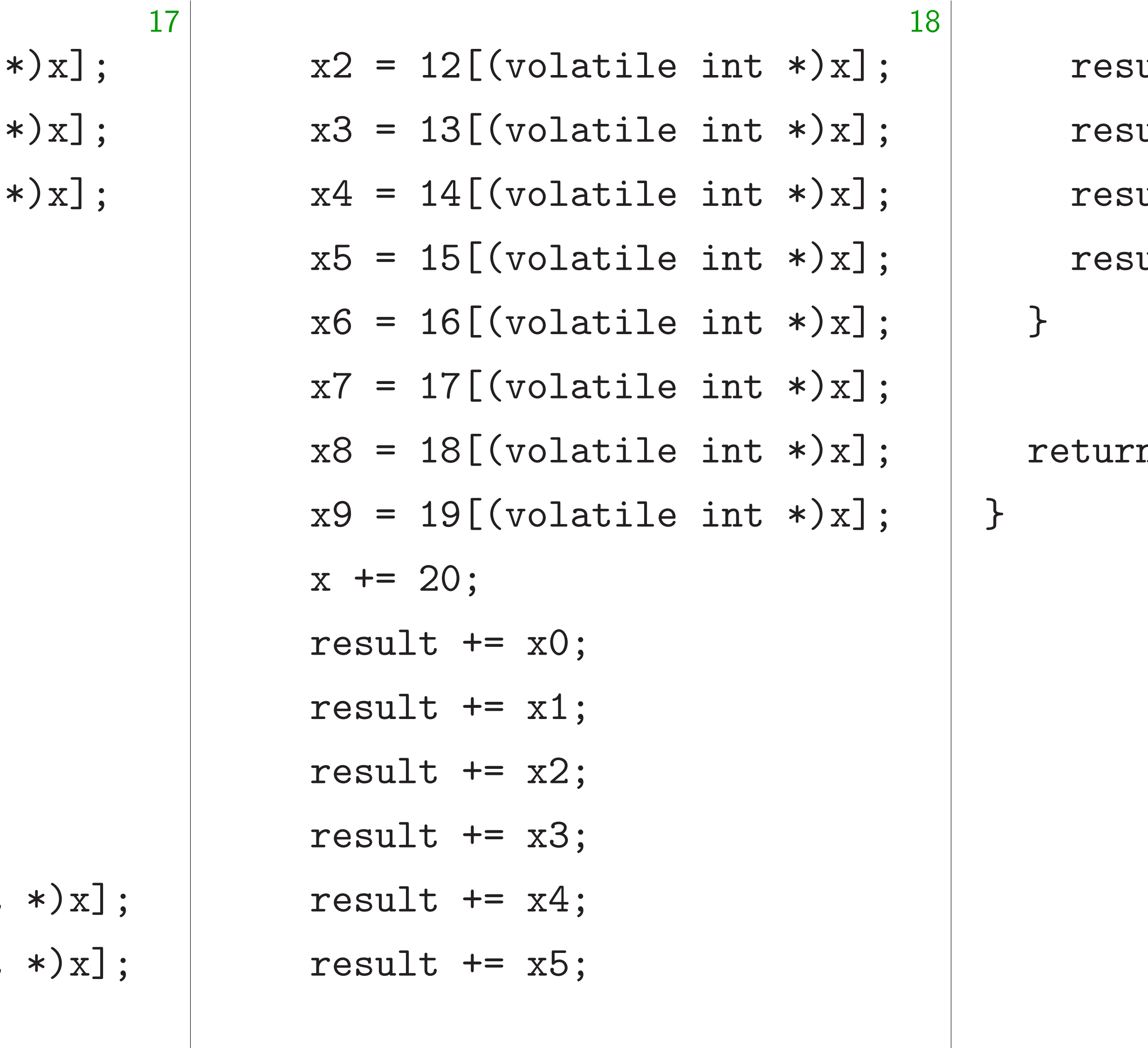

- ult  $+= x6;$
- ult  $+= x7$ ;
- ult  $+= x8;$
- ult  $+= x9;$

### n result;

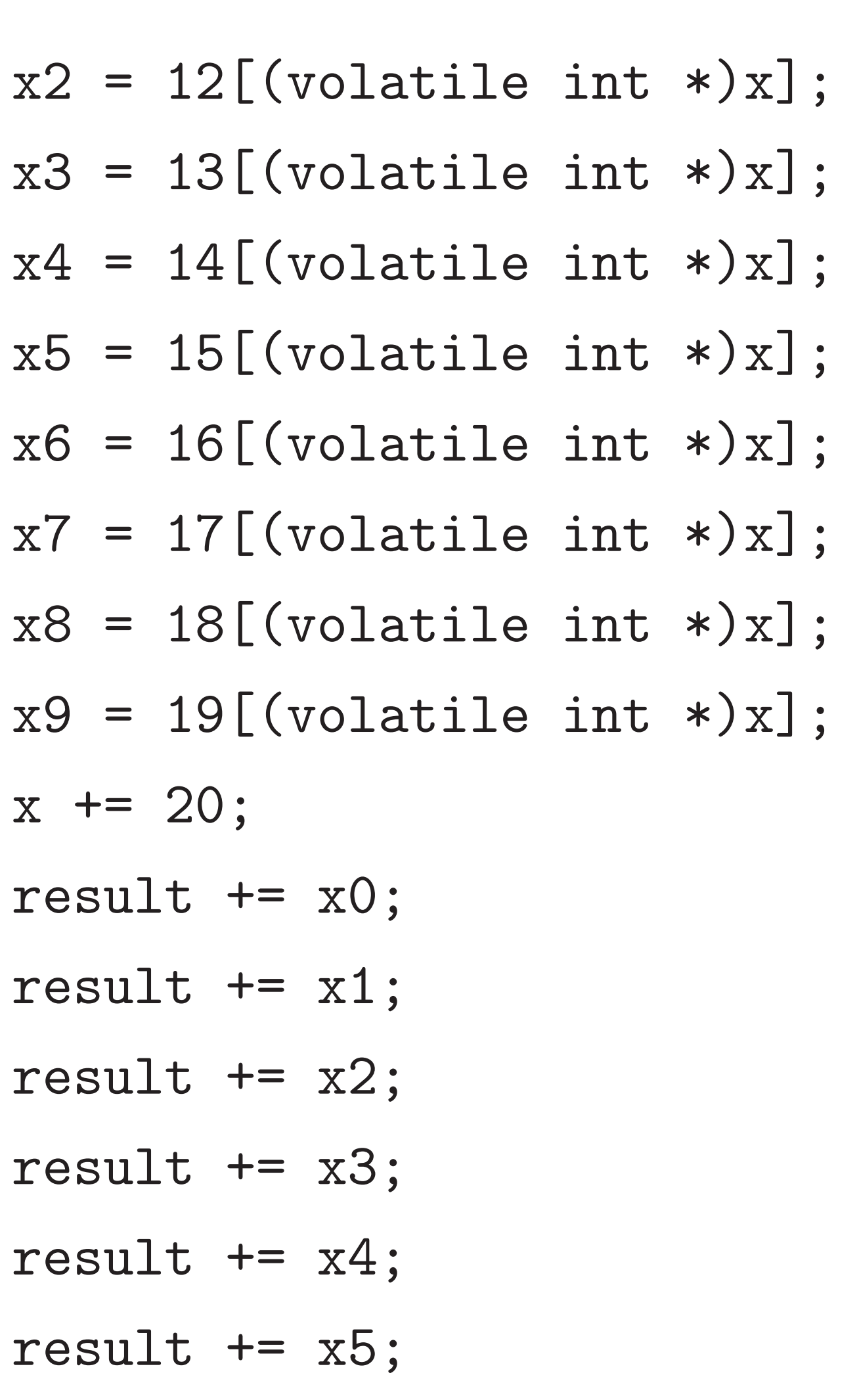

result  $+= x6;$ 

19

result += x7;

result += x8;

result  $+= x9;$ 

}

return result;

}

18  $x2 = 12[(volation]$ :  $x3 = 13[(volatile int *)x];$  $x4 = 14$ [(volatile int \*)x];  $x5 = 15[(volatile int * )x];$  $x6 = 16$ [(volatile int \*)x];  $x7 = 17$ [(volatile int \*)x];  $x8 = 18[(volatile int *)x];$  $x9 = 19[(volatile int *)x];$  $x$  += 20; result  $+= x0;$ result  $+= x1;$ result  $+= x2;$ result += x3; result  $+= x4;$ result  $+= x5;$ 

result += x6; result += x7; result += x8; result  $+= x9;$ } return result; }

### 2526 cycles. Even better in asm.

18  $x2 = 12[(volation]$ :  $x3 = 13[(volatile int *)x];$  $x4 = 14$ [(volatile int \*)x];  $x5 = 15[(volatile int *)x];$  $x6 = 16$ [(volatile int \*)x];  $x7 = 17$ [(volatile int \*)x];  $x8 = 18[(volatile int *)x];$  $x9 = 19[(volatile int *)x];$  $x$  += 20; result  $+= x0;$ result  $+= x1;$ result  $+= x2;$ result += x3; result  $+= x4;$ result += x5;

19

result += x6; result += x7; result += x8; result  $+= x9;$ } return result; } 2526 cycles. Even better in asm. even performance sensitive code, performance of human experts."

### Wikipedia: "By the late 1990s for

### optimizing compilers exceeded the

18  $x2 = 12[(volation]$ :  $x3 = 13[(volatile int *)x];$  $x4 = 14$ [(volatile int \*)x];  $x5 = 15[(volatile int *)x];$  $x6 = 16$ [(volatile int \*)x];  $x7 = 17$ [(volatile int \*)x];  $x8 = 18[(volatile int *)x];$  $x9 = 19[(volatile int *)x];$  $x$  += 20; result  $+= x0;$ result  $+= x1;$ result  $+= x2;$ result += x3; result  $+= x4;$ result += x5;

19

result += x6; result  $+= x7;$ result += x8; result  $+= x9;$ } return result; } 2526 cycles. Even better in asm. Wikipedia: "By the late 1990s for even performance sensitive code, optimizing compilers exceeded the performance of human experts." — [citation needed]

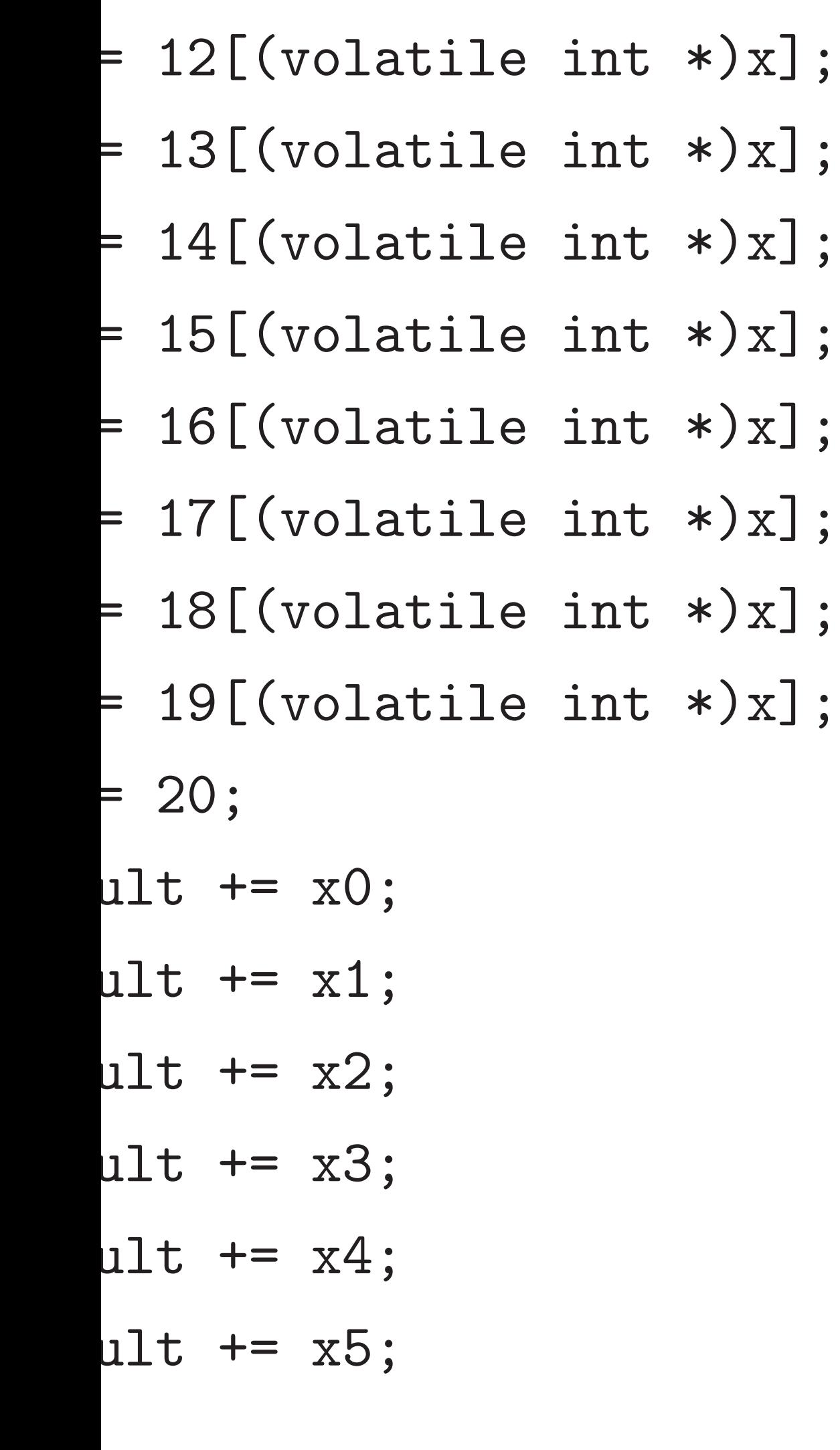

19

- $20 \cdot 16$  1
- so at lea
- Also ma ARMv7includes as part of (Compile

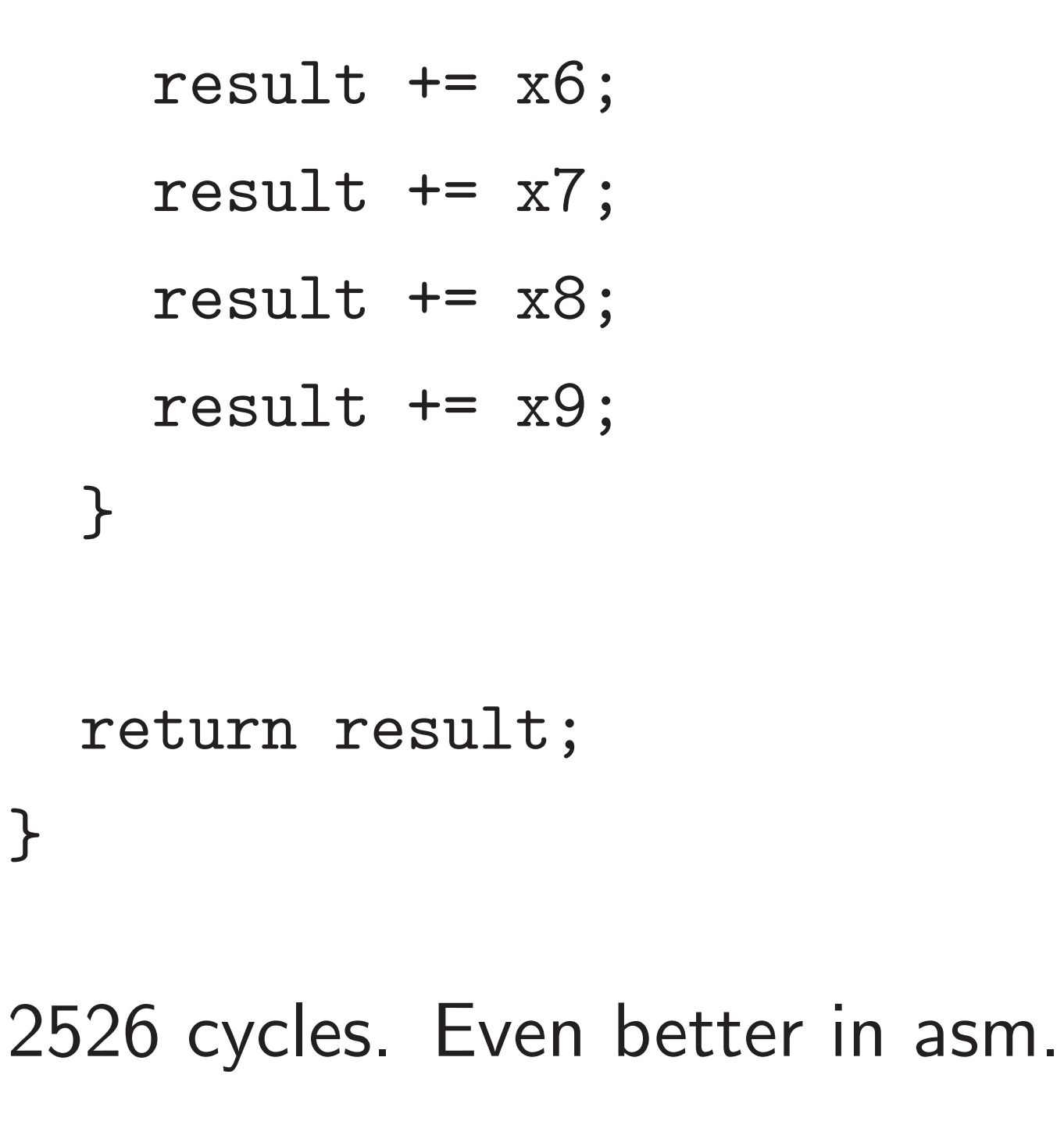

Wikipedia: "By the late 1990s for even performance sensitive code, optimizing compilers exceeded the performance of human experts." — [citation needed]

# A real ex Salsa20 30.25 cy Lower by 64 bytes  $21 \cdot 16$ <sup>1</sup>

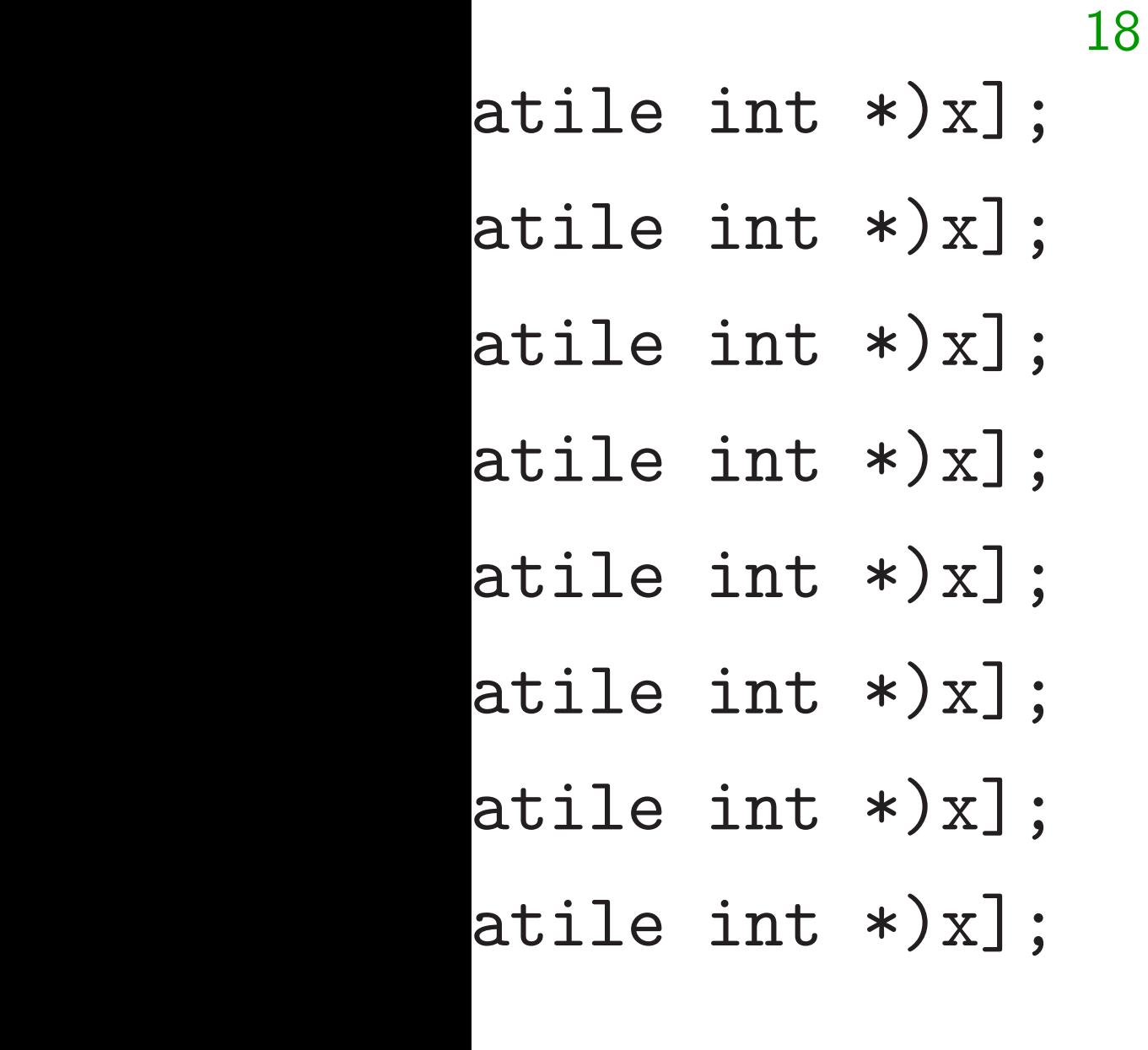

 $\ddot{\phantom{0}}$ 

 $\ddot{\phantom{0}}$ 

 $\ddot{\phantom{0}}$ 

 $\ddot{\phantom{0}}$ 

 $\ddot{\phantom{0}}$ 

 $\ddot{\phantom{0}}$ 

```
result += x6;result += x7;
result += x8;result += x9;
```
19

Salsa20 reference  $30.25$  cycles/byte

Lower bound for a 64 bytes require

 $21 \cdot 16$  1-cycle AD  $20 \cdot 16$  1-cycle  $XO$ so at least 10.25 c

Also many rotations ARMv7-M instruct includes free rotat as part of XOR instants (Compiler knows this

}

return result;

}

2526 cycles. Even better in asm. Wikipedia: "By the late 1990s for even performance sensitive code, optimizing compilers exceeded the performance of human experts." — [citation needed]

### A real example

```
result += x6;result += x7;
  result += x8;result += x9;}
return result;
```

```
18
(\ast) \times ;
* \begin{bmatrix} * \end{bmatrix} ;
* \times x;
* \times x];* \times x];* \begin{bmatrix} x \end{bmatrix};
* \times x;
* \begin{bmatrix} * \end{bmatrix} ;
```
}

2526 cycles. Even better in asm. Wikipedia: "By the late 1990s for even performance sensitive code, optimizing compilers exceeded the performance of human experts." — [citation needed]

### A real example

64 bytes require

- Salsa20 reference software: 30.25 cycles/byte on this CF
- Lower bound for arithmetic:
- 21 · 16 1-cycle ADDs,
- 20 · 16 1-cycle XORs,
- so at least 10*:*25 cycles/byte.
- Also many rotations, but
- ARMv7-M instruction set
- includes free rotation
- as part of XOR instruction.
- (Compiler knows this.)

```
result += x6;result += x7;result += x8;
  result += x9;}
return result;
```
}

2526 cycles. Even better in asm.

Wikipedia: "By the late 1990s for even performance sensitive code, optimizing compilers exceeded the performance of human experts." — [citation needed]

20

A real example

Salsa20 reference software: 30.25 cycles/byte on this CPU.

Lower bound for arithmetic:

64 bytes require

21 · 16 1-cycle ADDs,

20 · 16 1-cycle XORs,

so at least 10*:*25 cycles/byte.

Also many rotations, but ARMv7-M instruction set includes free rotation as part of XOR instruction. (Compiler knows this.)

- 
- 
- 
- 
- 
- 
- 
- 
- ult  $+= x6;$
- ult  $+= x7$ ;
- ult  $+= x8;$
- ult  $+= x9;$

n result;

- cles. Even better in asm.
- ia: "By the late 1990s for formance sensitive code, ng compilers exceeded the ance of human experts."  $\left[ \text{ion needed} \right]$

19

20

Detailed several c load\_lit store\_1 Can repl (Compile Then ob 18 cycle plus  $5<sub>c</sub>$ Still far

### A real example

Salsa20 reference software: 30.25 cycles/byte on this CPU.

Lower bound for arithmetic: 64 bytes require 21 · 16 1-cycle ADDs, 20 · 16 1-cycle XORs, so at least 10*:*25 cycles/byte. Also many rotations, but

ARMv7-M instruction set

includes free rotation

as part of XOR instruction. (Compiler knows this.)

better in asm.

 $\ddot{\phantom{0}}$ 

 $\ddot{\phantom{0}}$ 

 $\ddot{\phantom{0}}$ 

 $\ddot{\phantom{0}}$ 

e late 1990s for sensitive code, ers exceeded the man experts."  $\mathsf{d}$ 

# Detailed benchma several cycles/byte

- load\_littleendia
- store\_littleendi
- Can replace with I (Compiler doesn't
- Then observe 23 cycles 18 cycles/byte for plus  $5$  cycles/byte Still far above 10.25

Salsa20 reference software: 30.25 cycles/byte on this CPU.

Lower bound for arithmetic: 64 bytes require 21 · 16 1-cycle ADDs, 20 · 16 1-cycle XORs, so at least 10*:*25 cycles/byte.

Also many rotations, but ARMv7-M instruction set includes free rotation as part of XOR instruction. (Compiler knows this.)

## A real example

Salsa20 reference software: 30.25 cycles/byte on this CPU.

> Can replace with LDR and S (Compiler doesn't see this.)

> Then observe 23 cycles/byte 18 cycles/byte for rounds, plus 5 cycles/byte overhead. Still far above  $10.25$  cycles/

Lower bound for arithmetic: 64 bytes require 21 · 16 1-cycle ADDs, 20 · 16 1-cycle XORs, so at least 10*:*25 cycles/byte.

asm.

 $90s$  for code, ed the

rts."

Also many rotations, but ARMv7-M instruction set includes free rotation as part of XOR instruction. (Compiler knows this.)

several cycles/byte spent on

Detailed benchmarks show load\_littleendian and store\_littleendian.

### A real example

Salsa20 reference software: 30.25 cycles/byte on this CPU.

Lower bound for arithmetic: 64 bytes require 21 · 16 1-cycle ADDs, 20 · 16 1-cycle XORs, so at least 10*:*25 cycles/byte.

Also many rotations, but ARMv7-M instruction set includes free rotation as part of XOR instruction. (Compiler knows this.)

Detailed benchmarks show several cycles/byte spent on load\_littleendian and store\_littleendian.

Can replace with LDR and STR. (Compiler doesn't see this.)

Then observe 23 cycles/byte: 18 cycles/byte for rounds, plus 5 cycles/byte overhead. Still far above 10.25 cycles/byte.

### A real example

Salsa20 reference software: 30.25 cycles/byte on this CPU.

Lower bound for arithmetic: 64 bytes require 21 · 16 1-cycle ADDs, 20 · 16 1-cycle XORs, so at least 10*:*25 cycles/byte.

Also many rotations, but ARMv7-M instruction set includes free rotation as part of XOR instruction. (Compiler knows this.)

Detailed benchmarks show several cycles/byte spent on load\_littleendian and store\_littleendian. Can replace with LDR and STR. (Compiler doesn't see this.) Then observe 23 cycles/byte: 18 cycles/byte for rounds, plus 5 cycles/byte overhead. Still far above 10.25 cycles/byte.

Gap is mostly loads, stores. Minimize load/store cost by choosing "spills" carefully.

- 
- 
- 
- 
- 
- 
- 
- 

### <u>xample</u>

- reference software: cles/byte on this CPU.
- ound for arithmetic:
- require
- -cycle ADDs,
- -cycle XORs,
- st 10.25 cycles/byte.
- ny rotations, but
- M instruction set
- free rotation
- of XOR instruction.
- er knows this.)

20

21

# optimize

Detailed benchmarks show several cycles/byte spent on load\_littleendian and store\_littleendian.

Can replace with LDR and STR. (Compiler doesn't see this.)

Then observe 23 cycles/byte: 18 cycles/byte for rounds, plus 5 cycles/byte overhead. Still far above 10.25 cycles/byte.

Gap is mostly loads, stores. Minimize load/store cost by choosing "spills" carefully.

Which o should b Don't tr

software: on this CPU. 20

rithmetic:

Ds,  $Rs,$ :ycles/byte.

ns, but

tion set

.<br>ion

struction.

:his.)

## Which of the 16 S should be in regist Don't trust compi optimize register a

Detailed benchmarks show several cycles/byte spent on load\_littleendian and store\_littleendian.

Can replace with LDR and STR. (Compiler doesn't see this.)

Then observe 23 cycles/byte: 18 cycles/byte for rounds, plus 5 cycles/byte overhead. Still far above 10.25 cycles/byte.

Gap is mostly loads, stores. Minimize load/store cost by choosing "spills" carefully.

PU.

so at least 10*:*25 cycles/byte.

21

Detailed benchmarks show several cycles/byte spent on load\_littleendian and store\_littleendian.

## Which of the 16 Salsa20 wo should be in registers? Don't trust compiler to optimize register allocation.

Can replace with LDR and STR. (Compiler doesn't see this.)

Then observe 23 cycles/byte: 18 cycles/byte for rounds, plus 5 cycles/byte overhead. Still far above 10.25 cycles/byte.

Gap is mostly loads, stores. Minimize load/store cost by choosing "spills" carefully.

Detailed benchmarks show several cycles/byte spent on load\_littleendian and store\_littleendian.

Can replace with LDR and STR. (Compiler doesn't see this.)

Then observe 23 cycles/byte: 18 cycles/byte for rounds, plus 5 cycles/byte overhead. Still far above 10.25 cycles/byte.

Gap is mostly loads, stores. Minimize load/store cost by choosing "spills" carefully.

Which of the 16 Salsa20 words should be in registers? Don't trust compiler to optimize register allocation.

Detailed benchmarks show several cycles/byte spent on load\_littleendian and store\_littleendian.

Can replace with LDR and STR. (Compiler doesn't see this.)

Then observe 23 cycles/byte: 18 cycles/byte for rounds, plus 5 cycles/byte overhead. Still far above 10.25 cycles/byte.

Gap is mostly loads, stores. Minimize load/store cost by choosing "spills" carefully.

Which of the 16 Salsa20 words should be in registers? Don't trust compiler to optimize register allocation.

Make loads consecutive? Don't trust compiler to optimize instruction scheduling.

- 
- 

Detailed benchmarks show several cycles/byte spent on load\_littleendian and store\_littleendian.

Can replace with LDR and STR. (Compiler doesn't see this.)

Then observe 23 cycles/byte: 18 cycles/byte for rounds, plus 5 cycles/byte overhead. Still far above 10.25 cycles/byte.

Gap is mostly loads, stores. Minimize load/store cost by choosing "spills" carefully.

Which of the 16 Salsa20 words should be in registers? Don't trust compiler to optimize register allocation.

Make loads consecutive? Don't trust compiler to optimize instruction scheduling.

Spill to FPU instead of stack? Don't trust compiler to optimize instruction selection.

- 
- 
- 
- 
- 
- 
- 
- 

Detailed benchmarks show several cycles/byte spent on load\_littleendian and store\_littleendian.

Can replace with LDR and STR. (Compiler doesn't see this.)

Then observe 23 cycles/byte: 18 cycles/byte for rounds, plus 5 cycles/byte overhead. Still far above 10.25 cycles/byte.

Gap is mostly loads, stores. Minimize load/store cost by choosing "spills" carefully.

Which of the 16 Salsa20 words should be in registers? Don't trust compiler to optimize register allocation.

Make loads consecutive? Don't trust compiler to optimize instruction scheduling.

Spill to FPU instead of stack? Don't trust compiler to optimize instruction selection.

On bigger CPUs, selecting vector instructions is critical for performance.

- 
- 
- 
- 
- 
- 
- 
- 

benchmarks show  $\mathsf{cycles}/\mathsf{byte}$  spent on ttleendian and ittleendian.

ace with LDR and STR. er doesn't see this.)

serve 23 cycles/byte: s/byte for rounds,  $y$ cles/byte overhead. above  $10.25$  cycles/byte. 21

nostly loads, stores.

 $e$  load/store cost by

 $\zeta$  "spills" carefully.

22

https:/ includes of 614 c  $>$ 20 imp Haswell: impleme  $\text{gcc}$ -03 is  $6.15\times$ Salsa20

Which of the 16 Salsa20 words should be in registers? Don't trust compiler to optimize register allocation.

Make loads consecutive? Don't trust compiler to optimize instruction scheduling.

Spill to FPU instead of stack? Don't trust compiler to optimize instruction selection.

On bigger CPUs, selecting vector instructions is critical for performance.

rks show

21

e spent on

n and

an.

LDR and STR. see this.)

 $xyz$ les/byte:

rounds,

overhead.

25 cycles/byte.

ls, stores.

re cost by

arefully.

# https://bench.o includes 2392 imp of 614 cryptograpl >20 implementati Haswell: Reasonal implementation compiled with the component compiled with the implementation of the control of the interaction control and control and control and control and control and control and control and control and control and cont

- gcc  $-03$  -fomit-
- is  $6.15\times$  slower th
- Salsa20 implement

Which of the 16 Salsa20 words should be in registers? Don't trust compiler to optimize register allocation.

Make loads consecutive? Don't trust compiler to optimize instruction scheduling.

Spill to FPU instead of stack? Don't trust compiler to optimize instruction selection.

On bigger CPUs, selecting vector instructions is critical for performance.
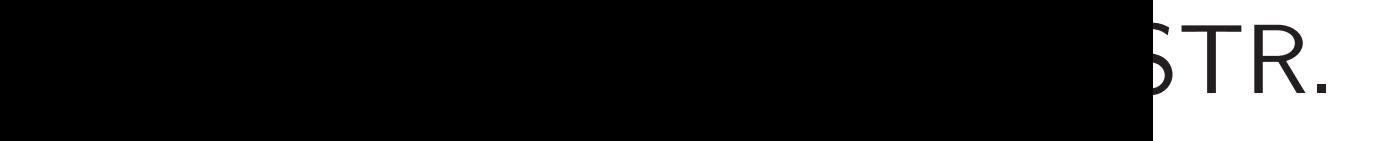

 $\geq$  :

byte.

https://bench.cr.yp.to includes 2392 implementations of 614 cryptographic primiti >20 implementations of Sal

22

- Haswell: Reasonably simple
- implementation compiled wi
- $\texttt{gcc}$   $\texttt{03}$  -fomit-frame-po
- is 6*:*15× slower than fastest
- Salsa20 implementation.

Which of the 16 Salsa20 words should be in registers? Don't trust compiler to optimize register allocation. Make loads consecutive? Don't trust compiler to optimize instruction scheduling. Spill to FPU instead of stack? Don't trust compiler to optimize instruction selection. On bigger CPUs, selecting vector instructions is critical for performance.

Which of the 16 Salsa20 words should be in registers? Don't trust compiler to optimize register allocation.

Make loads consecutive? Don't trust compiler to optimize instruction scheduling.

Spill to FPU instead of stack? Don't trust compiler to optimize instruction selection.

On bigger CPUs, selecting vector instructions is critical for performance.

https://bench.cr.yp.to includes 2392 implementations of 614 cryptographic primitives. *>*20 implementations of Salsa20. Haswell: Reasonably simple ref

implementation compiled with gcc -O3 -fomit-frame-pointer

is 6*:*15× slower than fastest Salsa20 implementation.

Which of the 16 Salsa20 words should be in registers? Don't trust compiler to optimize register allocation.

Make loads consecutive? Don't trust compiler to optimize instruction scheduling.

Spill to FPU instead of stack? Don't trust compiler to optimize instruction selection.

merged implementation with "machine-independent" optimizations and best of 121 compiler options:  $4.52\times$  slower.

- 
- 
- 
- 
- -

On bigger CPUs, selecting vector instructions is critical for performance.

https://bench.cr.yp.to includes 2392 implementations of 614 cryptographic primitives. *>*20 implementations of Salsa20.

Haswell: Reasonably simple ref implementation compiled with gcc -O3 -fomit-frame-pointer is 6*:*15× slower than fastest Salsa20 implementation.

f the 16 Salsa20 words e in registers? ust compiler to register allocation.

22

ads consecutive?

ust compiler to

instruction scheduling.

FPU instead of stack? ust compiler to

instruction selection.

er CPUs,

 $s$  vector instructions

I for performance.

merged implementation with "machine-independent" optimizations and best of 121 compiler options:  $4.52\times$  slower.

## Fast ran

23

Goal: Pi into a ra

https://bench.cr.yp.to includes 2392 implementations of 614 cryptographic primitives. *>*20 implementations of Salsa20.

Haswell: Reasonably simple ref implementation compiled with gcc -O3 -fomit-frame-pointer is 6*:*15× slower than fastest Salsa20 implementation.

# alsa20 words

- ers?
- ler to
- Illocation.
- cutive?
- ler to
- on scheduling.
- ad of stack?
- ler to
- on selection.
- structions
- *i*mance.

## 22

merged implementation with "machine-independent" optimizations and best of 121 compiler options:  $4.52\times$  slower.

## Fast random perm

# Goal: Put list ( $x_1$ , into a random ord

https://bench.cr.yp.to includes 2392 implementations of 614 cryptographic primitives. *>*20 implementations of Salsa20.

Haswell: Reasonably simple ref implementation compiled with gcc -O3 -fomit-frame-pointer is 6*:*15× slower than fastest Salsa20 implementation.

rds

22

.<br>ing.  $k$ ?

n.

merged implementation with "machine-independent" optimizations and best of 121 compiler options:  $4.52\times$  slower. 23

https://bench.cr.yp.to includes 2392 implementations of 614 cryptographic primitives. *>*20 implementations of Salsa20.

Haswell: Reasonably simple ref implementation compiled with gcc -O3 -fomit-frame-pointer is 6*:*15× slower than fastest Salsa20 implementation.

## Fast random permutations

# Goal: Put list (*x*1*; : : : ; xn*) into a random order.

https://bench.cr.yp.to includes 2392 implementations of 614 cryptographic primitives. *>*20 implementations of Salsa20.

merged implementation with "machine-independent" optimizations and best of 121 compiler options:  $4.52\times$  slower.

Haswell: Reasonably simple ref implementation compiled with gcc -O3 -fomit-frame-pointer is 6*:*15× slower than fastest Salsa20 implementation.

## Fast random permutations

Goal: Put list (*x*1*; : : : ; xn*) into a random order.

https://bench.cr.yp.to includes 2392 implementations of 614 cryptographic primitives. *>*20 implementations of Salsa20.

merged implementation with "machine-independent" optimizations and best of 121 compiler options:  $4.52\times$  slower.

Haswell: Reasonably simple ref implementation compiled with gcc -O3 -fomit-frame-pointer is 6*:*15× slower than fastest Salsa20 implementation.

One textbook strategy: Sort  $(Mr_1 + x_1, \ldots, Mr_n + x_n)$  for random  $(r_1, \ldots, r_n)$ , suitable M.

## Fast random permutations

Goal: Put list (*x*1*; : : : ; xn*) into a random order.

https://bench.cr.yp.to includes 2392 implementations of 614 cryptographic primitives. *>*20 implementations of Salsa20.

merged implementation with "machine-independent" optimizations and best of 121 compiler options:  $4.52\times$  slower.

Haswell: Reasonably simple ref implementation compiled with gcc -O3 -fomit-frame-pointer is 6*:*15× slower than fastest Salsa20 implementation.

One textbook strategy: Sort  $(Mr_1 + x_1, \ldots, Mr_n + x_n)$  for random  $(r_1, \ldots, r_n)$ , suitable M. McEliece encryption example:

## Fast random permutations

Goal: Put list (*x*1*; : : : ; xn*) into a random order.

Randomly order 6960 bits (1*; : : : ;* 1*;* 0*; : : : ;* 0), weight 119.

https://bench.cr.yp.to includes 2392 implementations of 614 cryptographic primitives. *>*20 implementations of Salsa20.

merged implementation with "machine-independent" optimizations and best of 121 compiler options:  $4.52\times$  slower.

Haswell: Reasonably simple ref implementation compiled with gcc -O3 -fomit-frame-pointer is 6*:*15× slower than fastest Salsa20 implementation.

One textbook strategy: Sort  $(Mr_1 + x_1, \ldots, Mr_n + x_n)$  for random  $(r_1, \ldots, r_n)$ , suitable M.

McEliece encryption example: Randomly order 6960 bits (1*; : : : ;* 1*;* 0*; : : : ;* 0), weight 119.

## Fast random permutations

Goal: Put list (*x*1*; : : : ; xn*) into a random order.

- 
- 
- 
- 
- 
- 

//bench.cr.yp.to 2392 implementations ryptographic primitives.  $\alpha$  bementations of Salsa20.

Reasonably simple ref ntation compiled with

-fomit-frame-pointer slower than fastest implementation.

23

implementation achine-independent" itions and best of  $121$  $\cdot$  options:  $4.52\times$  slower. One textbook strategy: Sort  $(Mr_1 + x_1, \ldots, Mr_n + x_n)$  for random  $(r_1, \ldots, r_n)$ , suitable M.

24

# Simulate using RI

## Fast random permutations

Goal: Put list (*x*1*; : : : ; xn*) into a random order.

McEliece encryption example: Randomly order 6960 bits (1*; : : : ;* 1*;* 0*; : : : ;* 0), weight 119.

 $cr.yp.$ to lementations hic primitives. ons of Salsa20. 23

bly simple ref mpiled with

frame-pointer

an fastest

tation.

tation

lependent"

best of 121

4*.52× slower.* 

One textbook strategy: Sort  $(Mr_1 + x_1, \ldots, Mr_n + x_n)$  for random  $(r_1, \ldots, r_n)$ , suitable M.

McEliece encryption example: Randomly order 6960 bits (1*; : : : ;* 1*;* 0*; : : : ;* 0), weight 119.

# Simulate uniform using RNG: e.g., stream

## Fast random permutations

Goal: Put list (*x*1*; : : : ; xn*) into a random order.

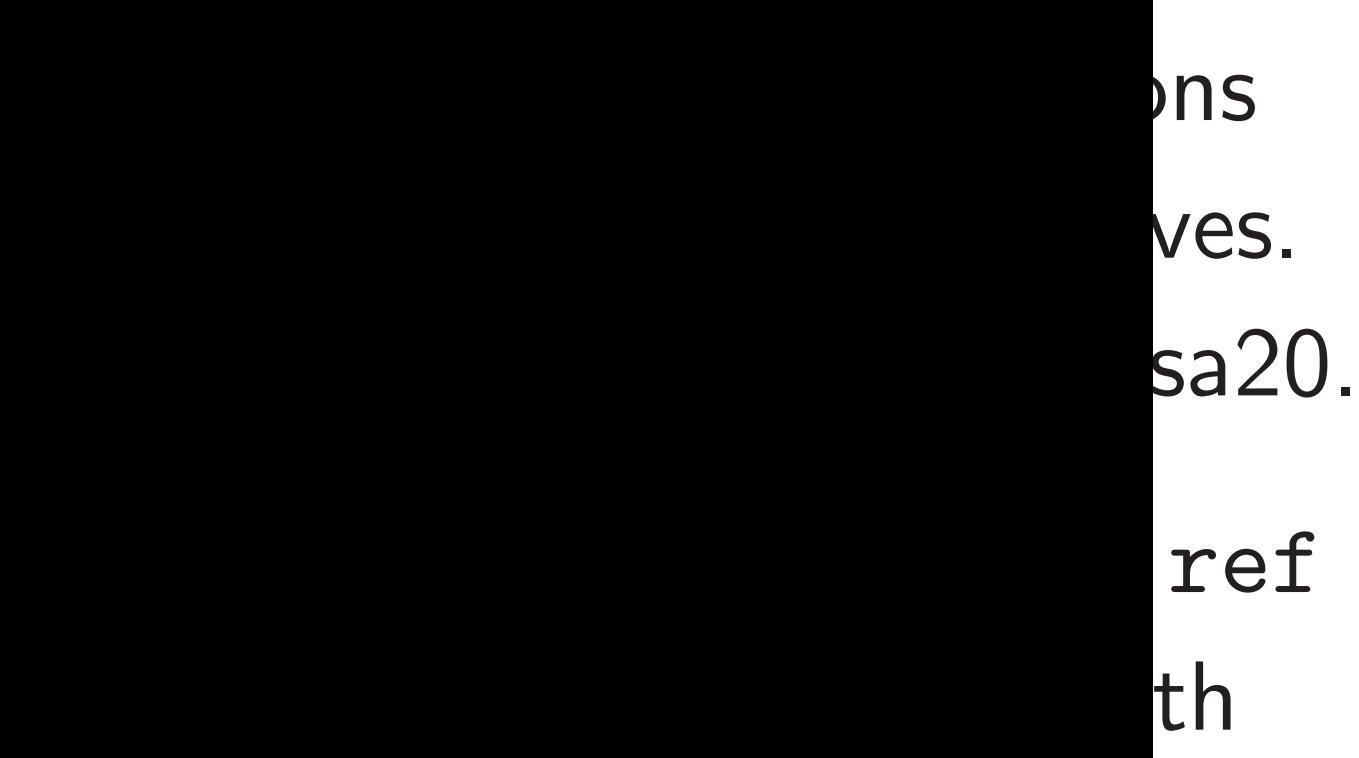

inter

```
21wer.
```
with "machine-independent"

# Simulate uniform random *r<sup>i</sup>* using RNG: e.g., stream cipl

24

## Fast random permutations

Goal: Put list (*x*1*; : : : ; xn*) into a random order.

One textbook strategy: Sort  $(Mr_1 + x_1, \ldots, Mr_n + x_n)$  for random  $(r_1, \ldots, r_n)$ , suitable M. McEliece encryption example: Randomly order 6960 bits (1*; : : : ;* 1*;* 0*; : : : ;* 0), weight 119.

Fast random permutations

One textbook strategy: Sort  $(Mr_1 + x_1, \ldots, Mr_n + x_n)$  for random  $(r_1, \ldots, r_n)$ , suitable M.

Goal: Put list (*x*1*; : : : ; xn*) into a random order.

McEliece encryption example: Randomly order 6960 bits (1*; : : : ;* 1*;* 0*; : : : ;* 0), weight 119.

NTRU encryption example: Randomly order 761 trits (±1*; : : : ;* ±1*;* 0*; : : : ;* 0), wt 286. Simulate uniform random *r<sup>i</sup>* using RNG: e.g., stream cipher.

## Fast random permutations

One textbook strategy: Sort  $(Mr_1 + x_1, \ldots, Mr_n + x_n)$  for random  $(r_1, \ldots, r_n)$ , suitable M.

Goal: Put list (*x*1*; : : : ; xn*) into a random order.

McEliece encryption example: Randomly order 6960 bits (1*; : : : ;* 1*;* 0*; : : : ;* 0), weight 119.

How many bits in  $r_i$ ? Negligible collisions? Occasional collisions?

NTRU encryption example: Randomly order 761 trits (±1*; : : : ;* ±1*;* 0*; : : : ;* 0), wt 286. Simulate uniform random *r<sup>i</sup>* using RNG: e.g., stream cipher.

## Fast random permutations

One textbook strategy: Sort  $(Mr_1 + x_1, \ldots, Mr_n + x_n)$  for random  $(r_1, \ldots, r_n)$ , suitable M.

Goal: Put list (*x*1*; : : : ; xn*) into a random order.

McEliece encryption example: Randomly order 6960 bits (1*; : : : ;* 1*;* 0*; : : : ;* 0), weight 119.

How many bits in  $r_i$ ? Negligible collisions? Occasional collisions?

NTRU encryption example: Randomly order 761 trits (±1*; : : : ;* ±1*;* 0*; : : : ;* 0), wt 286. Simulate uniform random *r<sup>i</sup>* using RNG: e.g., stream cipher.

Restart on collision? Uniform distribution; some cost.

- 
- 

## Fast random permutations

One textbook strategy: Sort  $(Mr_1 + x_1, \ldots, Mr_n + x_n)$  for random  $(r_1, \ldots, r_n)$ , suitable M.

Goal: Put list (*x*1*; : : : ; xn*) into a random order.

McEliece encryption example: Randomly order 6960 bits (1*; : : : ;* 1*;* 0*; : : : ;* 0), weight 119.

How many bits in  $r_i$ ? Negligible collisions? Occasional collisions?

- 
- 
- 
- 
- 
- Any output is produced in *n* ´ ways; 119 ) ways.
	-
	-

NTRU encryption example: Randomly order 761 trits (±1*; : : : ;* ±1*;* 0*; : : : ;* 0), wt 286. Simulate uniform random *r<sup>i</sup>* using RNG: e.g., stream cipher.

Restart on collision? Uniform distribution; some cost.

Example:  $n = 6960$  bits; weight 119; 31-bit  $r_i$ ; no restart.

 $\leq 119!(n-119)!(2^{31}+n-1)$ 

i.e.,  $< 1.02 \cdot 2^{31n} / \binom{n}{11}$ 

Factor *<*1*:*02 increase in

attacker's chance of winning.

## dom permutations

ut list  $(x_1, \ldots, x_n)$ indom order.

tbook strategy:

24

 $s_1 + x_1, \ldots, Mr_n + x_n$ ) for  $(r_1, \ldots, r_n)$ , suitable M.

> e encryption example: ly order 6960 bits (1*; : : : ;* 1*;* 0*; : : : ;* 0), weight 119.

ncryption example: ly order 761 trits

,  $\pm 1, 0, \ldots, 0)$ , wt 286.

How many bits in  $r_i$ ? Negligible collisions? Occasional collisions? 25

Referenc  $n(n-1)$ 

Example:  $n = 6960$  bits; weight 119; 31-bit  $r_i$ ; no restart. Any output is produced in  $\leq 119!(n-119)!(2^{31}+n-1)$ *n* i.e.,  $< 1.02 \cdot 2^{31n} / \binom{n}{11}$ 119 ) ways. Factor *<*1*:*02 increase in attacker's chance of winning.

Simulate uniform random *r<sup>i</sup>* using RNG: e.g., stream cipher.

Restart on collision? Uniform distribution; some cost.

´ ways;

# Which s

## <u>Iutati</u>ons

 $\ldots$ ,  $x_n$ 

er.

24

on example:

960 bits

tegy:  $\ldots$ ,  $Mr_n + x_n$ ) for <sup>1</sup>*; : : : ; rn*), suitable *M*.

(1*; : : : ;* 1*;* 0*; : : : ;* 0), weight 119.

example:

51 trits

(±1*; : : : ;* ±1*;* 0*; : : : ;* 0), wt 286.

# Which sorting algorithm Reference bubbles  $n(n-1)/2$  minmax

Simulate uniform random *r<sup>i</sup>* using RNG: e.g., stream cipher. How many bits in  $r_i$ ? Negligible collisions? Occasional collisions? Restart on collision? Uniform distribution; some cost. Example:  $n = 6960$  bits; weight 119; 31-bit  $r_i$ ; no restart. Any output is produced in  $\leq 119!(n-119)!(2^{31}+n-1)$ *n* ´ ways; i.e.,  $< 1.02 \cdot 2^{31n} / \binom{n}{11}$ 119 ) ways. Factor *<*1*:*02 increase in attacker's chance of winning.

e:

+ *xn*) for <sup>1</sup>*; : : : ; rn*), suitable *M*.

Simulate uniform random *r<sup>i</sup>* using RNG: e.g., stream cipher. How many bits in  $r_i$ ? Negligible collisions? Occasional collisions? Restart on collision? Uniform distribution; some cost. Example:  $n = 6960$  bits;

(1*; : : : ;* 1*;* 0*; : : : ;* 0), weight 119.

(±1*; : : : ;* ±1*;* 0*; : : : ;* 0), wt 286.

25

weight 119; 31-bit  $r_i$ ; no restart. Any output is produced in  $\leq 119!(n-119)!(2^{31}+n-1)$ *n* ´ ways; i.e.,  $< 1.02 \cdot 2^{31n} / \binom{n}{11}$ 119 ) ways. Factor *<*1*:*02 increase in attacker's chance of winning.

# Which sorting algorithm? Reference bubblesort code d  $n(n-1)/2$  minmax operations.

Which sorting algorithm?

Simulate uniform random *r<sup>i</sup>* using RNG: e.g., stream cipher.

How many bits in  $r_i$ ? Negligible collisions? Occasional collisions?

Restart on collision? Uniform distribution; some cost.

Example:  $n = 6960$  bits; weight 119; 31-bit  $r_i$ ; no restart. Any output is produced in  $\leq 119!(n-119)!(2^{31}+n-1)$ *n* ´ ways; i.e.,  $< 1.02 \cdot 2^{31n} / \left(\frac{n}{11}\right)$ 119 ) ways. Factor *<*1*:*02 increase in attacker's chance of winning.

Reference bubblesort code does  $n(n-1)/2$  minmax operations.

Simulate uniform random *r<sup>i</sup>* using RNG: e.g., stream cipher.

How many bits in  $r_i$ ? Negligible collisions? Occasional collisions?

Restart on collision? Uniform distribution; some cost.

Example:  $n = 6960$  bits; weight 119; 31-bit  $r_i$ ; no restart. Any output is produced in  $\leq 119!(n-119)!(2^{31}+n-1)$ *n* ´ ways; i.e.,  $< 1.02 \cdot 2^{31n} / \left(\frac{n}{11}\right)$ 119 ) ways. Factor *<*1*:*02 increase in attacker's chance of winning.

Which sorting algorithm? Reference bubblesort code does  $n(n-1)/2$  minmax operations. Many standard algorithms use fewer operations: mergesort, quicksort, heapsort, radixsort, etc. But these algorithms rely on

- 
- 
- -
- 
- secret branches and secret indices.

- 
- 
- -
- 
- 
- 
- 
- 
- 

Simulate uniform random *r<sup>i</sup>* using RNG: e.g., stream cipher.

How many bits in  $r_i$ ? Negligible collisions? Occasional collisions?

Restart on collision? Uniform distribution; some cost.

Example:  $n = 6960$  bits; weight 119; 31-bit  $r_i$ ; no restart. Any output is produced in  $\leq 119!(n-119)!(2^{31}+n-1)$ *n* ´ ways; i.e.,  $< 1.02 \cdot 2^{31n} / \left(\frac{n}{11}\right)$ 119 ) ways. Factor *<*1*:*02 increase in attacker's chance of winning.

Which sorting algorithm? Reference bubblesort code does  $n(n-1)/2$  minmax operations. Many standard algorithms use fewer operations: mergesort, quicksort, heapsort, radixsort, etc. But these algorithms rely on secret branches and secret indices. Exercise: convert mergesort into constant-time mergesort using  $\Theta(n^2)$  operations.

e uniform random  $r_i$ VG: e.g., stream cipher.

ny bits in  $r_i$ ? Negligible collisions? Occasional collisions?

on collision?

distribution; some cost.

 $n = 6960$  bits;

19; 31-bit *r<sub>i</sub>*; no restart.

put is produced in .<br>*n* − 119)!(<sup>231</sup>+*n*−1 *n* ´ ways;  $\frac{1}{2}$ .  $2^{31n}/\left(\frac{n}{11}\right)$ 119 ) ways. Factor *<*1*:*02 increase in

's chance of winning.

Which sorting algorithm?

Reference bubblesort code does  $n(n-1)/2$  minmax operations.

Exercise: convert mergesort into constant-time mergesort using  $\Theta(n^2)$  operations.

- 
- 
- 
- 
- 
- 
- 
- 

# Converti constant loses on cost of o

26

Many standard algorithms use fewer operations: mergesort, quicksort, heapsort, radixsort, etc.

But these algorithms rely on secret branches and secret indices. random *r<sub>i</sub>* tream cipher. 25

 $r<sub>i</sub>$  $r_i$ ? Negligible onal collisions?

 $n$ ?

on; some cost.

0 bits;

 $r_i$  $r_i$ ; no restart.

duced in ≤ 119!(*n* − 119)!`  $2^{31}+n-1$ *n* ´ ways;  $\left(\begin{array}{c} n \\ 11 \end{array}\right)$ 119 ) ways. Factor *<*1*:*02 increase in

of winning.

Which sorting algorithm?

Reference bubblesort code does  $n(n-1)/2$  minmax operations.

Exercise: convert mergesort into constant-time mergesort using  $\Theta(n^2)$  operations.

# Converting bubble constant-time bub loses only a consta cost of constant-ti

Many standard algorithms use fewer operations: mergesort, quicksort, heapsort, radixsort, etc.

But these algorithms rely on secret branches and secret indices. her. **zible** ons? 25

cost.

tart.

ways;

 $\overline{\mathsf{S}}$  .

r<br>) -

Which sorting algorithm? Reference bubblesort code does  $n(n-1)/2$  minmax operations. Many standard algorithms use fewer operations: mergesort, quicksort, heapsort, radixsort, etc. But these algorithms rely on secret branches and secret indices. Exercise: convert mergesort into constant-time mergesort using  $\Theta(n^2)$  operations.

# Converting bubblesort into constant-time bubblesort loses only a constant factor: cost of constant-time minma

26

Which sorting algorithm?

Reference bubblesort code does  $n(n-1)/2$  minmax operations.

Exercise: convert mergesort into constant-time mergesort using  $\Theta(n^2)$  operations.

Many standard algorithms use fewer operations: mergesort, quicksort, heapsort, radixsort, etc.

But these algorithms rely on secret branches and secret indices. Converting bubblesort into constant-time bubblesort loses only a constant factor: cost of constant-time minmax.

Which sorting algorithm?

Reference bubblesort code does  $n(n-1)/2$  minmax operations.

Exercise: convert mergesort into constant-time mergesort using  $\Theta(n^2)$  operations.

Many standard algorithms use fewer operations: mergesort, quicksort, heapsort, radixsort, etc.

But these algorithms rely on secret branches and secret indices. Converting bubblesort into constant-time bubblesort loses only a constant factor: cost of constant-time minmax.

"Sorting network": sorting algorithm built as constant sequence of minmax operations ("comparators").

Which sorting algorithm?

Reference bubblesort code does  $n(n-1)/2$  minmax operations.

Exercise: convert mergesort into constant-time mergesort using  $\Theta(n^2)$  operations.

Many standard algorithms use fewer operations: mergesort, quicksort, heapsort, radixsort, etc.

But these algorithms rely on secret branches and secret indices.

Sorting network on next slide: Batcher's merge-exchange sort. Θ(*n*(log *n*) 2 ) minmax operations;  $(1/4)(e<sup>2</sup> - e + 4)n - 1$  for  $n = 2<sup>e</sup>$ .

- 
- 
- 
- 
- 
- 

Converting bubblesort into constant-time bubblesort loses only a constant factor: cost of constant-time minmax.

"Sorting network": sorting algorithm built as constant sequence of minmax operations ("comparators").

orting algorithm?

re bubblesort code does  $n/2$  minmax operations.

andard algorithms use erations: mergesort, t, heapsort, radixsort, etc. 26

se algorithms rely on ranches and secret indices.

: convert mergesort stant-time mergesort  $(n^2)$  operations.

Sorting network on next slide: Batcher's merge-exchange sort. Θ(*n*(log *n*) 2 ) minmax operations;  $(1/4)(e<sup>2</sup> - e + 4)n - 1$  for  $n = 2<sup>e</sup>$ .

Converting bubblesort into constant-time bubblesort loses only a constant factor: cost of constant-time minmax.

"Sorting network": sorting algorithm built as constant sequence of minmax operations ("comparators").

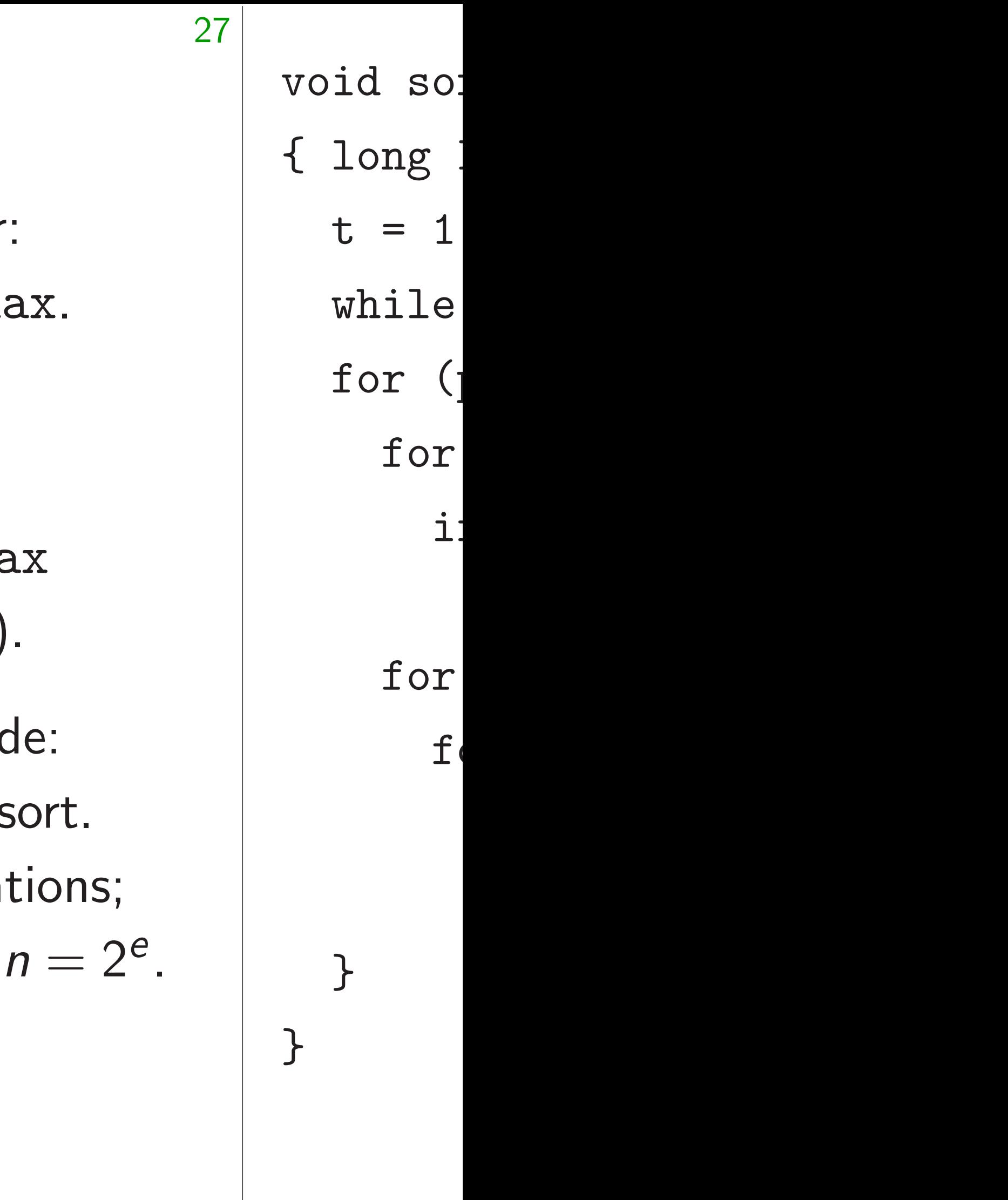

# $or$ ithm?

ort code does *n*  $\alpha$  operations.

26

- sorithms use
- mergesort,
- t, radixsort, etc.
- ms rely on
- d secret indices.
- mergesort
- i mergesort
- tions.

Sorting network on next slide: Batcher's merge-exchange sort. Θ(*n*(log *n*) 2 ) minmax operations;  $(1/4)(e<sup>2</sup> - e + 4)n - 1$  for  $n = 2<sup>e</sup>$ . void sort(int32 { long long t, p,  $t = 1$ ; if (n < while ( $t < n-t$ ) for  $(p = t; p >$ for  $(i = 0;i)$ if  $(l(i \& j))$ minmax(x for  $(q = t; q)$ for  $(i = 0)$ if  $(l(i)$ minmax

Converting bubblesort into constant-time bubblesort loses only a constant factor: cost of constant-time minmax.

"Sorting network": sorting algorithm built as constant sequence of minmax operations ("comparators").

}

}

oes

26

∤ns.

se

fewer op

t, etc.

 $\overline{\phantom{a}}$ 

ndices.

t *t* 

Sorting network on next slide: Batcher's merge-exchange sort. Θ(*n*(log *n*) 2 ) minmax operations;  $(1/4)(e<sup>2</sup> - e + 4)n - 1$  for  $n = 2<sup>e</sup>$ .

27

void sort(int32 \*x,long l { long long t,p,q,i;

 $t = 1$ ; if  $(n < 2)$  return

while  $(t < n-t)$   $t = t$ ;

for  $(p = t; p > 0; p \gg)$ 

for  $(i = 0; i < n-p;++)$ 

Converting bubblesort into constant-time bubblesort loses only a constant factor: cost of constant-time minmax.

> for  $(i = 0;i < n-q;$ if (!(i & p))

 $minmax(x+i+p,x+)$ 

"Sorting network": sorting algorithm built as constant sequence of minmax operations ("comparators").

if (!(i & p))

minmax(x+i,x+i+p);

for  $(q = t; q > p; q >)$ 

}

}

Converting bubblesort into constant-time bubblesort loses only a constant factor: cost of constant-time minmax.

Sorting network on next slide: Batcher's merge-exchange sort. Θ(*n*(log *n*) 2 ) minmax operations;  $(1/4)(e<sup>2</sup> - e + 4)n - 1$  for  $n = 2<sup>e</sup>$ .

"Sorting network": sorting algorithm built as constant sequence of minmax operations ("comparators").

void sort(int32 \*x,long long n) for  $(p = t; p > 0; p \gg = 1)$  { for  $(i = 0; i < n-p;++i)$  $minmax(x+i, x+i+p)$ ; for  $(q = t; q > p; q \gg = 1)$ for  $(i = 0; i < n-q;++i)$  $minmax(x+i+p, x+i+q)$ ;

28

{ long long t,p,q,i;  $t = 1$ ; if  $(n < 2)$  return; while  $(t < n-t)$   $t = t$ ; if (!(i & p)) if (!(i & p)) }

}

ng bubblesort into time bubblesort ly a constant factor: constant-time minmax. 27

void sort(int32  $*x$ , long { long long t,p,q,i;  $t = 1$ ; if  $(n < 2)$  retu while  $(t < n-t)$   $t = t$ for  $(p = t; p > 0; p \gg)$ for  $(i = 0; i < n-p; +$ if (!(i & p)) minmax(x+i,x+i+p); for  $(q = t; q > p; q >$ for  $(i = 0;i < n-q)$ if (!(i & p))  $minmax(x+i+p, x+i+q)$ ; }

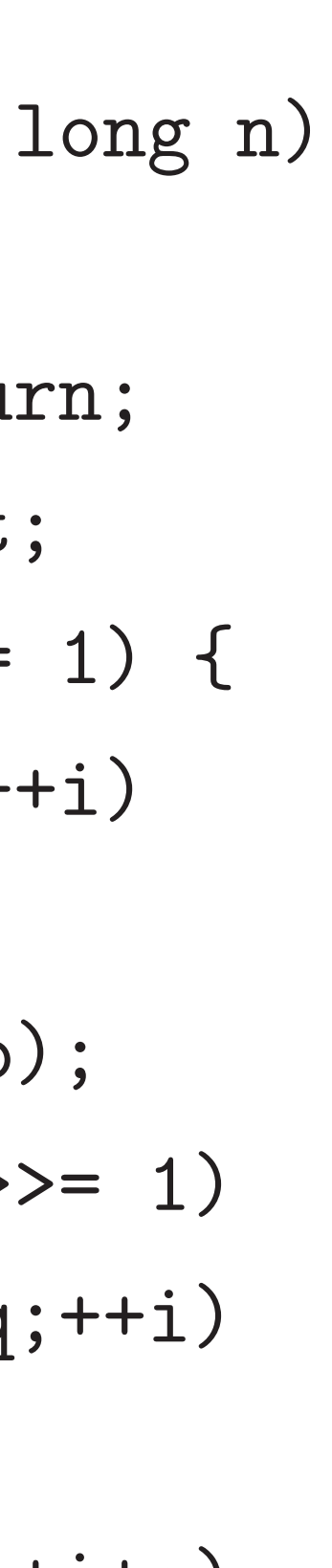

# How ma Intel Ha

28

Every cy "min" o 8 32-bit

}

- $\mid$  network":
- algorithm built as
- constant sequence of minmax ns ("comparators").

network on next slide: s merge-exchange sort. n)<sup>2</sup>) minmax operations;  $2^e - e + 4$ )*n* − 1 for *n* = 2<sup>e</sup>.

## sort into

27

"Sorting network":

puilt as

of minmax

) arators").

n next slide:

xchange sort.

ax operations;

 $n-1$  for  $n=2^e$ .

void sort(int32 \*x,long long n) { long long t,p,q,i;  $t = 1$ ; if  $(n < 2)$  return; while  $(t < n-t)$   $t \neq t$ ; for  $(p = t; p > 0; p \gg = 1)$  { for  $(i = 0; i < n-p;++i)$ if (!(i & p))  $minmax(x+i, x+i+p)$ ; for  $(q = t; q > p; q \gg = 1)$ for  $(i = 0; i < n-q;++i)$ if (!(i & p))  $minmax(x+i+p, x+i+q)$ ;

# How many cycles Intel Haswell CPU

# Every cycle: a vector "min" operations

8 32-bit "max" op

}

}

blesort

ant factor:

me minmax.

27  $\mathsf{X}.$  $\mathbf X$ e: ort. ions;  $n = 2^e$ . 28 void sort(int32 \*x,long long n) { long long t,p,q,i;  $t = 1$ ; if  $(n < 2)$  return; while  $(t < n-t)$   $t = t$ ; for  $(p = t; p > 0; p \gg = 1)$  { for  $(i = 0; i < n-p;++i)$ if (!(i & p))  $minmax(x+i, x+i+p)$ ; for  $(q = t; q > p; q \gg = 1)$ for  $(i = 0; i < n-q;++i)$ if (!(i & p))  $minmax(x+i+p, x+i+q)$ ; } }

# How many cycles on, e.g., Intel Haswell CPU core?

## Every cycle: a vector of 8 3.

## "min" operations and a vector

## 8 32-bit "max" operations.
void sort(int32 \*x,long long n)

How many cycles on, e.g., Intel Haswell CPU core? Every cycle: a vector of 8 32-bit "min" operations and a vector of

{ long long t,p,q,i; t = 1; if (n < 2) return; while (t < n-t) t += t; for (p = t;p > 0;p >>= 1) { for (i = 0;i < n-p;++i) if (!(i & p)) minmax(x+i,x+i+p); for (q = t;q > p;q >>= 1) for (i = 0;i < n-q;++i) if (!(i & p)) minmax(x+i+p,x+i+q);

}

}

- 
- 
- 
- 8 32-bit "max" operations.

- 
- 
- 
- 
- 

void sort(int32 \*x,long long n) { long long t,p,q,i;  $t = 1$ ; if  $(n < 2)$  return; while  $(t < n-t)$   $t = t$ ; for  $(p = t; p > 0; p \gg = 1)$  { for  $(i = 0; i < n-p;++i)$ if (!(i & p))  $minmax(x+i, x+i+p)$ ; for  $(q = t; q > p; q \gg = 1)$ for  $(i = 0; i < n-q;++i)$ if (!(i & p)) minmax(x+i+p,x+i+q);

}

}

How many cycles on, e.g., Intel Haswell CPU core? Every cycle: a vector of 8 32-bit "min" operations and a vector of 8 32-bit "max" operations.  $\geq$ 3008 cycles for  $n = 1024$ . Current software: 7328 cycles.

void sort(int32 \*x,long long n) { long long t,p,q,i;  $t = 1$ ; if  $(n < 2)$  return; while  $(t < n-t)$   $t = t$ ; for  $(p = t; p > 0; p \gg = 1)$  { for  $(i = 0; i < n-p;++i)$ if (!(i & p))  $minmax(x+i, x+i+p)$ ; for  $(q = t; q > p; q \gg = 1)$ for  $(i = 0; i < n-q;++i)$ if (!(i & p))  $minmax(x+i+p, x+i+q)$ ;

- 
- 
- 
- 
- 

}

}

How many cycles on, e.g., Intel Haswell CPU core? Every cycle: a vector of 8 32-bit "min" operations and a vector of 8 32-bit "max" operations.  $\geq$ 3008 cycles for  $n = 1024$ . Current software: 7328 cycles. (Can gap be narrowed?)

- 
- 
- 
- 
- 
- 
- 
- 
- 

void sort(int32 \*x,long long n) { long long t,p,q,i;  $t = 1$ ; if  $(n < 2)$  return; while  $(t < n-t)$   $t \neq t$ ; for  $(p = t; p > 0; p \gg = 1)$  { for  $(i = 0; i < n-p;++i)$ if (!(i & p))  $minmax(x+i, x+i+p)$ ; for  $(q = t; q > p; q \gg = 1)$ for  $(i = 0; i < n-q;++i)$ if (!(i & p)) minmax(x+i+p,x+i+q);

}

}

How many cycles on, e.g., Intel Haswell CPU core? Every cycle: a vector of 8 32-bit "min" operations and a vector of 8 32-bit "max" operations.  $\geq$ 3008 cycles for  $n = 1024$ . Current software: 7328 cycles. (Can gap be narrowed?) This is fastest available sorting software. Much faster than, e.g., Intel's "Integrated Performance Primitives" software library.

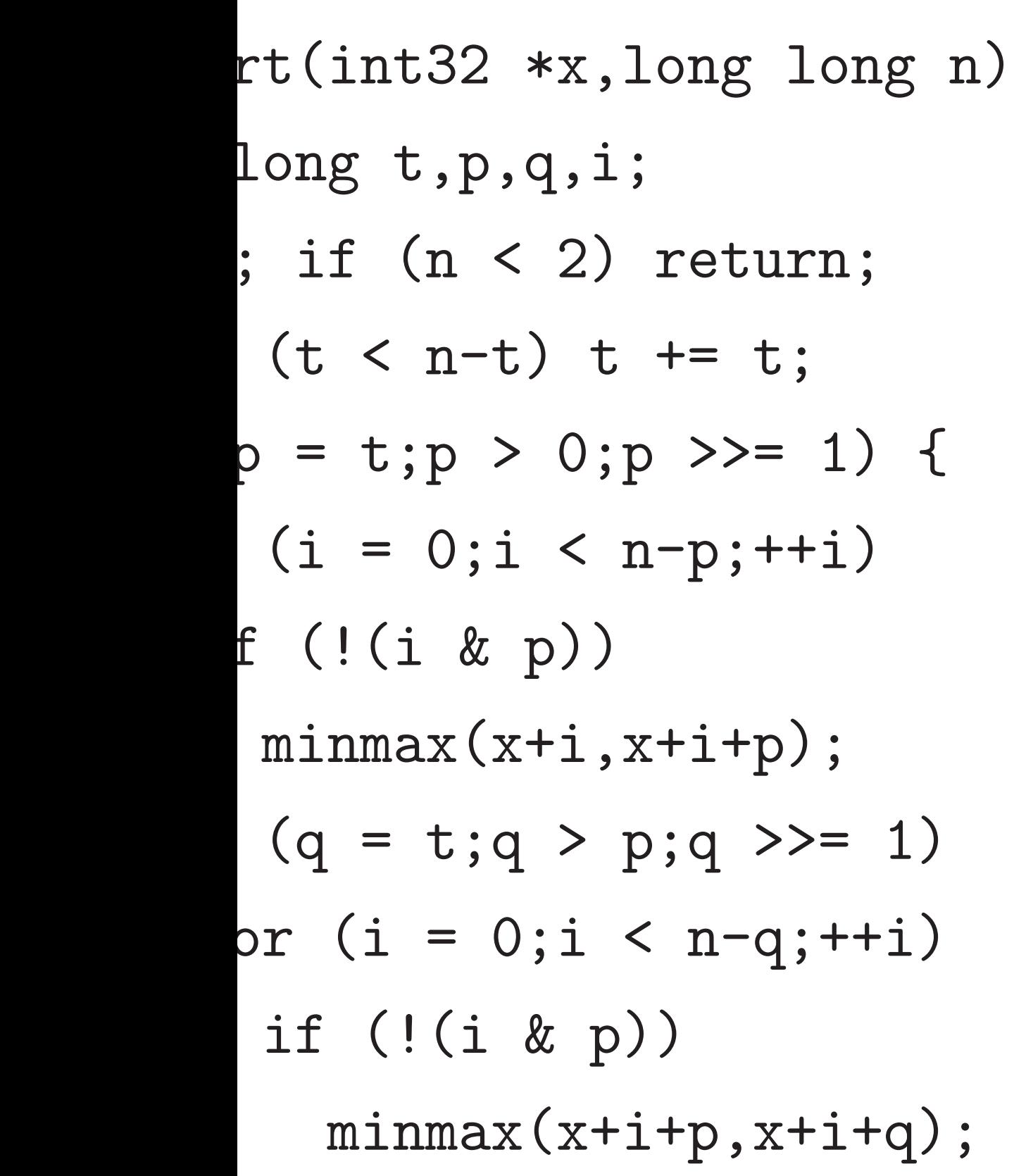

 $\geq$ 3008 cycles for  $n = 1024$ . Current software: 7328 cycles. (Can gap be narrowed?)

# 29

# Constan " optimiz code? H

How many cycles on, e.g., Intel Haswell CPU core?

Every cycle: a vector of 8 32-bit "min" operations and a vector of 8 32-bit "max" operations.

This is fastest available sorting software. Much faster than, e.g., Intel's "Integrated Performance Primitives" software library.

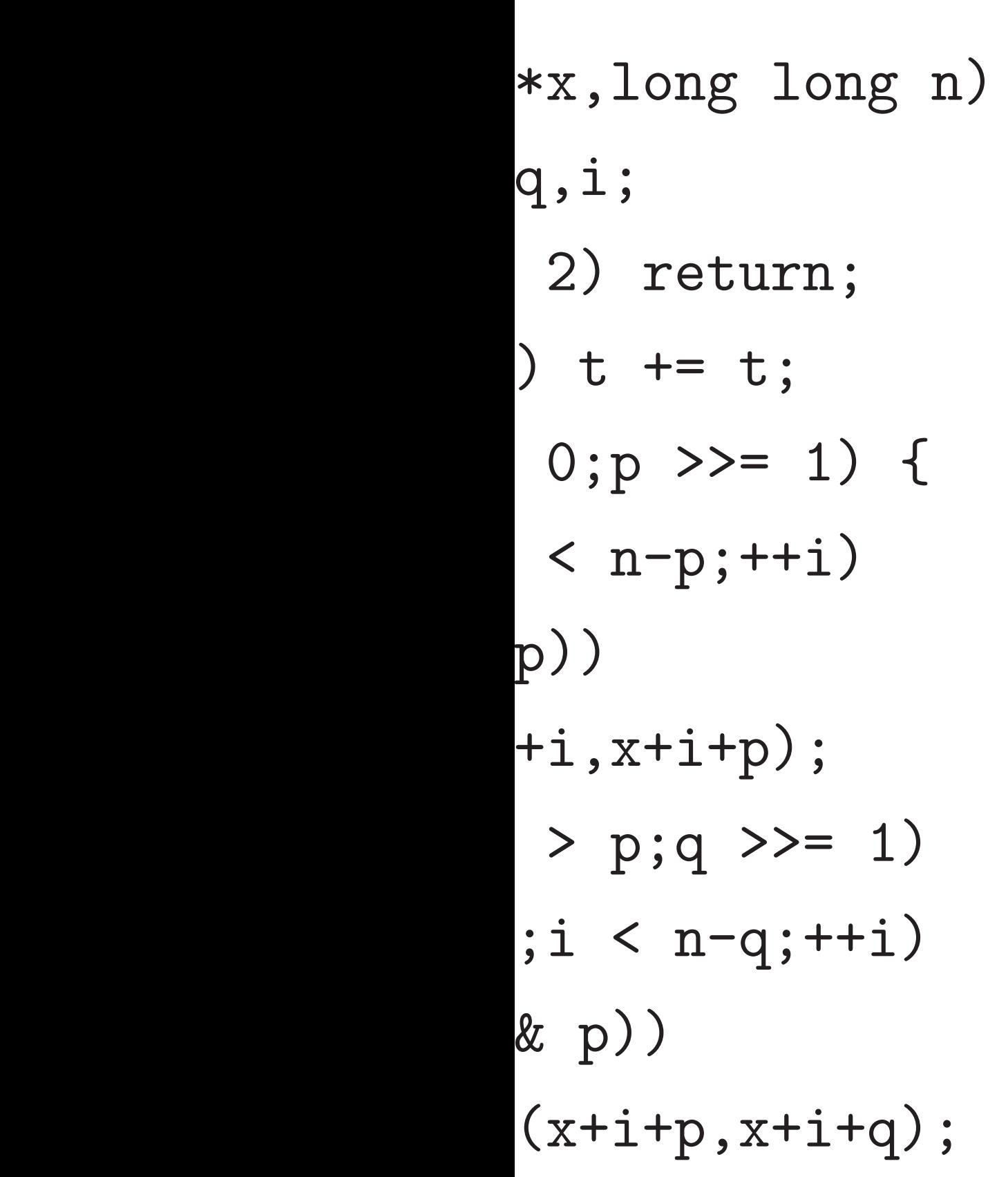

 $\geq$ 3008 cycles for  $n = 1024$ . Current software: 7328 cycles. (Can gap be narrowed?)

How many cycles on, e.g., Intel Haswell CPU core?

Every cycle: a vector of 8 32-bit "min" operations and a vector of 8 32-bit "max" operations.

This is fastest available sorting software. Much faster than, e.g., Intel's "Integrated Performance Primitives" software library.

```
ong n)
\mathbf n ;
              1) {
 \dot{1})\ddot{i}= 1)++i)\divi+q);
```
29

How many cycles on, e.g.,

Constant-time code faster than "optimized" non-constant-ti code? How is this possible?

Intel Haswell CPU core? Every cycle: a vector of 8 32-bit "min" operations and a vector of 8 32-bit "max" operations.  $\geq$ 3008 cycles for  $n = 1024$ . Current software: 7328 cycles. (Can gap be narrowed?) This is fastest available sorting software. Much faster than, e.g., Intel's "Integrated Performance Primitives" software library.

How many cycles on, e.g., Intel Haswell CPU core?

Every cycle: a vector of 8 32-bit "min" operations and a vector of 8 32-bit "max" operations.

 $>$ 3008 cycles for  $n = 1024$ . Current software: 7328 cycles. (Can gap be narrowed?)

This is fastest available sorting software. Much faster than, e.g., Intel's "Integrated Performance Primitives" software library.

30

Constant-time code faster than "optimized" non-constant-time code? How is this possible?

How many cycles on, e.g., Intel Haswell CPU core?

Every cycle: a vector of 8 32-bit "min" operations and a vector of 8 32-bit "max" operations.

 $>$ 3008 cycles for  $n = 1024$ . Current software: 7328 cycles. (Can gap be narrowed?)

This is fastest available sorting software. Much faster than, e.g., Intel's "Integrated Performance Primitives" software library.

Constant-time code faster than "optimized" non-constant-time code? How is this possible?

People optimize algorithms for a naive model of CPUs:

- Branches are fast.
- Random access is fast.

How many cycles on, e.g., Intel Haswell CPU core?

Every cycle: a vector of 8 32-bit "min" operations and a vector of 8 32-bit "max" operations.

 $\geq$ 3008 cycles for  $n = 1024$ . Current software: 7328 cycles. (Can gap be narrowed?)

This is fastest available sorting software. Much faster than, e.g., Intel's "Integrated Performance Primitives" software library.

Constant-time code faster than "optimized" non-constant-time code? How is this possible?

People optimize algorithms for a naive model of CPUs:

- Branches are fast.
- Random access is fast.

CPUs are evolving farther and farther away from this naive model. Fundamental hardware costs of constant-time arithmetic are much lower than random access.

- 
- 
- 
- 
- 

ny cycles on, e.g., swell CPU core?

rcle: a vector of 8 32-bit perations and a vector of "max" operations.

 $z$ ycles for  $n = 1024$ . software: 7328 cycles. p be narrowed?)

29

astest available sorting . Much faster than, e.g., Integrated Performance es" software library.

30

Basic E add, sub integers

 $(Basic N)$ add, sub polynom

Constant-time code faster than "optimized" non-constant-time code? How is this possible?

People optimize algorithms for a naive model of CPUs:

• Branches are fast.

• Random access is fast.

CPUs are evolving farther and farther away from this naive model. Fundamental hardware costs of constant-time arithmetic are much lower than random access.

# Modular

on,  $e.g.,$ core?

tor of 8 32-bit and a vector of erations.

29

 $\eta=1024.$ 7328 cycles.  $wed$ ?)

ilable sorting ster than, e.g., Performance re library.

# Modular arithmeti

Basic ECC operati add, sub, mul of, integers mod 2<sup>255</sup>

Constant-time code faster than "optimized" non-constant-time code? How is this possible?

> (Basic NTRU oper add, sub, mul of, polynomials mod *x*

People optimize algorithms for a naive model of CPUs:

- Branches are fast.
- Random access is fast.

CPUs are evolving farther and farther away from this naive model. Fundamental hardware costs of constant-time arithmetic are much lower than random access.

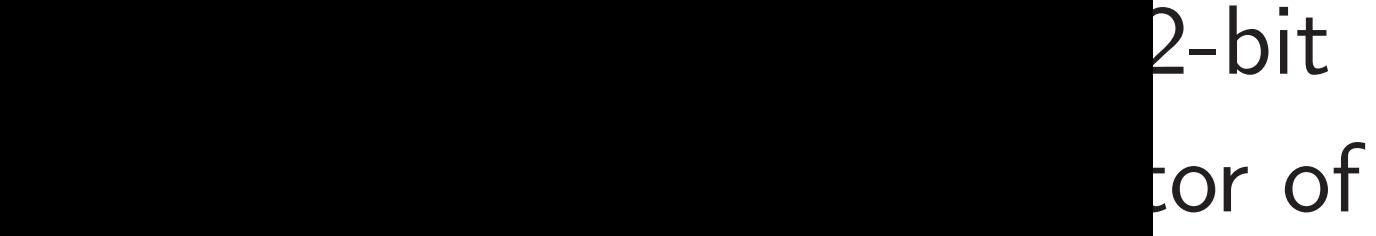

es.

ing e.g., nce

30

Basic ECC operations: add, sub, mul of, e.g., integers mod  $2^{255} - 19$ .

# (Basic NTRU operations: add, sub, mul of, e.g., polynomials mod  $x^{761} - x -$

Constant-time code faster than "optimized" non-constant-time code? How is this possible?

People optimize algorithms for a naive model of CPUs:

- Branches are fast.
- Random access is fast.

CPUs are evolving farther and farther away from this naive model. Fundamental hardware costs of constant-time arithmetic are much lower than random access.

Constant-time code faster than "optimized" non-constant-time code? How is this possible?

People optimize algorithms for a naive model of CPUs:

- Branches are fast.
- Random access is fast.

Basic ECC operations: add, sub, mul of, e.g., integers mod  $2^{255} - 19$ .

(Basic NTRU operations: add, sub, mul of, e.g., polynomials mod  $x^{761} - x - 1$ .)

CPUs are evolving farther and farther away from this naive model. Fundamental hardware costs of constant-time arithmetic are much lower than random access. 31

Constant-time code faster than "optimized" non-constant-time code? How is this possible?

People optimize algorithms for a naive model of CPUs:

- Branches are fast.
- Random access is fast.

Basic ECC operations: add, sub, mul of, e.g., integers mod  $2^{255} - 19$ .

(Basic NTRU operations: add, sub, mul of, e.g., polynomials mod  $x^{761} - x - 1$ .)

Typical "big-integer library": a variable-length uint32 string  $(f_0, f_1, \ldots, f_{\ell-1})$  represents the nonnegative integer  $f_0 + 2^{32}f_1 + \cdots + 2^{32(\ell-1)}f_{\ell-1}.$ 

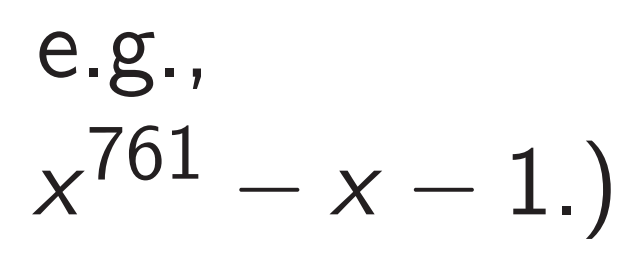

CPUs are evolving farther and farther away from this naive model. Fundamental hardware costs of constant-time arithmetic are much lower than random access.

- 
- Uniqueness:  $\ell = 0$  or  $f_{\ell-1} \neq 0$ .

t-time code faster than ed" non-constant-time low is this possible?

ptimize algorithms ve model of CPUs:

hes are fast.

30

m access is fast.

e evolving

Ind farther away

s naive model.

ental hardware costs

ant-time arithmetic are wer than random access. Modular arithmetic

Basic ECC operations: add, sub, mul of, e.g., integers mod  $2^{255} - 19$ .

(Basic NTRU operations: add, sub, mul of, e.g., polynomials mod  $x^{761} - x - 1$ .)

Typical "big-integer library": a variable-length uint32 string  $(f_0, f_1, \ldots, f_{\ell-1})$  represents the nonnegative integer  $f_0 + 2^{32}f_1 + \cdots + 2^{32(\ell-1)}f_{\ell-1}.$ Uniqueness:  $\ell = 0$  or  $f_{\ell-1} \neq 0$ .

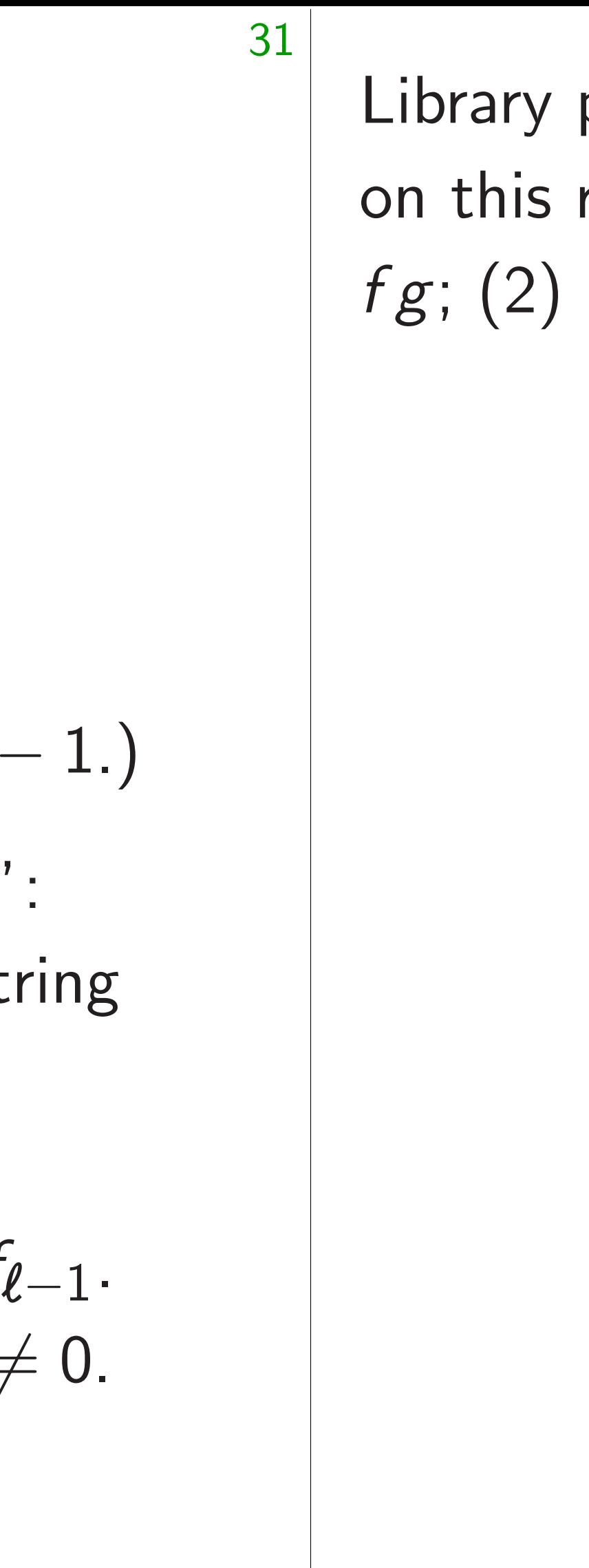

le faster than :onstant-time

30

possible?

 $g$ orithms of CPUs:

it.

is fast.

faway

odel.

ware costs

rithmetic are

andom access.

Basic ECC operations: add, sub, mul of, e.g., integers mod  $2^{255} - 19$ .

(Basic NTRU operations: add, sub, mul of, e.g., polynomials mod  $x^{761} - x - 1$ .)

Typical "big-integer library": a variable-length uint32 string  $(f_0, f_1, \ldots, f_{\ell-1})$  represents the nonnegative integer  $f_0 + 2^{32}f_1 + \cdots + 2^{32(\ell-1)}f_{\ell-1}.$ Uniqueness:  $\ell = 0$  or  $f_{\ell-1} \neq 0$ .

# Library provides fu on this representation  $fg$ ; (2)  $f$ ,  $g \mapsto f$  r

Basic ECC operations: add, sub, mul of, e.g., integers mod  $2^{255} - 19$ .

(Basic NTRU operations: add, sub, mul of, e.g., polynomials mod  $x^{761} - x - 1$ .)

Typical "big-integer library": a variable-length uint32 string  $(f_0, f_1, \ldots, f_{\ell-1})$  represents the nonnegative integer  $f_0 + 2^{32}f_1 + \cdots + 2^{32(\ell-1)}f_{\ell-1}.$ Uniqueness:  $\ell = 0$  or  $f_{\ell-1} \neq 0$ .

```
nan
me
```
Fundamental hardware costs

are

cess.

31

# Library provides functions ad on this representation: (1) *f*  $fg$ ; (2)  $f$ ,  $g \mapsto f$  mod  $g$ ; etc.

Basic ECC operations: add, sub, mul of, e.g., integers mod  $2^{255} - 19$ .

# Modular arithmetic

(Basic NTRU operations: add, sub, mul of, e.g., polynomials mod  $x^{761} - x - 1$ .)

Typical "big-integer library": a variable-length uint32 string  $(f_0, f_1, \ldots, f_{\ell-1})$  represents the nonnegative integer  $f_0 + 2^{32}f_1 + \cdots + 2^{32(\ell-1)}f_{\ell-1}.$ Uniqueness:  $\ell = 0$  or  $f_{\ell-1} \neq 0$ .

Library provides functions acting *fg*; (2)  $f$ ,  $g \mapsto f$  mod  $g$ ; etc.

# on this representation:  $(1)$   $f, g \mapsto$

Basic ECC operations: add, sub, mul of, e.g., integers mod  $2^{255} - 19$ .

# Modular arithmetic

(Basic NTRU operations: add, sub, mul of, e.g., polynomials mod  $x^{761} - x - 1$ .)

Typical "big-integer library": a variable-length uint32 string  $(f_0, f_1, \ldots, f_{\ell-1})$  represents the nonnegative integer  $f_0 + 2^{32}f_1 + \cdots + 2^{32(\ell-1)}f_{\ell-1}.$ Uniqueness:  $\ell = 0$  or  $f_{\ell-1} \neq 0$ .

Library provides functions acting on this representation:  $(1)$   $f, g \mapsto$  $fg$ ; (2)  $f, g \mapsto f \mod g$ ; etc. ECC implementor using library: multiply *f*, *g* mod  $2^{255} - 19$ by (1) multiplying *f* by *g*;

 $(2)$  reducing mod  $2^{255} - 19$ .

- 
- 

Basic ECC operations: add, sub, mul of, e.g., integers mod  $2^{255} - 19$ .

# Modular arithmetic

(Basic NTRU operations: add, sub, mul of, e.g., polynomials mod  $x^{761} - x - 1$ .)

Typical "big-integer library": a variable-length uint32 string  $(f_0, f_1, \ldots, f_{\ell-1})$  represents the nonnegative integer  $f_0 + 2^{32}f_1 + \cdots + 2^{32(\ell-1)}f_{\ell-1}.$ Uniqueness:  $\ell = 0$  or  $f_{\ell-1} \neq 0$ .

Library provides functions acting  $fg$ ; (2)  $f$ ,  $g \mapsto f$  mod  $g$ ; etc. ECC implementor using library: multiply *f*, *g* mod  $2^{255} - 19$ by (1) multiplying *f* by *g*;  $(2)$  reducing mod  $2^{255} - 19$ .

But these functions take variable time to ensure uniqueness!

# on this representation:  $(1)$   $f, g \mapsto$

- 
- 
- 

Basic ECC operations: add, sub, mul of, e.g., integers mod  $2^{255} - 19$ .

# Modular arithmetic

(Basic NTRU operations: add, sub, mul of, e.g., polynomials mod  $x^{761} - x - 1$ .)

Typical "big-integer library": a variable-length uint32 string  $(f_0, f_1, \ldots, f_{\ell-1})$  represents the nonnegative integer  $f_0 + 2^{32}f_1 + \cdots + 2^{32(\ell-1)}f_{\ell-1}.$ Uniqueness:  $\ell = 0$  or  $f_{\ell-1} \neq 0$ .

Library provides functions acting *f g*; (2)  $f$ ,  $g \mapsto f$  mod  $g$ ; etc. ECC implementor using library: multiply *f*, *g* mod  $2^{255} - 19$ by (1) multiplying *f* by *g*;  $(2)$  reducing mod  $2^{255} - 19$ . But these functions take variable time to ensure uniqueness! Need a different representation for constant-time arithmetic.

Can also gain speed this way.

# on this representation:  $(1)$   $f, g \mapsto$

- 
- 
- 
- 
- 
- 

# $a$ rithmetic

CC operations: , mul of, e.g.,  $mod 2^{255} - 19.$ 

**ITRU** operations:  $a$ , mul of, e.g.,  $p$ ials mod  $x^{761} - x - 1$ .) 31

"big-integer library": le-length uint32 string ∴,  $f_{\ell-1}$ ) represents negative integer + 232*f*  $f_1 + \cdots + 2^{32(\ell-1)}f_{\ell-1}.$ ess:  $\ell = 0$  or  $f_{\ell-1} \neq 0$ .

Library provides functions acting on this representation:  $(1)$   $f, g \mapsto$  $fg$ ; (2)  $f$ ,  $g \mapsto f$  mod  $g$ ; etc.

ECC implementor using library: multiply *f*, *g* mod  $2^{255} - 19$ by (1) multiplying *f* by *g*;  $(2)$  reducing mod  $2^{255} - 19$ .

32

Constan a consta  $(f_0, f_1, \ldots)$ the non  $f_0 + 2^{32}$ Adding <sup>1</sup>

always a Don't re

But these functions take variable time to ensure uniqueness!

Need a different representation for constant-time arithmetic. Can also gain speed this way.

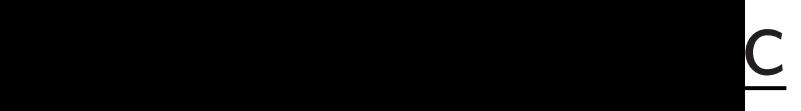

ons:

 $e.g.,$ 

31

 $-19.$ 

er library":

rations:

uint32 string

 $e.g.,$ polynomials mod *x*  $^{761} \times -1.$   $)$ 

Library provides functions acting on this representation:  $(1)$   $f, g \mapsto$ *fg*; (2)  $f$ ,  $g \mapsto f$  mod  $g$ ; etc.

ECC implementor using library: multiply *f*, *g* mod  $2^{255} - 19$ by (1) multiplying *f* by *g*;  $(2)$  reducing mod  $2^{255} - 19$ .

<sup>0</sup>*; f*1*; : : : ; f'*−1) represents

iteger  $2^{32(\ell-1)}f_{\ell-1}$ . or  $f_{\ell-1}\neq 0$ .

Constant-time big a constant-length  $(f_0, f_1, \ldots, f_{\ell-1})$  re the nonnegative in  $f_0 + 2^{32}f_1 + \cdots +$ 

Adding two *l*-limb always allocate  $\ell$  -Don't remove top

But these functions take variable time to ensure uniqueness!

Need a different representation for constant-time arithmetic. Can also gain speed this way.

− *x* − 1.)

Library provides functions acting on this representation:  $(1)$   $f, g \mapsto$  $fg$ ; (2)  $f$ ,  $g \mapsto f$  mod  $g$ ; etc.

Typical "big-integer library":

ing

ECC implementor using library: multiply *f*, *g* mod  $2^{255} - 19$ by (1) multiplying *f* by *g*;  $(2)$  reducing mod  $2^{255} - 19$ .

*'*−1 .

 $= 0.$ 

Constant-time bigint library: a constant-length uint32 st  $(f_0, f_1, \ldots, f_{\ell-1})$  represents the nonnegative integer  $f_0 + 2^{32}f_1 + \cdots + 2^{32(\ell-1)}f_\ell$ 

32

Adding two  $\ell$ -limb integers: always allocate  $\ell + 1$  limbs. Don't remove top zero limb.

But these functions take variable time to ensure uniqueness!

Need a different representation for constant-time arithmetic. Can also gain speed this way.

Library provides functions acting on this representation:  $(1)$   $f, g \mapsto$  $fg$ ; (2)  $f, g \mapsto f \mod g$ ; etc.

ECC implementor using library: multiply *f*, *g* mod  $2^{255} - 19$ by (1) multiplying *f* by *g*;  $(2)$  reducing mod  $2^{255} - 19$ .

Constant-time bigint library: a constant-length uint32 string  $(f_0, f_1, \ldots, f_{\ell-1})$  represents the nonnegative integer  $f_0 + 2^{32}f_1 + \cdots + 2^{32(\ell-1)}f_{\ell-1}.$ 

Adding two  $\ell$ -limb integers: always allocate  $\ell + 1$  limbs. Don't remove top zero limb.

But these functions take variable time to ensure uniqueness!

Need a different representation for constant-time arithmetic. Can also gain speed this way.

33

Library provides functions acting on this representation:  $(1)$   $f, g \mapsto$  $fg$ ; (2)  $f, g \mapsto f \mod g$ ; etc.

ECC implementor using library: multiply *f*, *g* mod  $2^{255} - 19$ by (1) multiplying *f* by *g*;  $(2)$  reducing mod  $2^{255} - 19$ .

Constant-time bigint library: a constant-length uint32 string  $(f_0, f_1, \ldots, f_{\ell-1})$  represents the nonnegative integer  $f_0 + 2^{32}f_1 + \cdots + 2^{32(\ell-1)}f_{\ell-1}.$ 

Adding two  $\ell$ -limb integers: always allocate  $\ell + 1$  limbs. Don't remove top zero limb.

But these functions take variable time to ensure uniqueness!

Need a different representation for constant-time arithmetic. Can also gain speed this way.

33

- 
- 
- 
- 

Can also track bounds more refined than  $2^0$ ,  $2^{32}$ ,  $2^{64}$ ,  $2^{96}$ , ...; but no limbs→bounds data flow.

Library provides functions acting on this representation:  $(1)$   $f, g \mapsto$  $fg$ ; (2)  $f, g \mapsto f \mod g$ ; etc.

ECC implementor using library: multiply *f*, *g* mod  $2^{255} - 19$ by (1) multiplying *f* by *g*;  $(2)$  reducing mod  $2^{255} - 19$ .

Constant-time bigint library: a constant-length uint32 string  $(f_0, f_1, \ldots, f_{\ell-1})$  represents the nonnegative integer  $f_0 + 2^{32}f_1 + \cdots + 2^{32(\ell-1)}f_{\ell-1}.$ 

Adding two  $\ell$ -limb integers: always allocate  $\ell + 1$  limbs. Don't remove top zero limb.

But these functions take variable time to ensure uniqueness!

Need a different representation for constant-time arithmetic. Can also gain speed this way.

Can also track bounds more refined than  $2^0$ ,  $2^{32}$ ,  $2^{64}$ ,  $2^{96}$ , ...; but no limbs→bounds data flow.

*f* mod *p* is as short as *p*.

- 
- 
- 
- 

provides functions acting  $\epsilon$  representation:  $(1)$   $f, g \mapsto g$  $f, g \mapsto f \text{ mod } g$ ; etc.

32

olementor using library:  $f$ ,  $g$  mod  $2^{255} - 19$ aultiplying *f* by *g*;  $\frac{\text{cing mod } 2^{255} - 19}{\text{.}}$ 

> se functions take variable ensure uniqueness!

different representation tant-time arithmetic.

gain speed this way.

Constant-time bigint library: a constant-length uint32 string  $(f_0, f_1, \ldots, f_{\ell-1})$  represents the nonnegative integer  $f_0 + 2^{32}f_1 + \cdots + 2^{32(\ell-1)}f_{\ell-1}.$ 

Adding two  $\ell$ -limb integers: always allocate  $\ell + 1$  limbs. Don't remove top zero limb. 33

 $Usually$ uint 32 represen  $2^{77}f_3 + 2$  $2^{179}$ f7  $+$ Constan More lin but save overflow After mi replace 2

Can also track bounds more refined than  $2^0$ ,  $2^{32}$ ,  $2^{64}$ ,  $2^{96}$ , ...; but no limbs→bounds data flow.

*f* mod *p* is as short as *p*.

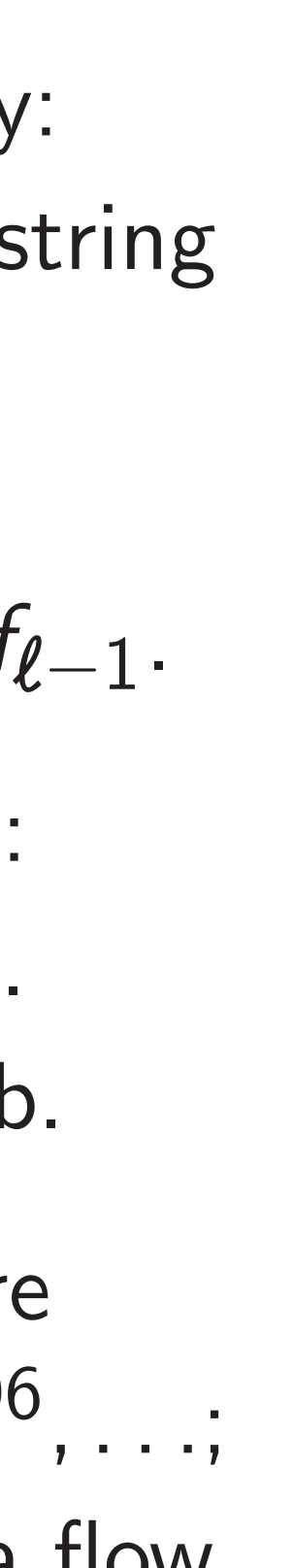

Inctions acting tion:  $(1)$   $f$ ,  $g \mapsto$ *f n* od *g*; etc.

32

using library:  $2^{255} - 19$ f by  $g$ ;

 $2^{255} - 19$ .

Is take variable queness!

epresentation

arithmetic.

ed this way.

Constant-time bigint library: a constant-length uint32 string  $(f_0, f_1, \ldots, f_{\ell-1})$  represents the nonnegative integer  $f_0 + 2^{32}f_1 + \cdots + 2^{32(\ell-1)}f_{\ell-1}.$ 

Adding two  $\ell$ -limb integers: always allocate  $\ell + 1$  limbs. Don't remove top zero limb. Usually faster repre uint32 string (*f*<sub>0</sub>,  $represents f<sub>0</sub> + 2<sup>26</sup>$  $2^{77}f_3 + 2^{102}f_4 + 2$  $2^{179}f_7 + 2^{204}f_8 + 2$ 

Constant bound on

More limbs than b but save time by a overflows and dela

After multiplicatio replace  $2^{255}$  with

Can also track bounds more refined than  $2^0$ ,  $2^{32}$ ,  $2^{64}$ ,  $2^{96}$ , ...; but no limbs→bounds data flow.

*f* mod *p* is as short as *p*.

ary:

iable

cting  $\stackrel{\cdot}{\cdot}$ ,  $g \mapsto$ *f g*; (2) *f ; g* 7→ *f* mod *g*; etc.

Constant-time bigint library: a constant-length uint32 string  $(f_0, f_1, \ldots, f_{\ell-1})$  represents the nonnegative integer  $f_0 + 2^{32}f_1 + \cdots + 2^{32(\ell-1)}f_{\ell-1}.$ 

Adding two *l*-limb integers: always allocate  $\ell + 1$  limbs. Don't remove top zero limb.

− 19.

for constant-time arithmetic.

ion

 $\sqrt{\cdot}$ 

33

After multiplication, replace  $2^{255}$  with 19.

Can also track bounds more refined than  $2^0$ ,  $2^{32}$ ,  $2^{64}$ ,  $2^{96}$ , ...; but no limbs→bounds data flow.

*f* mod *p* is as short as *p*.

Usually faster representation uint32 string (*f* <sup>0</sup>*; f*1*; : : : ; f*9)  $represents \,\, f_0 \, + \, 2^{26} f_1 \, + \, 2^{51} f_1$  $2^{77}f_3 + 2^{102}f_4 + 2^{128}f_5 + 2^{12}$  $2^{179}f_7 + 2^{204}f_8 + 2^{230}f_9.$ 

Constant bound on each *f<sup>i</sup>* .

More limbs than before,

but save time by avoiding

overflows and delaying carries

Constant-time bigint library: a constant-length uint32 string  $(f_0, f_1, \ldots, f_{\ell-1})$  represents the nonnegative integer  $f_0 + 2^{32}f_1 + \cdots + 2^{32(\ell-1)}f_{\ell-1}.$ 

Adding two  $\ell$ -limb integers: always allocate  $\ell + 1$  limbs. Don't remove top zero limb. Usually faster representation: uint32 string (*f* <sup>0</sup>*; f*1*; : : : ; f*9)  $represents f_0 + 2^{26}f_1 + 2^{51}f_2 +$  $2^{179}f_7 + 2^{204}f_8 + 2^{230}f_9.$ 

Can also track bounds more refined than  $2^0$ ,  $2^{32}$ ,  $2^{64}$ ,  $2^{96}$ , ...; but no limbs→bounds data flow.

After multiplication, replace  $2^{255}$  with 19.

- $2^{77}f_3 + 2^{102}f_4 + 2^{128}f_5 + 2^{153}f_6 +$ 
	-
	-
	-

*f* mod *p* is as short as *p*.

Constant bound on each *f<sup>i</sup>* .

More limbs than before, but save time by avoiding overflows and delaying carries.

Constant-time bigint library: a constant-length uint32 string  $(f_0, f_1, \ldots, f_{\ell-1})$  represents the nonnegative integer  $f_0 + 2^{32}f_1 + \cdots + 2^{32(\ell-1)}f_{\ell-1}.$ 

Adding two  $\ell$ -limb integers: always allocate  $\ell + 1$  limbs. Don't remove top zero limb. Usually faster representation: uint32 string (*f* <sup>0</sup>*; f*1*; : : : ; f*9)  $represents f_0 + 2^{26}f_1 + 2^{51}f_2 +$  $2^{179}f_7 + 2^{204}f_8 + 2^{230}f_9.$ 

Can also track bounds more refined than  $2^0$ ,  $2^{32}$ ,  $2^{64}$ ,  $2^{96}$ , ...; but no limbs→bounds data flow.

After multiplication, replace  $2^{255}$  with 19.

*f* mod *p* is as short as *p*.

Constant bound on each *f<sup>i</sup>* .

More limbs than before, but save time by avoiding overflows and delaying carries.

Slightly faster on some CPUs: int32 string (*f* 0*; f*1*; : : : ; f*9).

- $2^{77}f_3 + 2^{102}f_4 + 2^{128}f_5 + 2^{153}f_6 +$ 
	-
	-
	-
	-
	-
	-

t-time bigint library:

nt-length uint32 string

 $\ldots$ ,  $f_{\ell-1})$  represents negative integer + 232*f*  $f_1 + \cdots + 2^{32(\ell-1)}f_{\ell-1}.$  33

two *L*-limb integers: llocate  $\ell + 1$  limbs. move top zero limb.

track bounds more han 2<sup>0</sup>, 2<sup>32</sup>, 2<sup>64</sup>, 2<sup>96</sup>, ...;  $imbs \rightarrow$ bounds data flow.

*i* is as short as p.

Usually faster representation: uint32 string (*f* <sup>0</sup>*; f*1*; : : : ; f*9)  $represents f_0 + 2^{26}f_1 + 2^{51}f_2 +$  $2^{77}f_3 + 2^{102}f_4 + 2^{128}f_5 + 2^{153}f_6 +$  $2^{179}f_7 + 2^{204}f_8 + 2^{230}f_9.$ 

After multiplication, replace  $2^{255}$  with 19. 34

int32 f  $int32 g'$ ...  $int64$  f  $int64$  f  $f7_2$ ...  $int64$  h

Constant bound on each *f<sup>i</sup>* .

More limbs than before, but save time by avoiding overflows and delaying carries.

Slightly faster on some CPUs: int32 string (*f* <sup>0</sup>*; f*1*; : : : ; f*9).

...

 $c4 = (h \cdot$ 

h5  $+= c<sub>4</sub>$ 

int-library: uint32 string epresents iteger

33

 $2^{32(\ell-1)}f_{\ell-1}.$ 

integers:  $-1$  limbs.

zero limb.

unds more 32 *;* 2 64 *;* 2 96 *; : : :*;

ands data flow.

*f* as *p*.

Usually faster representation: uint32 string (*f* <sup>0</sup>*; f*1*; : : : ; f*9)  $represents f_0 + 2^{26}f_1 + 2^{51}f_2 +$  $2^{77}f_3 + 2^{102}f_4 + 2^{128}f_5 + 2^{153}f_6 +$  $2^{179}f_7 + 2^{204}f_8 + 2^{230}f_9.$ 

After multiplication, replace  $2^{255}$  with 19.

 $int32 f7_2 = 2 *$  $int32 g7_19 = 19$ ...  $int64 f0g4 = f0$ int64 f7g7\_38 =  $f7_2 * (int64)$ ...  $int64$  h4 =  $f0g4$  $+$  f2g2  $+ f4g0$ + f6g8\_ + f8g6\_ ...  $c4 = (h4 + (int6$ h5  $+= c4; h4 ==$ 

Constant bound on each *f<sup>i</sup>* .

More limbs than before, but save time by avoiding overflows and delaying carries.

Slightly faster on some CPUs: int32 string (*f* <sup>0</sup>*; f*1*; : : : ; f*9).

*; : : :*; flow.

ring:

*'*−1.

Don't remove top zero limb.

34 Usually faster representation: uint32 string (*f* <sup>0</sup>*; f*1*; : : : ; f*9)  $represents f_0 + 2^{26}f_1 + 2^{51}f_2 +$  $2^{77}f_3 + 2^{102}f_4 + 2^{128}f_5 + 2^{153}f_6 +$  $2^{179}f_7 + 2^{204}f_8 + 2^{230}f_9.$ Constant bound on each *f<sup>i</sup>* . More limbs than before, but save time by avoiding

overflows and delaying carries.

After multiplication,

replace  $2^{255}$  with 19.

Slightly faster on some CPUs:

int32 string (*f* <sup>0</sup>*; f*1*; : : : ; f*9).

... ... ...

# int32 f7\_2 = 2  $*$  f7; int32  $g7_{-}19 = 19 * g7$ ;

- $int64 f0g4 = f0 * (int64)$ int64 f7g7\_38 =
	- f7\_2  $*$  (int64)  $g7$ \_19;
- $int64$  h $4 = f0g4 + f1g3_2$ 
	- + f2g2 + f3g1\_2
	- + f4g0 + f5g9\_38
	- +  $f6g8_19 + f7g7$
	- $+$  f8g6\_19 + f9g5
- $c4 = (h4 + (int64)(1 < 25))$
- h5  $+= c4$ ; h4  $-= c4$  << 26;
Usually faster representation: uint32 string (*f* <sup>0</sup>*; f*1*; : : : ; f*9)  $represents f_0 + 2^{26}f_1 + 2^{51}f_2 +$  $2^{77}f_3 + 2^{102}f_4 + 2^{128}f_5 + 2^{153}f_6 +$  $2^{179}f_7 + 2^{204}f_8 + 2^{230}f_9.$ 

After multiplication, replace  $2^{255}$  with 19.

Constant bound on each *f<sup>i</sup>* .

More limbs than before, but save time by avoiding overflows and delaying carries.

Slightly faster on some CPUs: int32 string (*f* <sup>0</sup>*; f*1*; : : : ; f*9).

int32  $f7_2 = 2 * f7$ ; int32  $g7_{-}19 = 19 * g7$ ; ...  $int64 f0g4 = f0 * (int64) g4;$ int64 f7g7\_38 = f7\_2  $*$  (int64)  $g7$ \_19; ...  $int64$  h4 =  $f0g4 + f1g3_2$ ... h5  $+= c4$ ; h4  $-= c4$  << 26;

35

- + f2g2 + f3g1\_2
- + f4g0 + f5g9\_38
- + f6g8\_19 + f7g7\_38
- + f8g6\_19 + f9g5\_38;

 $c4 = (h4 + (int64)(1<<25)) >> 26;$ 

t bound on each  $f_i$ .

hos than before,  $\pm$  time by avoiding s and delaying carries.

ditiplication,  $2^{255}$  with  $19.$ 

faster on some CPUs: tring  $(f_0, f_1, \ldots, f_9)$ .

int32  $f7_2 = 2 * f7$ ; int32  $g7_{-}19 = 19 * g7$ ; ...  $int64 f0g4 = f0 * (int64) g4;$ int64 f7g7\_38 = f7\_2  $*$  (int64)  $g7_19$ ; ...  $int64$  h4 =  $f0g4 + f1g3_2$ + f2g2 + f3g1\_2 + f4g0 + f5g9\_38 + f6g8\_19 + f7g7\_38 + f8g6\_19 + f9g5\_38; ...  $c4 = (h4 + (int64)(1<<25)) >> 26;$ h5  $+= c4$ ; h4  $-= c4$  << 26;

# Initial computed is polynomial modulo **Exercise** are being

faster representation:

string 
$$
(f_0, f_1, ..., f_9)
$$
  
ts  $f_0 + 2^{26}f_1 + 2^{51}f_2 + 2^{102}f_4 + 2^{128}f_5 + 2^{153}f_6 + 2^{204}f_8 + 2^{230}f_9$ .

35

n each  $f_i$ .

efore,

avoiding

ying carries.

 $n,$ 

19.

some CPUs:  $\tilde{i}_1, \ldots, f_9$ ).

esentation:

 $f_1, \ldots, f_9$ )  $^{6}f_{1}+2^{51}f_{2}+$  $128f_5 + 2^{153}f_6 +$ + 2230*f* 9.

35  $int32 f7_2 = 2 * f7;$ int32  $g7_{19} = 19 * g7$ ; ... int64  $f0g4 = f0 * (int64) g4;$ int64 f7g7\_38 = f7\_2  $*$  (int64)  $g7_19$ ; ...  $int64$  h4 =  $f0g4 + f1g3_2$ + f2g2 + f3g1\_2 + f4g0 + f5g9\_38 + f6g8\_19 + f7g7\_38 + f8g6\_19 + f9g5\_38; ...  $c4 = (h4 + (int64)(1<<25)) >> 26;$ h5  $+= c4$ ; h4  $-= c4$  << 26;

# Initial computation is polynomial mult modulo  $x^{10} - 19$ .

Exercise: Which p are being multiplie

<sup>0</sup>*; f*1*; : : : ; f*9)

2

# ial computation of h0, .. olynomial multiplication modulo  $x^{10} - 19$ .

ercise: Which polynomials being multiplied?

$$
\begin{array}{ll}\n & \text{int32 f7}_2 = 2 * f7; \\
 & \text{int32 g7}_1 = 19 * g7; \\
 & \text{int64 f0g4} = f0 * (\text{int64}) g4; \\
 & \text{int64 f7g7}_3 = & f7_2 * (\text{int64}) g7_1 = 19; \\
 & \text{int64 h4} = f0g4 + f1g3_2 \\
 & \text{int64 h4} = f0g4 + f1g3_2 \\
 & \text{int64 h4} = f0g4 + f1g3_2 \\
 & \text{int64 h4} = f0g4 + f1g3_2 \\
 & \text{int64 h4} = f0g4 + f1g3_2 \\
 & \text{int64 h4} = f0g4 + f1g3_2 \\
 & \text{int64 h4} = f0g4 + f1g3_2 \\
 & \text{int65 h4} = f4g6_1 = 19; \\
 & \text{int64 h4} = f1g3_2 = 19; \\
 & \text{int64 h4} = f1g3_2 = 19; \\
 & \text{int64 h4} = f1g3_2 = 19; \\
 & \text{int64 h4} = f1g3_2 = 19; \\
 & \text{int64 h4} = f1g3_2 = 19; \\
 & \text{int64 h4} = f1g3_2 = 19; \\
 & \text{int64 h4} = f1g3_2 = 19; \\
 & \text{int64 h4} = f1g3_2 = 19; \\
 & \text{int64 h4} = f1g3_2 = 19; \\
 & \text{int64 h4} = f1g3_2 = 19; \\
 & \text{int64 h4} = f1g3_2 = 19; \\
 & \text{int64 h4} = f1g3_2 = 19; \\
 & \text{int64 h4} = f1g3_2 = 19; \\
 & \text{int64 h4} = f1g3_2 = 19; \\
 & \text{int64 h4} = f1g3_2 = 19; \\
 & \text{int64 h4} = f1g3_2 = 19; \\
 & \text{int64 h4} = f1g3_2 = 19; \\
 & \text{int64 h4} = f
$$

 $\mathbb{I}$ 

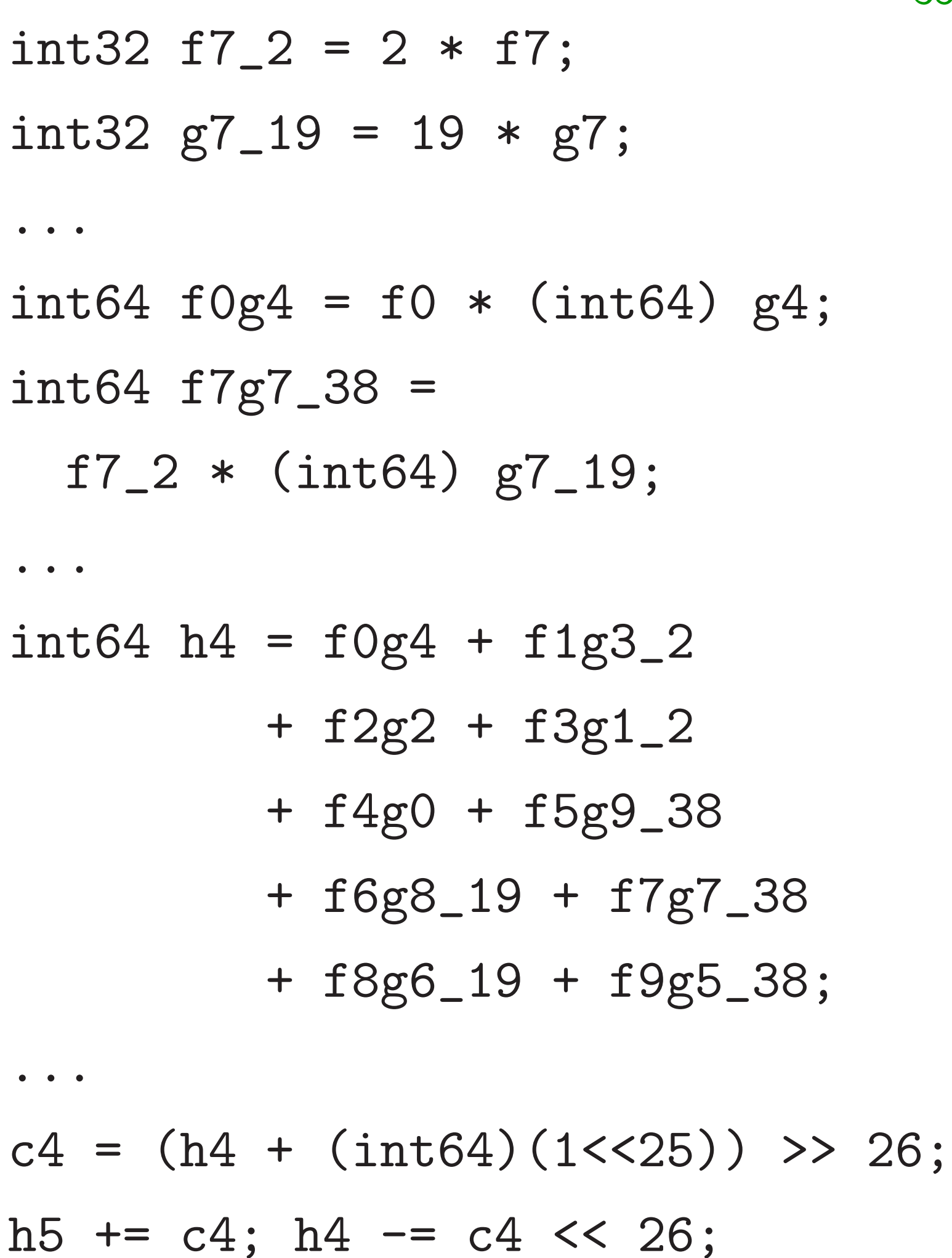

Initial computation of h0, *: : :* , h9 is polynomial multiplication modulo  $x^{10} - 19$ . Exercise: Which polynomials are being multiplied?

- 
- 

squeeze the product

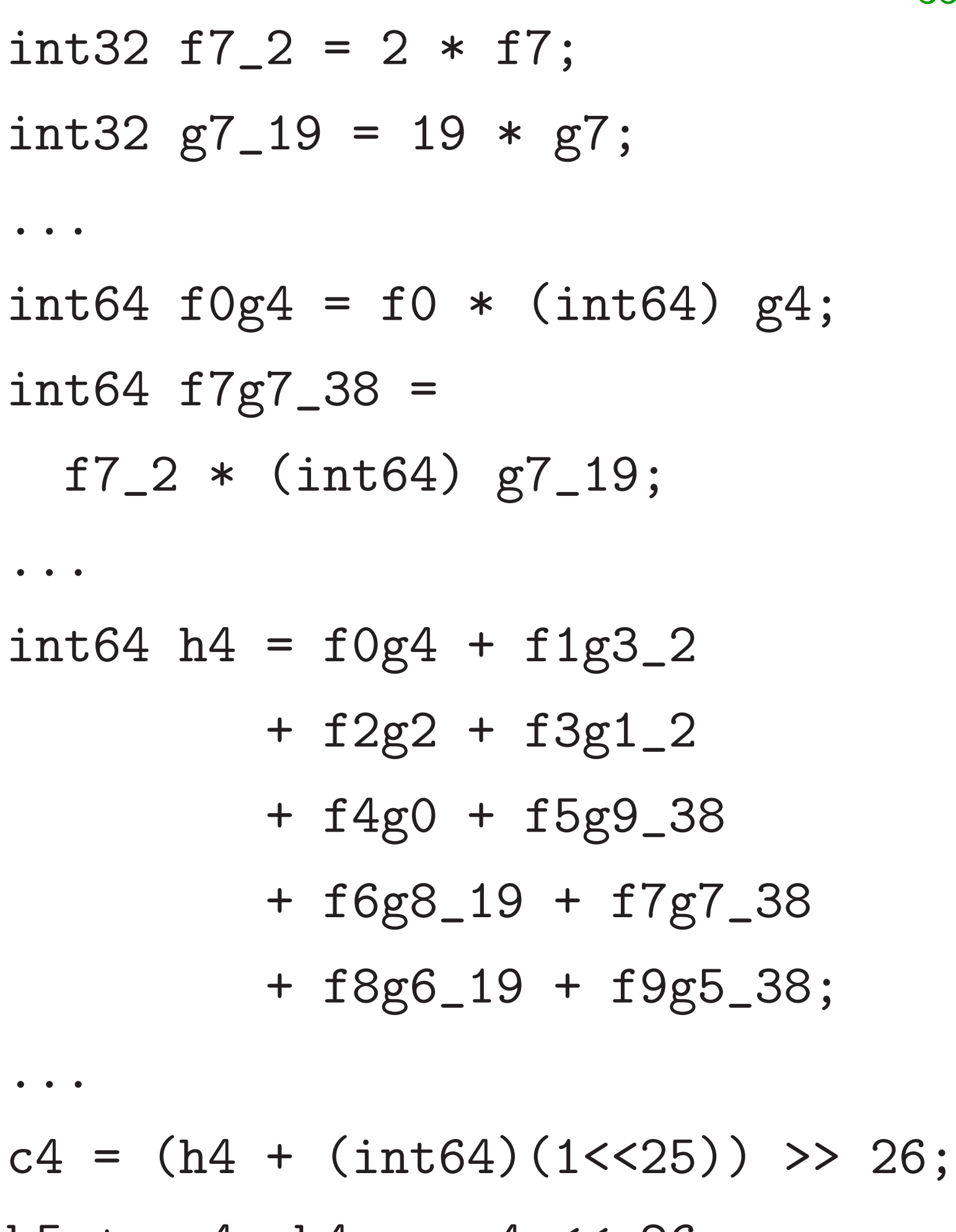

h5  $+= c4$ ; h4  $== c4$  << 26;

Initial computation of h0, *: : :* , h9 is polynomial multiplication modulo  $x^{10} - 19$ . Exercise: Which polynomials are being multiplied? Reduction modulo  $x^{10} - 19$ and carries such as  $h4 \rightarrow h5$ 

into limited-size representation suitable for next multiplication.

- 
- 
- 
- 
- 
- 
- 
- 
- 
- 

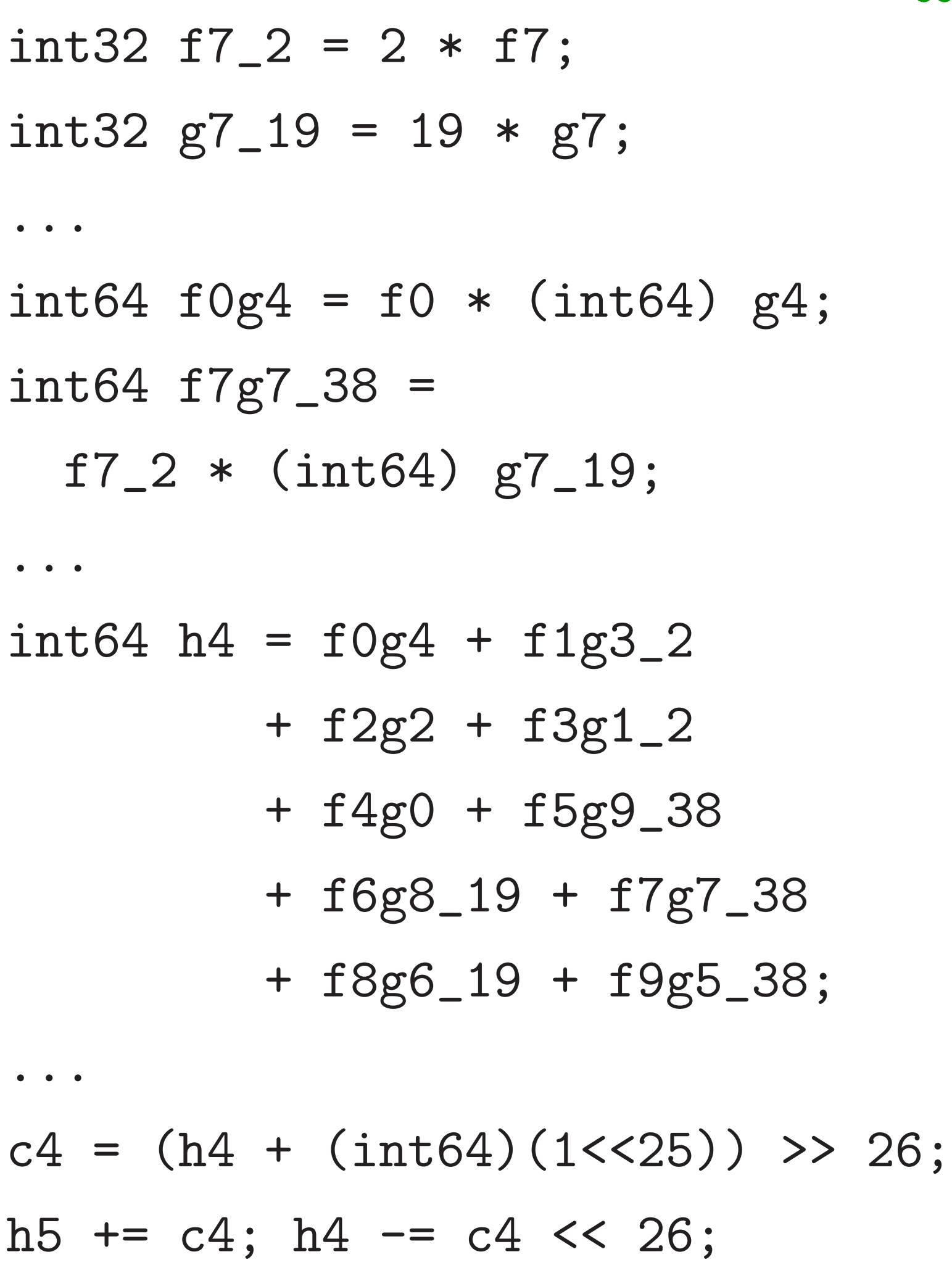

Initial computation of h0, ..., h9 is polynomial multiplication modulo  $x^{10} - 19$ . Exercise: Which polynomials are being multiplied? Reduction modulo  $x^{10} - 19$ and carries such as  $h4 \rightarrow h5$ squeeze the product into limited-size representation suitable for next multiplication. At end of computation:

freeze representation into unique representation suitable for network transmission.

into limited-size representation suitable for next multiplication.

int32 f7\_2 = 2 \* f7; int32 g7\_19 = 19 \* g7; int64 f0g4 = f0 \* (int64) g4; int64 f7g7\_38 = f7\_2 \* (int64) g7\_19; int64 h4 = f0g4 + f1g3\_2 + f2g2 + f3g1\_2 + f4g0 + f5g9\_38 + f6g8\_19 + f7g7\_38 + f8g6\_19 + f9g5\_38;

 $4 + (int64)(1<<25)) >> 26;$  $4; h4 - = c4 \ll 26;$ 

Initial computation of h0, is polynomial multiplication modulo  $x^{10} - 19$ . Exercise: Which polynomia are being multiplied? Reduction modulo  $x^{10} - 19$ and carries such as h4→h5 squeeze the product

At end of computation: freeze representation into unique representation suitable for network transm

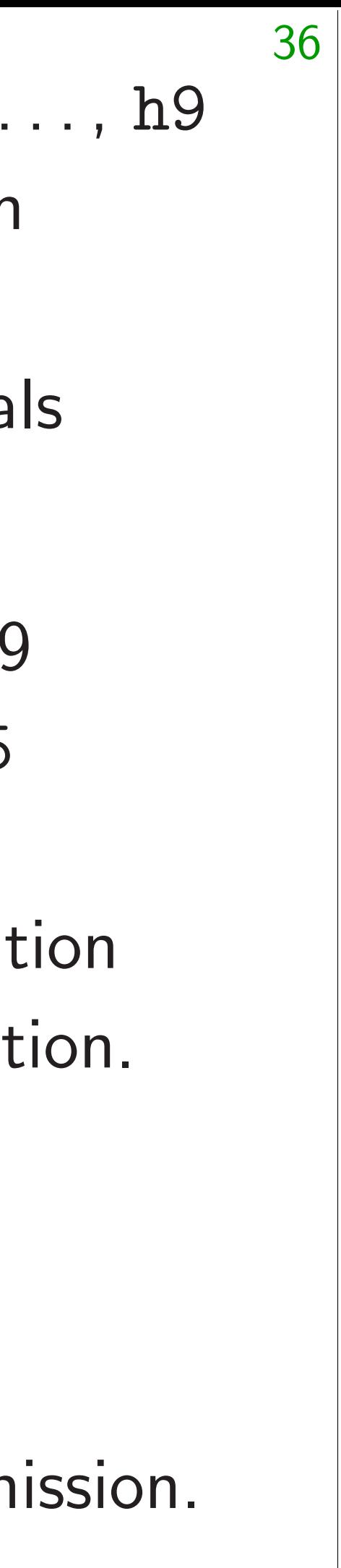

# Much m see, e.g.

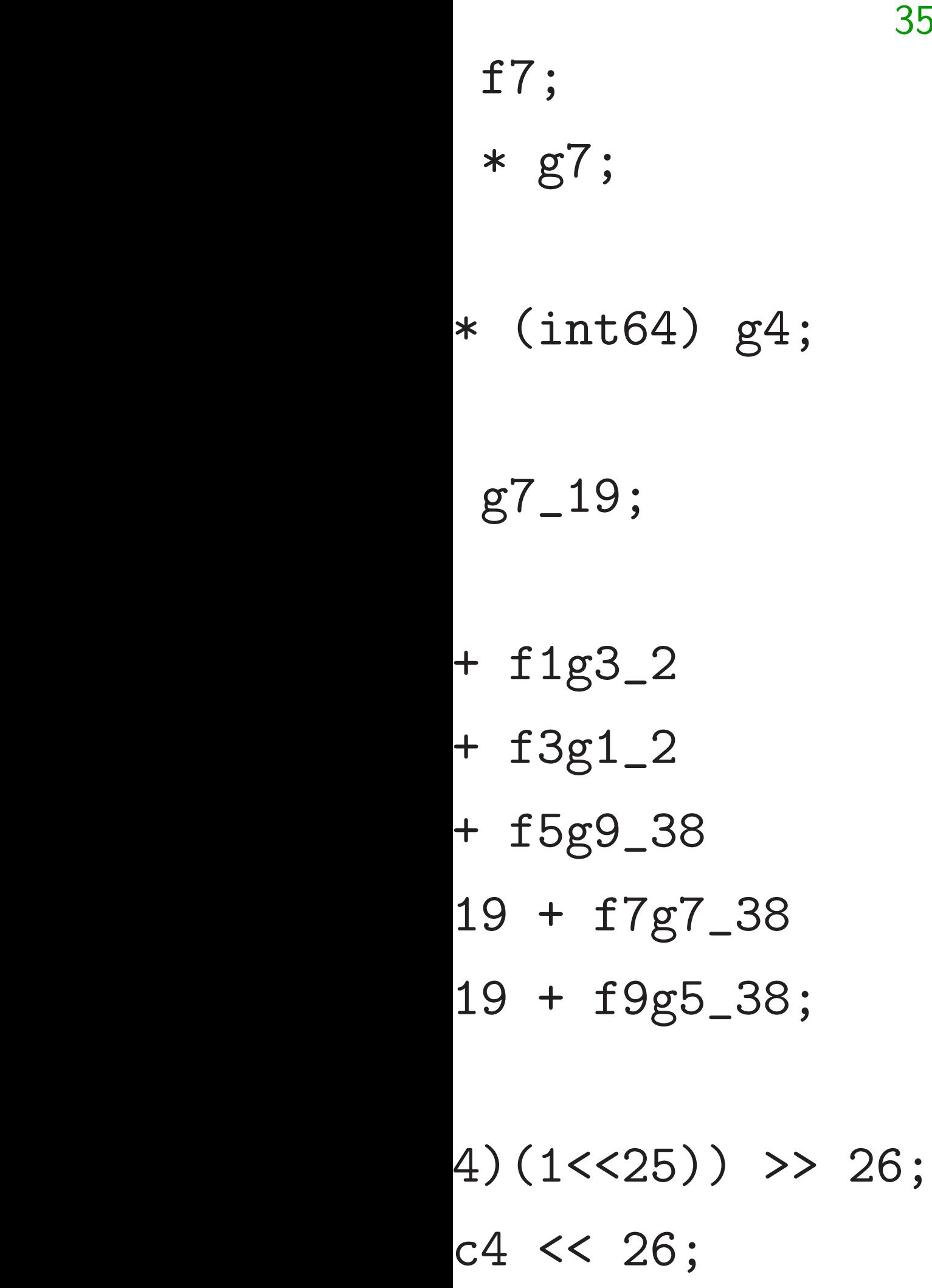

# Much more about see, e.g., 2015 Ch

Initial computation of h0, *: : :* , h9 is polynomial multiplication modulo  $x^{10} - 19$ . Exercise: Which polynomials are being multiplied? Reduction modulo  $x^{10} - 19$ and carries such as  $h4 \rightarrow h5$ squeeze the product into limited-size representation suitable for next multiplication. At end of computation: freeze representation into unique representation suitable for network transmission.

# Much more about ECC spee see, e.g., 2015 Chou.

```
35
g4;
    \frac{1}{2}-38-38;) >> 26;
```
Initial computation of h0, *: : :* , h9 is polynomial multiplication modulo  $x^{10} - 19$ . Exercise: Which polynomials are being multiplied? Reduction modulo  $x^{10} - 19$ and carries such as  $h4 \rightarrow h5$ squeeze the product into limited-size representation suitable for next multiplication. At end of computation: freeze representation into unique representation suitable for network transmission.

Initial computation of h0, *: : :* , h9 is polynomial multiplication modulo  $x^{10} - 19$ . Exercise: Which polynomials

are being multiplied?

Reduction modulo  $x^{10} - 19$ and carries such as  $h4 \rightarrow h5$ squeeze the product into limited-size representation suitable for next multiplication.

At end of computation: freeze representation into unique representation suitable for network transmission.

Much more about ECC speed: see, e.g., 2015 Chou.

Initial computation of h0, *: : :* , h9 is polynomial multiplication modulo  $x^{10} - 19$ .

Exercise: Which polynomials are being multiplied?

Reduction modulo  $x^{10} - 19$ and carries such as  $h4 \rightarrow h5$ squeeze the product into limited-size representation suitable for next multiplication.

At end of computation: freeze representation into unique representation suitable for network transmission. Much more about ECC speed: see, e.g., 2015 Chou.

Verifying constant time: increasingly automated.

- 
- 

Initial computation of h0, *: : :* , h9 is polynomial multiplication modulo  $x^{10} - 19$ .

Exercise: Which polynomials are being multiplied?

Reduction modulo  $x^{10} - 19$ and carries such as  $h4 \rightarrow h5$ squeeze the product into limited-size representation suitable for next multiplication.

At end of computation: freeze representation into unique representation suitable for network transmission.

Much more about ECC speed: see, e.g., 2015 Chou.

Verifying constant time: increasingly automated.

Testing can miss rare bugs that attacker might trigger. Fix: prove that software matches mathematical spec; have computer check proofs.

- 
- 

Initial computation of h0, *: : :* , h9 is polynomial multiplication modulo  $x^{10} - 19$ .

Exercise: Which polynomials are being multiplied?

Reduction modulo  $x^{10} - 19$ and carries such as  $h4 \rightarrow h5$ squeeze the product into limited-size representation suitable for next multiplication.

At end of computation: freeze representation into unique representation suitable for network transmission. Much more about ECC speed: see, e.g., 2015 Chou.

Verifying constant time: increasingly automated.

Testing can miss rare bugs that attacker might trigger. Fix: prove that software matches mathematical spec; have computer check proofs.

Progress in deploying proven fast software: see, e.g., 2015 Bernstein–Schwabe "gfverif"; 2017 HACL\* X25519 in Firefox.

- 
- 
- 
- 
- 
- 
- 
- 
- 
- 
- 

37

- $p = 2**2$
- $A = 486$
- x2,z2,x3
- for i in
	- $ni =$
	- x2,x3
	- $z2,z3$
	- $x3, z3$ 
		- $4*x1$
	- $x2, z2$ 
		- $4*x2*$
- Initial computation of h0,  $\dots$ , h9 **indial multiplication** modulo *x*  $10 - 19$ .
	- : Which polynomials g multiplied?
- $\mathsf{p}$ n modulo  $\mathsf{x}^{10}-19$ 
	- ies such as  $h4 \rightarrow h5$
	- $:$  the product
	- ted-size representation
	- for next multiplication.
	- of computation:
	- epresentation
	- que representation
	- for network transmission.

Much more about ECC speed: see, e.g., 2015 Chou.

Verifying constant time: increasingly automated.

Testing can miss rare bugs that attacker might trigger. Fix: prove that software matches mathematical spec; have computer check proofs.

Progress in deploying proven fast software: see, e.g., 2015 Bernstein–Schwabe "gfverif"; 2017 HACL\* X25519 in Firefox.

gfverif h impleme plus occ against the asset

Initial computation of h0, *: : :* , h9  $i$ plication

- olynomials  $ed$  ?
- Reduction modulo *x*  $^{10}-19$ 
	- s h $4\rightarrow$ h5
- uct
	- epresentation nultiplication.
	- ation:
	- ion
	- entation
	- $k$  transmission.

# gfverif has verified implementation of plus occasional an against the followi

Much more about ECC speed: see, e.g., 2015 Chou.

Verifying constant time: increasingly automated.

Testing can miss rare bugs that attacker might trigger. Fix: prove that software matches mathematical spec; have computer check proofs.

- $p = 2**255-19$
- $A = 486662$
- $x2, z2, x3, z3 = 1,$
- for i in reverse
	- $ni = bit(n,i)$
	- $x2, x3 = cswap$
	- $z2, z3 = cswap($
	- $x3, z3 = (4*(x2))$
	- $4*x1*(x2*z3-z$  $x2, z2 = ((x2**2)$ 4\*x2\*z2\*(x2\*\*2+A\*x2\*z2+z2\*\*2))

Progress in deploying proven fast software: see, e.g., 2015 Bernstein–Schwabe "gfverif"; 2017 HACL\* X25519 in Firefox.

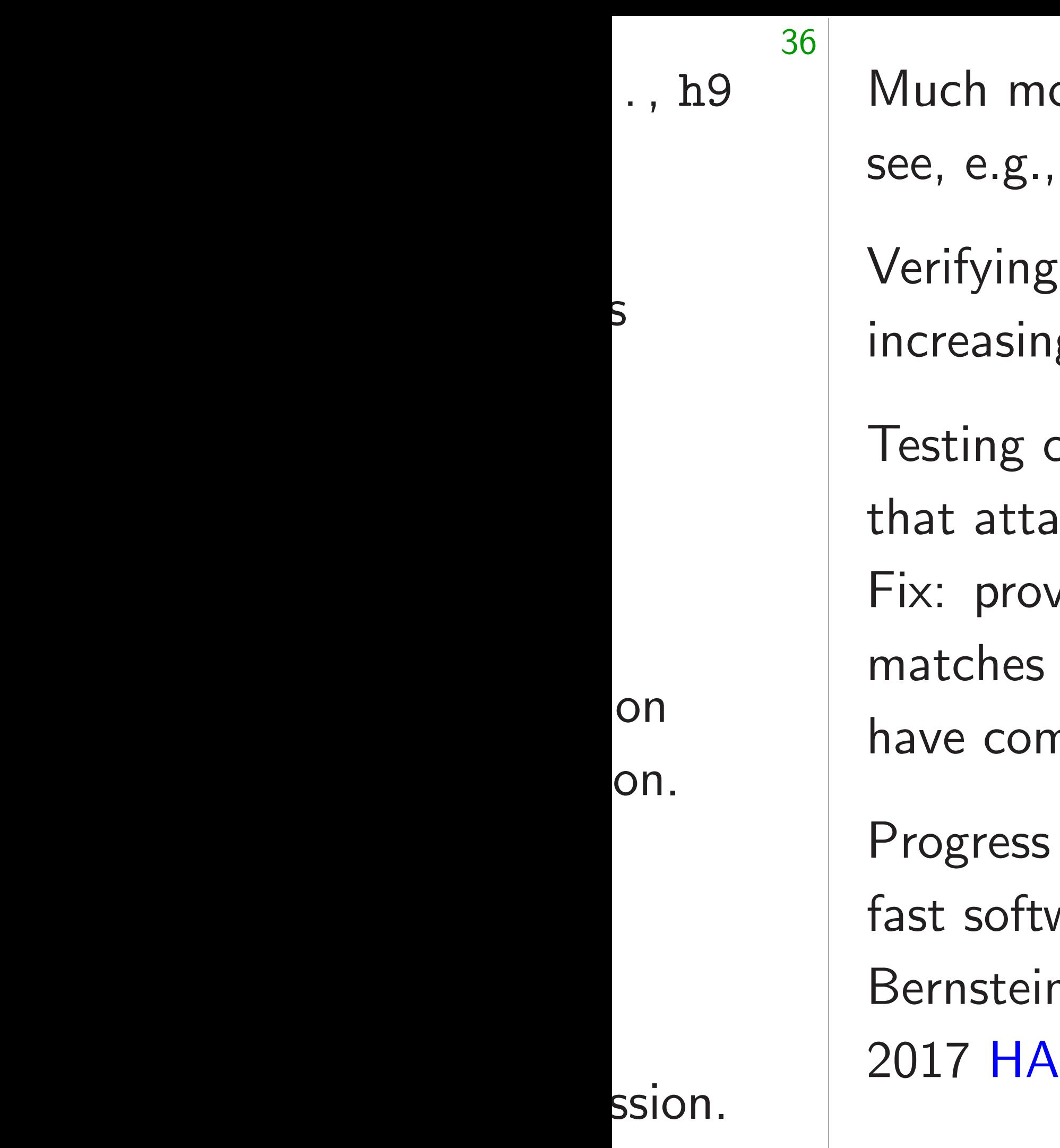

 $\mathsf S$ 

37 ore about ECC speed: 2015 Chou. constant time: gly automated. can miss rare bugs Icker might trigger. re that software mathematical spec; nputer check proofs. in deploying proven ware: see, e.g.,  $2015$ n–Schwabe "gfverif";  $CL*$   $X25519$  in Firefox.

# gfverif has verified ref10 implementation of X25519, plus occasional annotations, against the following specific

- $p = 2**255-19$
- $A = 486662$
- $x2, z2, x3, z3 = 1, 0, x1, 1$
- for i in reversed(range(2

 $ni = bit(n,i)$ 

- $x2, x3 = cswap(x2, x3, ni)$
- $z2, z3 = cswap(z2, z3, ni)$
- $x3, z3 = (4*(x2*x3-z2*z3))$ 
	- 4\*x1\*(x2\*z3-z2\*x3)\*\*2)
- $x2, z2 = ((x2**2-z2**2)*$ 
	- 4\*x2\*z2\*(x2\*\*2+A\*x2\*z2+z2\*\*2))

Much more about ECC speed: see, e.g., 2015 Chou.

Verifying constant time: increasingly automated.

Testing can miss rare bugs that attacker might trigger. Fix: prove that software matches mathematical spec; have computer check proofs.

Progress in deploying proven fast software: see, e.g., 2015 Bernstein–Schwabe "gfverif"; 2017 HACL\* X25519 in Firefox. gfverif has verified ref10 implementation of X25519, plus occasional annotations,

 $p = 2**255-19$  $A = 486662$ 

 $x2, z2, x3, z3 = 1, 0, x1, 1$ 

# against the following specification:

- $x3, z3 = (4*(x2*x3-z2*z3)**2,$ 
	-
	-

for i in reversed(range(255)):

 $ni = bit(n,i)$ 

 $x2, x3 = cswap(x2, x3, ni)$ 

 $z2, z3 = cswap(z2, z3, ni)$ 

4\*x1\*(x2\*z3-z2\*x3)\*\*2)

 $x2, z2 = ((x2**2-z2**2)**2,$ 

4\*x2\*z2\*(x2\*\*2+A\*x2\*z2+z2\*\*2))

ore about ECC speed: , 2015 Chou.

37

g constant time: igly automated.

can miss rare bugs acker might trigger. ve that software mathematical spec; nputer check proofs.

in deploying proven ware: see, e.g.,  $2015$ n–Schwabe "gfverif";  $25519$  in Firefox. gfverif has verified ref10 implementation of X25519, plus occasional annotations against the following specit

 $p = 2**255-19$  $A = 486662$  $x2, z2, x3, z3 = 1, 0, x1, 1$ for i in reversed(range)  $ni = bit(n,i)$  $x2, x3 = c$ swap $(x2, x3, n)$  $z2, z3 = c$ swap $(z2, z3, n)$  $x3, z3 = (4*(x2*x3-z2*z$ 4\*x1\*(x2\*z3-z2\*x3)\*\*2)  $x2, z2 = ((x2**2-z2**2))$ 4\*x2\*z2\*(x2\*\*2+A\*x2\*z2+z2\*\*2))

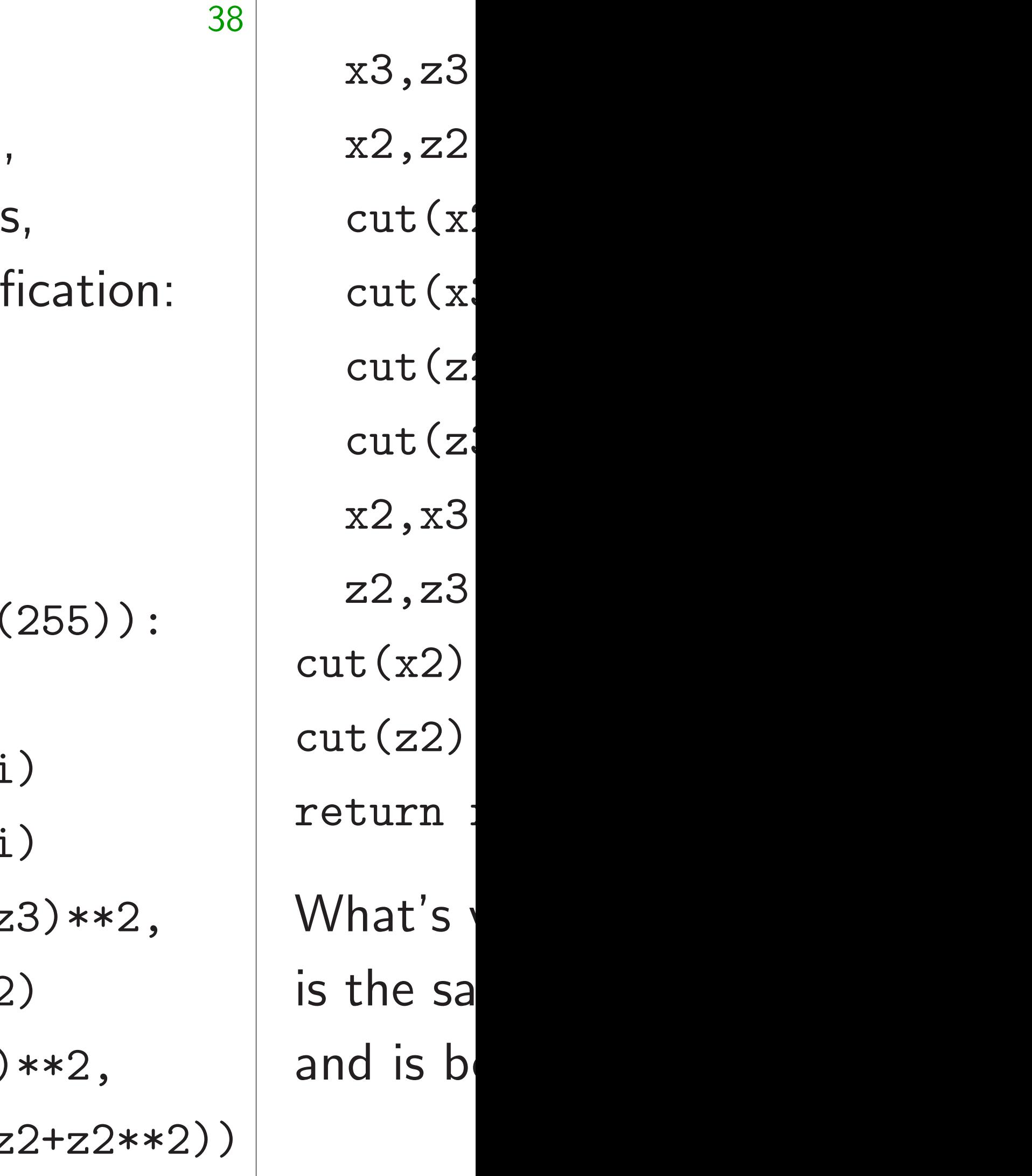

ECC speed:

37

OU.

time:

iated.

are bugs

it trigger.

ftware

tical spec;

eck proofs.

ing proven e.g.,  $2015$ e "gfverif";  $519$  in Firefox.

- $x3, z3 = (x3\%)p$ ,  $x2, z2 = (x2\%)p$ ,
- 38

 $p = 2**255-19$  $A = 486662$  $x2, z2, x3, z3 = 1, 0, x1, 1$ for i in reversed(range(255)):  $ni = bit(n,i)$  $x2, x3 = cswap(x2, x3, ni)$  $z2, z3 = c$ swap $(z2, z3, ni)$  $x3, z3 = (4*(x2*x3-z2*z3)**2,$ 4\*x1\*(x2\*z3-z2\*x3)\*\*2)  $x2, z2 = ((x2**2-z2**2)**2,$ 4\*x2\*z2\*(x2\*\*2+A\*x2\*z2+z2\*\*2))

# What's verified: output is the same as spe and is between 0 and **p**

- return  $x2*pow(z2)$
- $cut(x2)$

 $cut(z2)$ 

 $z2, z3 = cswap($ 

 $x2, x3 = cswap$ 

- $cut(z3)$
- $cut(x2)$  $cut(x3)$

 $cut(z2)$ 

gfverif has verified ref10 implementation of X25519, plus occasional annotations, against the following specification:  $d$ :

37

Progress in deploying proven  $\overline{\overline{C}}$  $\frac{1}{2}$  $e$ fox.

38 gfverif has verified ref10 implementation of X25519, plus occasional annotations, against the following specification:  $p = 2**255-19$  $A = 486662$  $x2, z2, x3, z3 = 1, 0, x1, 1$ for i in reversed(range(255)):  $ni = bit(n,i)$  $x2, x3 = cswap(x2, x3, ni)$  $z2, z3 = c$ swap $(z2, z3, n i)$  $x3, z3 = (4*(x2*x3-z2*z3)**2,$ 4\*x1\*(x2\*z3-z2\*x3)\*\*2)  $x2, z2 = ((x2**2-z2**2)**2,$ 4\*x2\*z2\*(x2\*\*2+A\*x2\*z2+z2\*\*2))  $cut(x2)$  $cut(z2)$ 

have computer check proofs.

# What's verified: output of reis the same as spec mod *p*, and is between 0 and  $p-1$ .

return x2\*pow(z2,p-2,p)

 $cut(z3)$  $x2, x3 = cswap(x2, x3, ni)$  $z2, z3 = c$ swap $(z2, z3, n i)$ 

- $cut(x3)$ 
	-
- -
	-
	-
	-
	-
	-
- $cut(z2)$ 
	-
	-
- 
- 
- 
- $cut(x2)$
- $x2, z2 = (x2\%p, z2\%p)$
- $x3, z3 = (x3\%p, z3\%p)$

gfverif has verified ref10 implementation of X25519, plus occasional annotations, against the following specification:

 $p = 2**255-19$  $A = 486662$  $x2, z2, x3, z3 = 1, 0, x1, 1$ for i in reversed(range(255)):  $ni = bit(n,i)$  $x2, x3 = cswap(x2, x3, ni)$  $z2, z3 = c$ swap $(z2, z3, n i)$  $x3, z3 = (4*(x2*x3-z2*z3)**2,$ 4\*x1\*(x2\*z3-z2\*x3)\*\*2)  $x2, z2 = ((x2**2-z2**2)**2,$ 4\*x2\*z2\*(x2\*\*2+A\*x2\*z2+z2\*\*2))

 $x3, z3 = (x3\%p, z3\%p)$  $x2, z2 = (x2\%p, z2\%p)$  $cut(x2)$  $cut(x3)$  $cut(z2)$  $cut(z3)$  $x2, x3 = cswap(x2, x3, ni)$  $z2, z3 = c$ swap $(z2, z3, ni)$  $cut(x2)$  $cut(z2)$ return  $x2*pow(z2,p-2,p)$ What's verified: output of ref10 is the same as spec mod *p*, and is between 0 and  $p-1$ .

as verified ref10 ntation of  $X25519$ , asional annotations, the following specification: 38

255-19

662

 $3, z3 = 1,0,x1,1$ 

 $n$  reversed(range(255)):

 $bit(n,i)$ 

 $= \text{cswap}(x2, x3, ni)$ 

 $= \text{cswap}(z2, z3, ni)$ 

 $= (4*(x2*x3-z2*z3)**2,$ 

 $*(x2*z3-z2*x3)**2)$ 

 $=$   $((x2**2-z2**2)**2,$ 

4\*x2\*z2\*(x2\*\*2+A\*x2\*z2+z2\*\*2))

 $x3, z3 = (x3\%p, z3\%p)$  $x2, z2 = (x2\%p, z2\%p)$  $cut(x2)$  $cut(x3)$  $cut(z2)$  $cut(z3)$  $x2, x3 = c$ swap $(x2, x3, ni)$  $z2, z3 = c$ swap $(z2, z3, ni)$  $cut(x2)$  $cut(z2)$ return x2\*pow(z2,p-2,p) What's verified: output of ref10 is the same as spec mod *p*, and is between 0 and  $p-1$ .

# 39

# "What a

NIST P- $2^{256} - 2$ 

ECDSA reductio an integ

Write A  $(A_{15}, A_1)$ 

- $A_8, A_7,$
- meaning

**Define**  $T$ ;  $S_1$ ;  $S_2$ as

 $x3, z3 = (x3\%p, z3\%p)$  $x2, z2 = (x2\%p, z2\%p)$  $cut(x2)$  $cut(x3)$  $cut(z2)$  $cut(z3)$  $x2, x3 = cswap(x2, x3, ni)$  $z2, z3 = c$ swap $(z2, z3, n i)$  $cut(x2)$  $cut(z2)$ return x2\*pow(z2,p-2,p) What's verified: output of ref10 is the same as spec mod *p*, and is between 0 and  $p-1$ .

## "What a difference

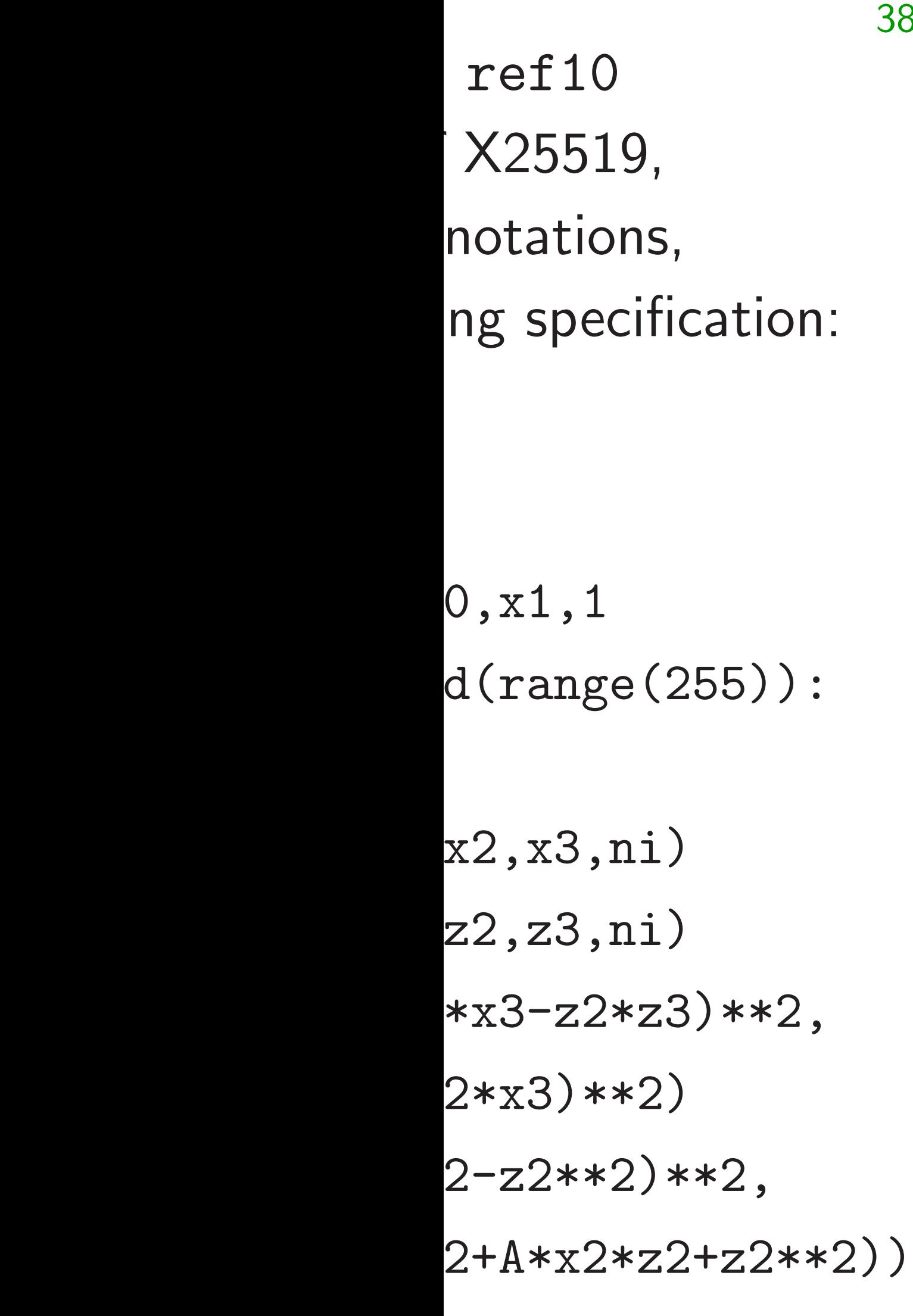

39

**NIST P-256 prime**  $2^{256} - 2^{224} + 2^{192}$ 

ECDSA standard s reduction procedu an integer "A less

Write *A* as (*A*15*; A*14*; A*13*; A*12*; A*11*; A*10*; A*9*; A*8*; A*7*; A*6*; A*5*; A*4*; A*3*; A*2*; A*1*; A*0), meaning  $\sum$ *i Ai* 2 32*i*

ite *A* as (*A*15*; A*14*; A*13*; A*12*; A*11*; A*10*; A*9*; A*8*; A*7*; A*6*; A*5*; A*4*; A*3*; A*2*; A*1*; A*0), meaning  $\sum$ *i Ai* 2 32*i* .

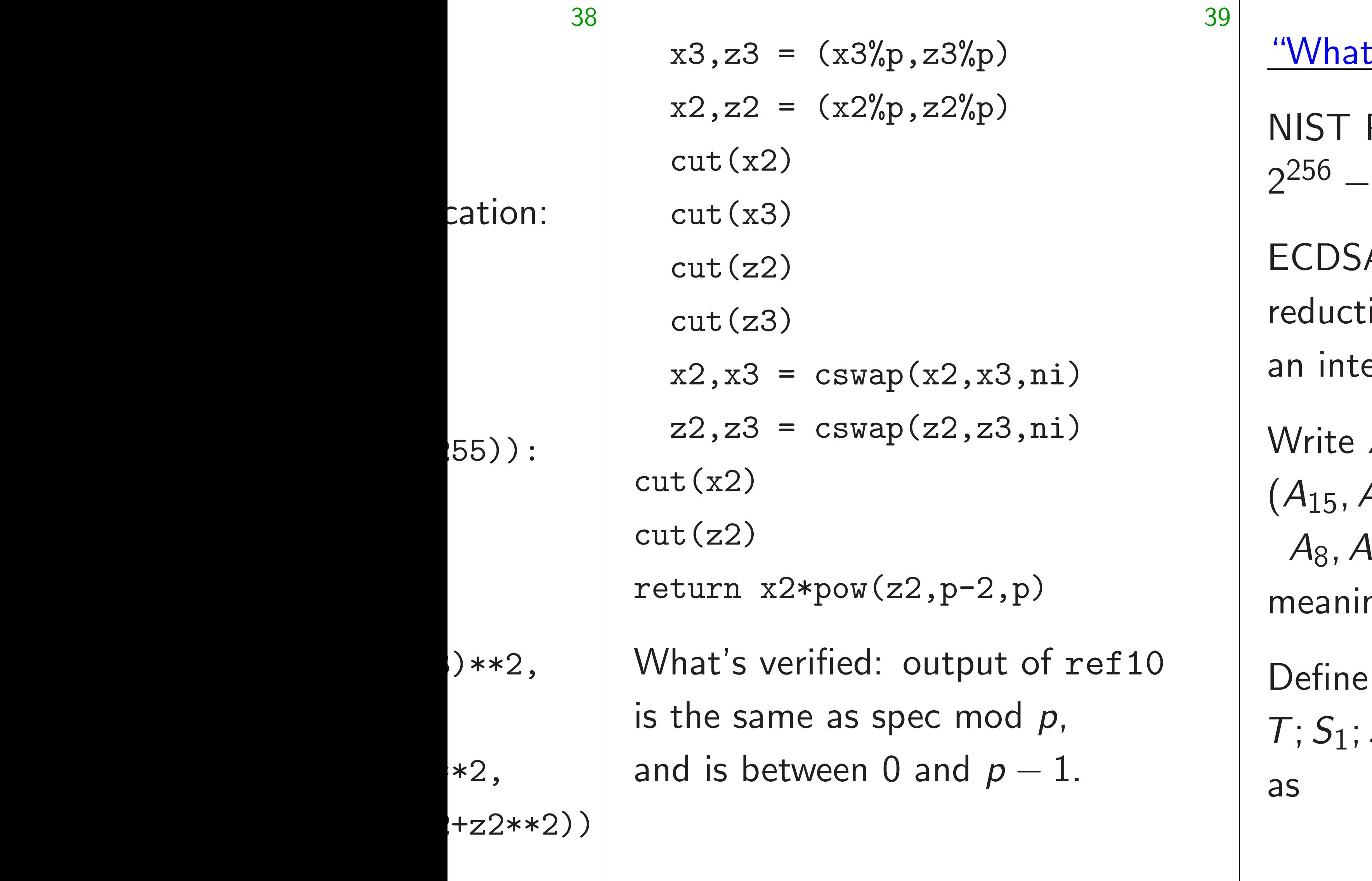

'hat a difference a prime

 $ST$  P-256 prime  $p$  is  $256 - 2224 + 2192 + 296 - 1$ 

DSA standard specifies

uction procedure given an integer "A less than  $p^2$ ":

*T*; *S*1; *S*2; *S*3; *S*4; *D*1; *D*2; *D*3; *D*<sup>4</sup>

is the same as spec mod *p*, and is between 0 and  $p-1$ .

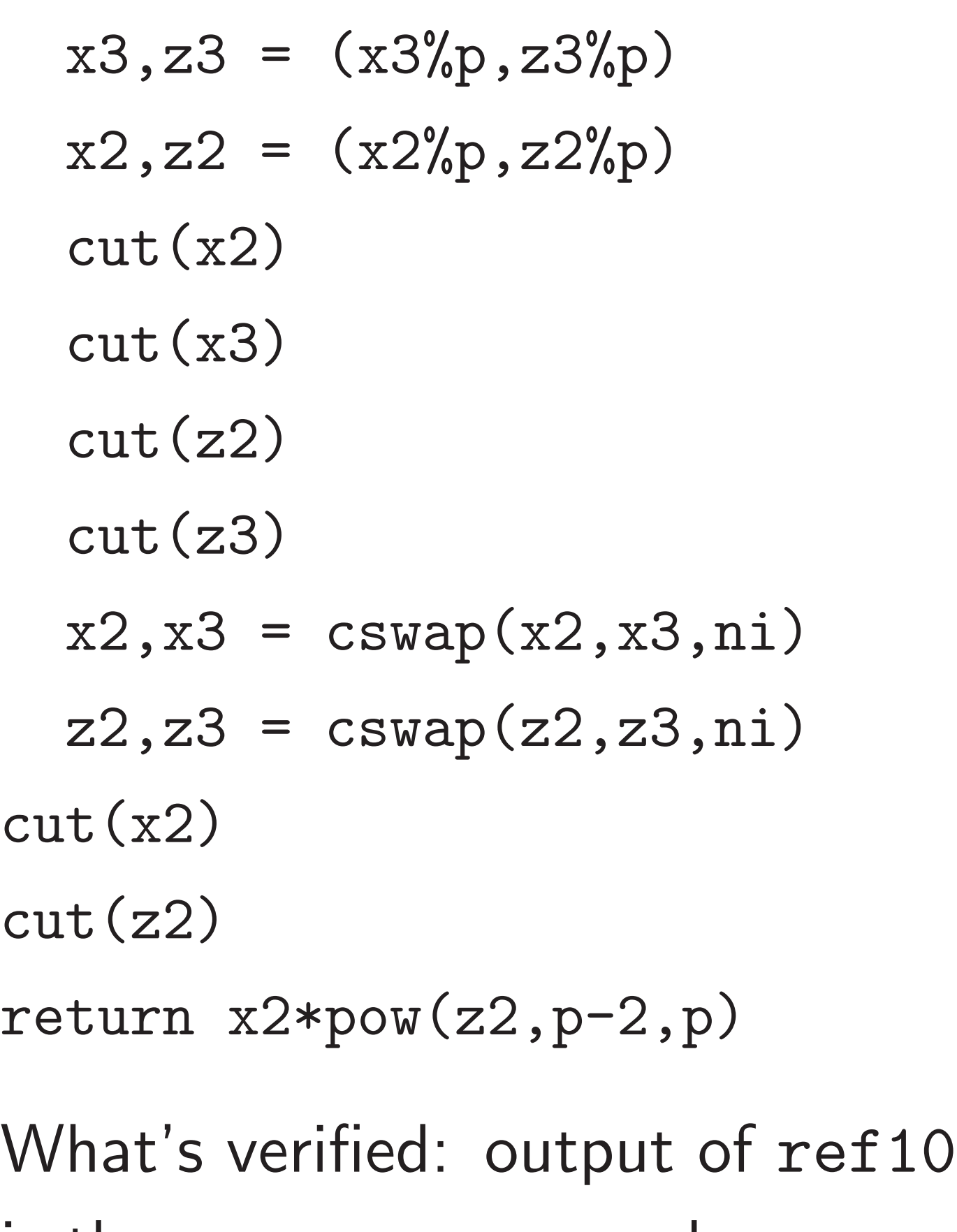

NIST P-256 prime *p* is  $2^{256} - 2^{224} + 2^{192} + 2^{96} - 1.$ 

ECDSA standard specifies reduction procedure given an integer "A less than  $p^2$ ": 40

"What a difference a prime makes"

```
Write A as
(A15; A14; A13; A12; A11; A10; A9;
meaning \sumi
Ai
2
```
*A*8*; A*7*; A*6*; A*5*; A*4*; A*3*; A*2*; A*1*; A*0), 32*i* .

```
Define
T; S1; S2; S3; S4; D1; D2; D3; D4
```
as

$$
= (x3\%p, z3\%p)
$$

$$
= (x2\%p, z2\%p)
$$

2)

- 3)
- 2)
- 3)
- $= \text{cswap}(x2, x3, n_i)$
- $= cswap(z2, z3, ni)$

 $x2*pow(z2,p-2,p)$ 

verified: output of  $\texttt{ref10}$ me as spec mod  $p$ , etween 0 and  $p - 1$ .

NIST P-256 prime *p* is  $2^{256} - 2^{224} + 2^{192} + 2^{96} - 1.$ 

ECDSA standard specifies reduction procedure given an integer "A less than  $p^2$ ":

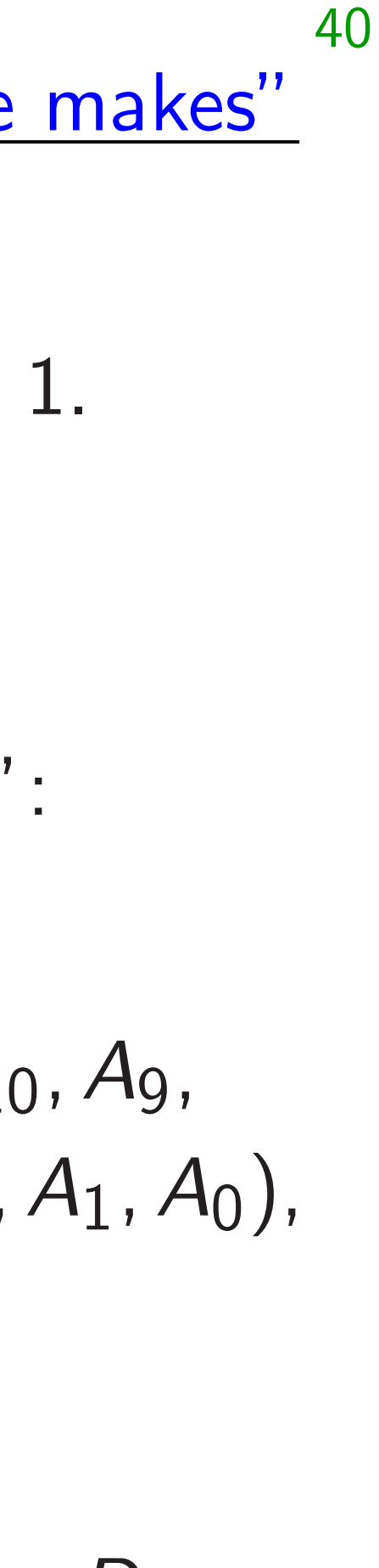

 $(A_7, A_6, A_7)$  $(A_{15}, A_1)$  $(0, A_{15}, \ldots)$  $(A_{15}, A_1)$  $(A_8, A_{13})$  $(A_{10}, A_8)$ (*A*11*; A*9*;* 0*;* 0*; A*15*; A*14*; A*13*; A*12);  $(A_{12}, 0, \lambda)$  $(A_{13}, 0, \ldots)$ Compute *S*4 − *D*<sup>1</sup>  $Reducc$ subtract

"What a difference a prime makes"

Write *A* as (*A*15*; A*14*; A*13*; A*12*; A*11*; A*10*; A*9*; A*8*; A*7*; A*6*; A*5*; A*4*; A*3*; A*2*; A*1*; A*0), meaning  $\sum$ *i Ai* 2 32*i* .

 $z3\rlap{.}^\prime\hspace{-0.4mm}(\mathrm{p})$  $z2\%p$ )

39

 $x2,x3,ni)$  $z2,z3,ni)$ 

 $,p-2,p)$ 

utput of ref10 c mod *p*, and  $\rho - 1$ .

NIST P-256 prime *p* is  $2^{256} - 2^{224} + 2^{192} + 2^{96} - 1.$ 

ECDSA standard specifies reduction procedure given an integer "A less than  $p^2$ ": 40

"What a difference a prime makes"

Write *A* as (*A*15*; A*14*; A*13*; A*12*; A*11*; A*10*; A*9*; A*8*; A*7*; A*6*; A*5*; A*4*; A*3*; A*2*; A*1*; A*0), meaning  $\sum$ *i Ai* 2 32*i* .

 $(A_7, A_6, A_5, A_4, A_3)$  $(A_{15}, A_{14}, A_{13}, A_{12})$  $(0, A_{15}, A_{14}, A_{13}, A$ (*A*15*; A*14*;* 0*;* 0*;* 0*; A*10*; A*9*; A*8);  $(A_8, A_{13}, A_{15}, A_{14}, A_{15})$  $(A_{10}, A_8, 0, 0, 0, A_1)$ (*A*11*; A*9*;* 0*;* 0*; A*15*; A*14*; A*13*; A*12);  $(A_{12}, 0, A_{10}, A_9, A_8)$  $(A_{13}, 0, A_{11}, A_{10}, A_{12})$ Compute  $T + 2S_1$  $S_4 - D_1 - D_2 - D_1$ Reduce modulo p subtracting a few

subtracting a few copies" of

NIST P-256 prime *p* is  $2^{256} - 2^{224} + 2^{192} + 2^{96} - 1.$ 

ECDSA standard specifies reduction procedure given an integer "A less than  $p^2$ ": 40

# "What a difference a prime makes"

(*A*7*; A*6*; A*5*; A*4*; A*3*; A*2*; A*1*; A*0); (*A*15*; A*14*; A*13*; A*12*; A*11*;* 0*;* 0*;* 0); (0*; A*15*; A*14*; A*13*; A*12*;* 0*;* 0*;* 0); (*A*15*; A*14*;* 0*;* 0*;* 0*; A*10*; A*9*; A*8);  $(A_8, A_{13}, A_{15}, A_{14}, A_{13}, A_{11},$ (*A*10*; A*8*;* 0*;* 0*;* 0*; A*13*; A*12*; A*11);  $(A_{11}, A_9, 0, 0, A_{15}, A_{14}, A_{13},$ (*A*12*;* 0*; A*10*; A*9*; A*8*; A*15*; A*14*; A*13);  $(A_{13}, 0, A_{11}, A_{10}, A_9, 0, A_{15}, A_{16})$  $Compute T + 2S_1 + 2S_2 + ...$  $S_4 - D_1 - D_2 - D_3 - D_4$ Reduce modulo p "by adding

ef10<sup>.</sup>

Write *A* as (*A*15*; A*14*; A*13*; A*12*; A*11*; A*10*; A*9*; A*8*; A*7*; A*6*; A*5*; A*4*; A*3*; A*2*; A*1*; A*0), meaning  $\sum$ *i Ai* 2 32*i* .

NIST P-256 prime *p* is  $2^{256} - 2^{224} + 2^{192} + 2^{96} - 1.$ 

### "What a difference a prime makes"

ECDSA standard specifies reduction procedure given an integer "A less than  $p^2$ ":

Write *A* as (*A*15*; A*14*; A*13*; A*12*; A*11*; A*10*; A*9*; A*8*; A*7*; A*6*; A*5*; A*4*; A*3*; A*2*; A*1*; A*0), meaning  $\sum$ *i Ai* 2 32*i* .

Define

$$
\mathcal{T}\,;\, \mathcal{S}_1;\, \mathcal{S}_2;\, \mathcal{S}_3;\, \mathcal{S}_4;\, D_1;\, D_2;\, D_3;\, D_4
$$

 $(A_7, A_6, A_5, A_4, A_3, A_2, A_1, A_0);$ (*A*15*; A*14*; A*13*; A*12*; A*11*;* 0*;* 0*;* 0); (0*; A*15*; A*14*; A*13*; A*12*;* 0*;* 0*;* 0); (*A*15*; A*14*;* 0*;* 0*;* 0*; A*10*; A*9*; A*8);  $(A_{10}, A_8, 0, 0, 0, A_{13}, A_{12}, A_{11});$  $(A_{11}, A_9, 0, 0, A_{15}, A_{14}, A_{13}, A_{12});$ (*A*13*;* 0*; A*11*; A*10*; A*9*;* 0*; A*15*; A*14).

 $Compute T + 2S_1 + 2S_2 + S_3 +$  $S_4 - D_1 - D_2 - D_3 - D_4$ 

as

41

- 
- 
- 

(*A*8*; A*13*; A*15*; A*14*; A*13*; A*11*; A*10*; A*9); (*A*12*;* 0*; A*10*; A*9*; A*8*; A*15*; A*14*; A*13);

Reduce modulo *p* "by adding or subtracting a few copies" of *p*.

a difference a prime makes"

40

256 prime *p* is  $224+2^{192}+2^{96}-1.$ 

standard specifies n procedure given er "A less than  $p^2$ ":

Write *A* as (*A*15*; A*14*; A*13*; A*12*; A*11*; A*10*; A*9*; A*8*; A*7*; A*6*; A*5*; A*4*; A*3*; A*2*; A*1*; A*0), :  $\sum$ *i Ai* 2 32*i* .

*T*; *S*1; *S*2; *S*3; *S*4; *D*1; *D*2; *D*3; *D*<sup>4</sup>

41

# What is Variable

(*A*7*; A*6*; A*5*; A*4*; A*3*; A*2*; A*1*; A*0);  $(A_{15}, A_{14}, A_{13}, A_{12}, A_{11}, 0, 0, 0);$ (0*; A*15*; A*14*; A*13*; A*12*;* 0*;* 0*;* 0); (*A*15*; A*14*;* 0*;* 0*;* 0*; A*10*; A*9*; A*8); (*A*8*; A*13*; A*15*; A*14*; A*13*; A*11*; A*10*; A*9);  $(A_{10}, A_8, 0, 0, 0, A_{13}, A_{12}, A_{11});$  $(A_{11}, A_9, 0, 0, A_{15}, A_{14}, A_{13}, A_{12});$ (*A*12*;* 0*; A*10*; A*9*; A*8*; A*15*; A*14*; A*13); (*A*13*;* 0*; A*11*; A*10*; A*9*;* 0*; A*15*; A*14).

 $Compute T + 2S_1 + 2S_2 + S_3 +$  $S_4 - D_1 - D_2 - D_3 - D_4$ 

Reduce modulo *p* "by adding or subtracting a few copies" of *p*.

# e a prime makes"

40

 $p$  is  $+2^{96}-1.$ 

specifies re given than  $p^2$ ":

> (*A*15*; A*14*; A*13*; A*12*; A*11*; A*10*; A*9*; A*8*; A*7*; A*6*; A*5*; A*4*; A*3*; A*2*; A*1*; A*0), 32*i* .

*T*; *S*1; *S*2; *S*3; *S*4; *D*1; *D*2; *D*3; *D*<sup>4</sup>

41 (*A*7*; A*6*; A*5*; A*4*; A*3*; A*2*; A*1*; A*0);  $(A_{15}, A_{14}, A_{13}, A_{12}, A_{11}, 0, 0, 0);$ (0*; A*15*; A*14*; A*13*; A*12*;* 0*;* 0*;* 0); (*A*15*; A*14*;* 0*;* 0*;* 0*; A*10*; A*9*; A*8);  $(A_8, A_{13}, A_{15}, A_{14}, A_{13}, A_{11}, A_{10}, A_9);$  $(A_{10}, A_8, 0, 0, 0, A_{13}, A_{12}, A_{11});$  $(A_{11}, A_9, 0, 0, A_{15}, A_{14}, A_{13}, A_{12});$  $(A_{12}, 0, A_{10}, A_9, A_8, A_{15}, A_{14}, A_{13});$ (*A*13*;* 0*; A*11*; A*10*; A*9*;* 0*; A*15*; A*14).

 $Compute T + 2S_1 + 2S_2 + S_3 +$  $S_4 - D_1 - D_2 - D_3 - D_4$ 

Reduce modulo *p* "by adding or subtracting a few copies" of *p*.

# What is "a few co Variable-time loop

makes"

− 1.

(*A*15*; A*14*; A*13*; A*12*; A*11*; A*10*; A*9*; A*8*; A*7*; A*6*; A*5*; A*4*; A*3*; A*2*; A*1*; A*0),

*T*; *S*1; *S*2; *S*3; *S*4; *D*1; *D*2; *D*3; *D*<sup>4</sup>

41

# What is "a few copies"? Variable-time loop is unsafe.

(*A*7*; A*6*; A*5*; A*4*; A*3*; A*2*; A*1*; A*0); (*A*15*; A*14*; A*13*; A*12*; A*11*;* 0*;* 0*;* 0); (0*; A*15*; A*14*; A*13*; A*12*;* 0*;* 0*;* 0); (*A*15*; A*14*;* 0*;* 0*;* 0*; A*10*; A*9*; A*8); (*A*8*; A*13*; A*15*; A*14*; A*13*; A*11*; A*10*; A*9);  $(A_{10}, A_8, 0, 0, 0, A_{13}, A_{12}, A_{11});$  $(A_{11}, A_9, 0, 0, A_{15}, A_{14}, A_{13}, A_{12});$  $(A_{12}, 0, A_{10}, A_9, A_8, A_{15}, A_{14}, A_{13});$ (*A*13*;* 0*; A*11*; A*10*; A*9*;* 0*; A*15*; A*14).

 $Compute T + 2S_1 + 2S_2 + S_3 +$  $S_4 - D_1 - D_2 - D_3 - D_4$ 

Reduce modulo *p* "by adding or subtracting a few copies" of *p*.

$$
(A_7, A_6, A_5, A_4, A_3, A_2, A_1, A_0);
$$
  
\n
$$
(A_{15}, A_{14}, A_{13}, A_{12}, A_{11}, 0, 0, 0);
$$
  
\n
$$
(0, A_{15}, A_{14}, A_{13}, A_{12}, 0, 0, 0);
$$
  
\n
$$
(A_{15}, A_{14}, 0, 0, 0, A_{10}, A_9, A_8);
$$
  
\n
$$
(A_8, A_{13}, A_{15}, A_{14}, A_{13}, A_{11}, A_{10}, A_9);
$$
  
\n
$$
(A_{10}, A_8, 0, 0, 0, A_{13}, A_{12}, A_{11});
$$
  
\n
$$
(A_{11}, A_9, 0, 0, A_{15}, A_{14}, A_{13}, A_{12});
$$
  
\n
$$
(A_{12}, 0, A_{10}, A_9, A_8, A_{15}, A_{14}, A_{13});
$$
  
\n
$$
(A_{13}, 0, A_{11}, A_{10}, A_9, 0, A_{15}, A_{14}).
$$

 $Compute T + 2S_1 + 2S_2 + S_3 +$  $S_4 - D_1 - D_2 - D_3 - D_4$ 

Reduce modulo *p* "by adding or subtracting a few copies" of p.

What is "a few copies"? Variable-time loop is unsafe.

$$
(A_7, A_6, A_5, A_4, A_3, A_2, A_1, A_0);
$$
  
\n
$$
(A_{15}, A_{14}, A_{13}, A_{12}, A_{11}, 0, 0, 0);
$$
  
\n
$$
(0, A_{15}, A_{14}, A_{13}, A_{12}, 0, 0, 0);
$$
  
\n
$$
(A_{15}, A_{14}, 0, 0, 0, A_{10}, A_9, A_8);
$$
  
\n
$$
(A_8, A_{13}, A_{15}, A_{14}, A_{13}, A_{11}, A_{10}, A_9);
$$
  
\n
$$
(A_{10}, A_8, 0, 0, 0, A_{13}, A_{12}, A_{11});
$$
  
\n
$$
(A_{11}, A_9, 0, 0, A_{15}, A_{14}, A_{13}, A_{12});
$$
  
\n
$$
(A_{12}, 0, A_{10}, A_9, A_8, A_{15}, A_{14}, A_{13});
$$
  
\n
$$
(A_{13}, 0, A_{11}, A_{10}, A_9, 0, A_{15}, A_{14}).
$$

 $Compute T + 2S_1 + 2S_2 + S_3 +$  $S_4 - D_1 - D_2 - D_3 - D_4$ 

What is "a few copies"? Variable-time loop is unsafe.

Reduce modulo *p* "by adding or subtracting a few copies" of *p*.

Correct but quite slow: conditionally add 4*p*, conditionally add 2*p*, conditionally add *p*, conditionally sub 4*p*, conditionally sub 2*p*, conditionally sub *p*.

- 
- 
- 
- 
- 
- 
- 

$$
(A_7, A_6, A_5, A_4, A_3, A_2, A_1, A_0);
$$
  
\n
$$
(A_{15}, A_{14}, A_{13}, A_{12}, A_{11}, 0, 0, 0);
$$
  
\n
$$
(0, A_{15}, A_{14}, A_{13}, A_{12}, 0, 0, 0);
$$
  
\n
$$
(A_{15}, A_{14}, 0, 0, 0, A_{10}, A_9, A_8);
$$
  
\n
$$
(A_8, A_{13}, A_{15}, A_{14}, A_{13}, A_{11}, A_{10}, A_9);
$$
  
\n
$$
(A_{10}, A_8, 0, 0, 0, A_{13}, A_{12}, A_{11});
$$
  
\n
$$
(A_{11}, A_9, 0, 0, A_{15}, A_{14}, A_{13}, A_{12});
$$
  
\n
$$
(A_{12}, 0, A_{10}, A_9, A_8, A_{15}, A_{14}, A_{13});
$$
  
\n
$$
(A_{13}, 0, A_{11}, A_{10}, A_9, 0, A_{15}, A_{14}).
$$

 $Compute T + 2S_1 + 2S_2 + S_3 +$  $S_4 - D_1 - D_2 - D_3 - D_4$ 

What is "a few copies"? Variable-time loop is unsafe.

Reduce modulo *p* "by adding or subtracting a few copies" of *p*.

Correct but quite slow: conditionally add 4*p*, conditionally add 2*p*, conditionally add *p*, conditionally sub 4*p*, conditionally sub 2*p*, conditionally sub *p*.

Delay until end of computation? Trouble: "A less than  $p^2$ ".

- 
- 
- 
- 
- 
- 
-
$$
(A_7, A_6, A_5, A_4, A_3, A_2, A_1, A_0);
$$
  
\n
$$
(A_{15}, A_{14}, A_{13}, A_{12}, A_{11}, 0, 0, 0);
$$
  
\n
$$
(0, A_{15}, A_{14}, A_{13}, A_{12}, 0, 0, 0);
$$
  
\n
$$
(A_{15}, A_{14}, 0, 0, 0, A_{10}, A_9, A_8);
$$
  
\n
$$
(A_8, A_{13}, A_{15}, A_{14}, A_{13}, A_{11}, A_{10}, A_9);
$$
  
\n
$$
(A_{10}, A_8, 0, 0, 0, A_{13}, A_{12}, A_{11});
$$
  
\n
$$
(A_{11}, A_9, 0, 0, A_{15}, A_{14}, A_{13}, A_{12});
$$
  
\n
$$
(A_{12}, 0, A_{10}, A_9, A_8, A_{15}, A_{14}, A_{13});
$$
  
\n
$$
(A_{13}, 0, A_{11}, A_{10}, A_9, 0, A_{15}, A_{14}).
$$

 $Compute T + 2S_1 + 2S_2 + S_3 +$  $S_4 - D_1 - D_2 - D_3 - D_4$ 

What is "a few copies"? Variable-time loop is unsafe.

Reduce modulo *p* "by adding or subtracting a few copies" of *p*.

Correct but quite slow: conditionally add 4*p*, conditionally add 2*p*, conditionally add *p*, conditionally sub 4*p*, conditionally sub 2*p*, conditionally sub *p*.

Delay until end of computation? Trouble: "A less than  $p^2$ ".

where  $2^{32}$  isn't best radix?

- 
- 
- 
- 
- 
- 
- 
- 

# Even worse: what about platforms

 $e^+ + 2S_1 + 2S_2 + S_3 +$  $-D_2-D_3-D_4$ .

> modulo *p* "by adding or ing a few copies" of *p*.

(*A*7*; A*6*; A*5*; A*4*; A*3*; A*2*; A*1*; A*0); (*A*15*; A*14*; A*13*; A*12*; A*11*;* 0*;* 0*;* 0); (0*; A*15*; A*14*; A*13*; A*12*;* 0*;* 0*;* 0); (*A*15*; A*14*;* 0*;* 0*;* 0*; A*10*; A*9*; A*8); (*A*8*; A*13*; A*15*; A*14*; A*13*; A*11*; A*10*; A*9); (*A*10*; A*8*;* 0*;* 0*;* 0*; A*13*; A*12*; A*11); (*A*11*; A*9*;* 0*;* 0*; A*15*; A*14*; A*13*; A*12); (*A*12*;* 0*; A*10*; A*9*; A*8*; A*15*; A*14*; A*13); (*A*13*;* 0*; A*11*; A*10*; A*9*;* 0*; A*15*; A*14).

What is "a few copies"? Variable-time loop is unsafe. Correct but quite slow: conditionally add 4*p*, conditionally add 2*p*, conditionally add *p*, conditionally sub 4*p*, conditionally sub 2*p*, conditionally sub *p*.

Delay until end of computation? Trouble: "A less than  $p^2$ ".

Even worse: what about platforms where  $2^{32}$  isn't best radix?

There ar cryptogr affect di correct o e.g. ECD of scalar e.g. ECD addition

EdDSA

42

What is "a few copies"? Variable-time loop is unsafe.

Delay until end of computation? Trouble: "A less than  $p^2$ ".

Even worse: what about platforms where  $2^{32}$  isn't best radix?

41  $(A_2, A_1, A_0);$ (*A*15*; A*14*; A*13*; A*12*; A*11*;* 0*;* 0*;* 0); (0*; A*15*; A*14*; A*13*; A*12*;* 0*;* 0*;* 0); (*A*15*; A*14*;* 0*;* 0*;* 0*; A*10*; A*9*; A*8); (*A*8*; A*13*; A*15*; A*14*; A*13*; A*11*; A*10*; A*9); (*A*10*; A*8*;* 0*;* 0*;* 0*; A*13*; A*12*; A*11); *A*<sub>14</sub>*, A*<sub>13</sub>*, A*<sub>12</sub>*)*; (*A*12*;* 0*; A*10*; A*9*; A*8*; A*15*; A*14*; A*13); (*A*13*;* 0*; A*11*; A*10*; A*9*;* 0*; A*15*; A*14).  $+2S_2 + S_3 +$ 

− *D*<sup>3</sup> − *D*4.

"by adding or copies" of *p*.

## There are many m cryptographic desi affect difficulty of correct constant-ti e.g. ECDSA needs

of scalars. EdDSA

e.g. ECDSA splits additions into seve EdDSA uses comp

Correct but quite slow: conditionally add 4*p*, conditionally add 2*p*, conditionally add *p*, conditionally sub 4*p*, conditionally sub 2*p*, conditionally sub *p*.

```
41
(A7; A6; A5; A4; A3; A2; A1; A0);
(A15; A14; A13; A12; A11; 0; 0; 0);
(0; A15; A14; A13; A12; 0; 0; 0);
(A15; A14; 0; 0; 0; A10; A9; A8);
                                                A<sub>10</sub>; A<sub>9</sub>);
(A10; A8; 0; 0; 0; A13; A12; A11);
                                                (A11; A9; 0; 0; A15; A14; A13; A12);
                                                (A12; 0; A10; A9; A8; A15; A14; A13);
                                                (A13; 0; A11; A10; A9; 0; A15; A14).
                                            S_3 +
```
g or  $p$ .

What is "a few copies"? Variable-time loop is unsafe. Correct but quite slow: conditionally add 4*p*, conditionally add 2*p*, conditionally add *p*, conditionally sub 4*p*, conditionally sub 2*p*, conditionally sub *p*.

Delay until end of computation? Trouble: "A less than  $p^2$ ".

Even worse: what about platforms where  $2^{32}$  isn't best radix?

There are many more ways that cryptographic design choices affect difficulty of building fa

42

correct constant-time softwa

- e.g. ECDSA needs divisions
- of scalars. EdDSA doesn't.
- e.g. ECDSA splits elliptic-cu
- additions into several cases.
- EdDSA uses complete formu

What is "a few copies"? Variable-time loop is unsafe.

Correct but quite slow: conditionally add 4*p*, conditionally add 2*p*, conditionally add *p*, conditionally sub 4*p*, conditionally sub 2*p*, conditionally sub *p*.

Delay until end of computation? Trouble: "A less than  $p^2$ ".

Even worse: what about platforms where  $2^{32}$  isn't best radix?

There are many more ways that cryptographic design choices affect difficulty of building fast correct constant-time software.

e.g. ECDSA needs divisions of scalars. EdDSA doesn't.

e.g. ECDSA splits elliptic-curve additions into several cases. EdDSA uses complete formulas.

- 
- 
- 
- 

What is "a few copies"? Variable-time loop is unsafe.

Correct but quite slow: conditionally add 4*p*, conditionally add 2*p*, conditionally add *p*, conditionally sub 4*p*, conditionally sub 2*p*, conditionally sub *p*.

Delay until end of computation? Trouble: "A less than  $p^2$ ".

Even worse: what about platforms where  $2^{32}$  isn't best radix?

There are many more ways that cryptographic design choices affect difficulty of building fast correct constant-time software.

e.g. ECDSA needs divisions of scalars. EdDSA doesn't.

e.g. ECDSA splits elliptic-curve additions into several cases. EdDSA uses complete formulas.

What's better use of time: implementing ECDSA, or upgrading protocol to EdDSA?

- 
- 
- 
- 
- 
- 
- 
-